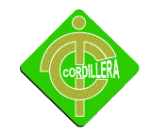

# **CAPITULO I**

# **EL PROBLEMA**

#### **1.1 PLANTEAMIENTO DEL PROBLEMA**

El Club de Leones mantiene un proceso rutinario que retrasa todas las actividades que genera la atención de los enfermos que asisten al centro médico con el afán de acceder a una consulta y tratamiento, así como también un historial clínico que ayude al seguimiento de los procedimientos, el tiempo de espera que mantiene los pacientes para la atención médico provocando molestias e incluso quejas al igual que la búsqueda para ser atendidos por el medico tratante, o debe buscar físicamente la historia clínica del paciente.

La falta de control que mantiene el Centro Médico en la admisión de pacientes en las diferentes especialidades que brinda el Club de Leones de Carcelén provoca el retraso en la entrega de turnos, historias clínicas, y atención por parte de los médicos, por tal motivo es necesario un adecuado sistematización de los procesos, y con el sistema propuesto se pretende canalizar y disminuir el tiempo de espera que mantienen los pacientes de la entidad.

## **1.2 FORMULACION DEL PROBLEMA**

¿Desarrollo e Implementación de un Sistema Clínico De Admisión y Alta De Pacientes, a fin de optimizara los procesos clínicos?

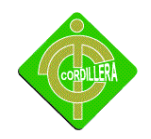

## **1.3 DELIMITACION DEL PROBLEMA**

El sistema Clínico De Admisión y Alta De Pacientes para el Club de leones de Carcelén será implementado en la ciudad de Quito exactamente en el lugar donde funciona la institución (Carcelén), esta clínica está rodeada al norte por los llanos de Calderón y al sur por la avenida Rep. Dominicana y José Tirado, todas su infraestructura está a 2850 metros sobre el nivel del mar lo que determina el clima variado de la cuidad de Quito conocido como la Carita de Dios, estos sitios estratégicos traen consigo mucha historia ya que en estas mismas calles transitaban gente que día a día carece de salud en busca de instituciones que puedan asegurar su integridad.

La ciudad de Quito se encuentra dividida en tres zonas que son: el Sur, Centro y Norte de la ciudad, el sur de Quito es donde habita la población de clase media y baja de la cuidad, lo que no permite un mejor desarrollo en la sociedad y tienen que viajar con un mínimo de una hora para poder llegar a sus lugares de trabajo o estudios, en este sector no cuenta con la infraestructura necesarias para un mejor desarrollo.

Con los antecedentes analizados se debe tomar en cuenta que las necesidades primarios deben estar cerca del ciudadano que necesita el servició básico y no trasladarse fuera del lugar para optimizar tiempo y dinero.

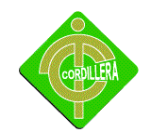

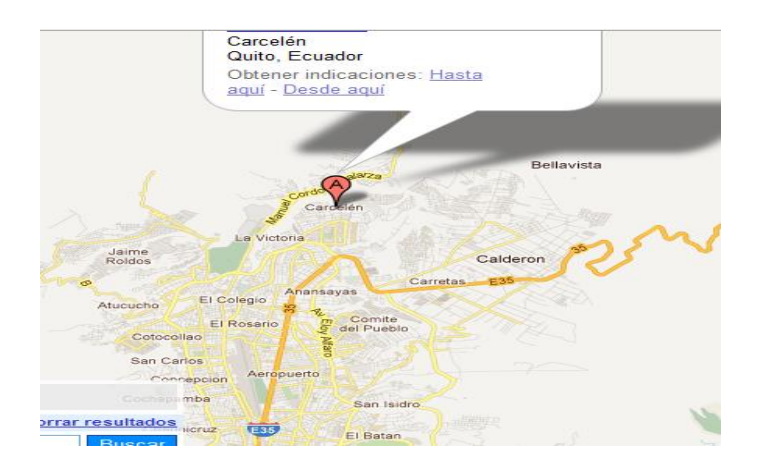

Distrito Metropolitano De Quito Gráfico Nº. 1 Fuente: Internet

## **1.4 OBJETIVOS**

#### **OBJETIVO GENERAL**

Desarrollar e Implementar Un Sistema Clínico De Admisión y Altas De Pacientes, a fin de optimizar los procesos clínicos.

#### **OBJETIVOS ESPECÍFICOS**

- Analizar las reglas del negocio.
- Desarrollar el código fuente del sistema.
- Definir procesos que organicen el trámite de admisión de pacientes.
- Diagramar las reglas de los procesos principales de la clínica
- Probar y mejorar el funcionamiento del prototipo.
- Realizar la implementación de diversas herramientas de software y hardware que permite optimizar los principales procesos.

#### **1.5 JUSTIFICACIÓN E IMPORTANCIA**

Al mencionar he investigar los diferentes problemas que atraviesa la salud en el sector de Carcelén se llega a la conclusión que la implementación de proyectos que colaboren con

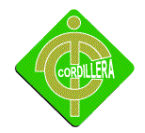

el manejo de procesos en lo optimizar del desarrollo en la salud laboral y tecnológico.

El propósito de implementar el sistema en este Centro médico es el de contribuir con la estabilidad y atención por turno, y eficiente, optimizando tiempo, recursos y ser competitivos en instituciones la salud que existe en le sector y en la ciudad.

La implementación del sistema brindará apoyo a los distintos sectores del centro médico del Club de Leones de Carcelén ya que permitirá llevar un control de los pacientes que ingresen al establecimiento.

Con el Desarrollo e Implementación del Sistema Clínico de admisión y alta de pacientes será registrado, la una atención enfermo en rápida y oportuna tanto para el centro médico como para el cliente que será atendido cuando lo requiera.

Además tendrá un beneficio económico que permitirá realizar y el crecimiento en los servicios de atención a lo pacientes también dando un diagnostico eficiente y acordado por parte del medico tratante.

#### **1.6 ALCANCE**

#### **Módulo De Administración**

El módulo de administración que contiene el mantenimiento de la tabla Doctor, nos despliega los nombres de los Doctores que trabajan en la clínica, con su respectiva especialidad siendo así permitiendo el ingreso de nuevos empleados y a la vez si fuera el caso se actualizaría la especialidad y verificaríamos el estado del empleado tratando de obtener un cuadro estadístico de los datos existentes de los empleados que están disponibles para poder atender a su paciente y no haya ningún problema.

El mantenimiento tabla especialidad me permite modificar o la vez ingresar una nueva especialidad y el tiempo de atención para el paciente y brindarle una mejor atención y que no haya ninguna anomalía.

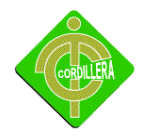

Mantenimiento tabla consultorio nos permite modificar o seleccionar en que consultorio el doctor lo va a tender para que el paciente llegue al sitio asignado.

#### **Módulo De Mantenimiento**

En este módulo registraremos País, Provincia, Cantón, Parroquia, Barrio donde se visualizará en los datos existentes en la cual podemos modificar creando nuevos registros para que la clínica preste sus servicios a los pacientes que van llegando de diferentes lados de la Cuidad de Quito para que así el paciente no tenga problemas en su atención y sea satisfactoriamente.

Para ellos se le entregará su turno adecuado para que se acerque al doctor seleccionado a la vez su consultorio apropiado para que así la atención sea rápida y lleve un control más correcto y prestando un buen servicio.

#### **Módulo agenda medica**

El módulo agenda medica dentro de las funciones principales de esta área están: la agenda medica visualizamos los nombres de los doctores una vez seleccionado el nombre del doctor nos indica la especialidad correspondiente , datos generales del personal médico del hospital, así como, registrar todos los posibles horarios en que se Atenderán los pacientes. También asignan los horarios establecidos a un determinado Médico permitiendo la administración de citas y registro de los pacientes tiempo, turnos máximo para la atención del día, si fuera el caso se le entraría de urgencia para su respectiva atención

#### **Módulo de Admisión**

Este módulo de admisión permite la administración de citas y registro de los pacientes. La funcionalidad de este módulo es registrar nuevos pacientes actualizando datos del enfermo para que en el transcursos de los día, se presente algún síntoma o accidente se puedan acercar en emergencia a la clínica club de leones para que la clínica prestes sus servicios al ciudadano.

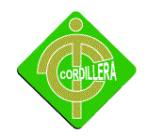

#### **Módulo de seguridad**

Este módulo permite la administración de la seguridad del sistema. Permitiendo registrar usuarios, roles, para que de esta manera cada usuario tenga acceso de forma específica a cada uno de los módulos del sistema, lo cual es soportado a través de la instancia de la clase USUARIO en combinación con la clase ROL, también permite el registro de las transacciones realizadas por elUsuario en el sistema como registros, actualizaciones y eliminaciones instanciando por cada transacción una clase auditoria.

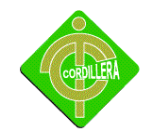

**CAPÍTULO II**

## **MARCO TEÓRICO**

#### **2.1 ANTECEDENTE**

Centro Medico Metropolitano Carcelén Club de Leonel esta Ubicada en la cuidad de Quito-Ecuador. Club de Leones se encuentra situado en la Av. REP.DOMINICANA Y JOSE TIRADO – CARCELEN fue creada el 24 de octubre de 1999 fue ahí donde inicio prestando servicios a la comunidad poco a poco fueron acogiendo a usuarios como pacientes para su servicios y brindar apoyo a grandes y pequeños, poblada y contando con médicos profesionales.

En el Norte de la cuidad poseen grandes cantidades de usuario que le rodean a la clínica, es una entidad sin fines de lucro destinada a brindar ayuda a la sociedad menos favorecida, a través de sus servicios de salud, educación, asesoría jurídica, voluntariado, brigadas médicas y obras comunitarias con grandes médicos profesionales garantizados el servicio excelente, comodidad para cada paciente y familiares que visita nuestra clínica con gran excelencia y atención para todos los usuarios ,y extranjeros que rodean y visitan dicho lugar de servicios.

El Club de Leones es un líder en su accionar social, que ofrece servicios de calidad, con calidez mediante su personal especializado, comprometido a mejorar la calidad de vida de sus semejantes nuestra organización cumple con los requisitos y certificados formales para su funcionamiento y busca la excelencia en su actividad y métodos de trabajo, aplicándose a la norma de gestión de calidad ISO 9000-2008 con el propósito de implantar una mejoría continua en todos los procesos.

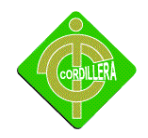

# **2.2 RESEÑA HISTÓRICA**

Un Sistema de Admisión y Alta de Pacientes es la representación de la estructura organizacional de cualquier institución que permite ejercer y delegar la autoridad a fin de alcanzar el fiel cumplimiento de las misiones o tareas asignadas.

El Club de Leonel es el Fundador y Decano del Leonismo en el Ecuador. Es una entidad sin fines de lucro destinada a brindar ayuda a la sociedad menos favorecida, a través de sus servicios de salud, educación, asesoría jurídica, voluntariado, brigadas médicas y obras comunitarias.

El Club de Leones es un líder en su accionar social, que ofrece servicios de calidad, con calidez mediante su personal especializado, comprometido a mejorar la calidad de vida de sus semejantesnuestra organización cumple con los requisitos y certificados formales para su funcionamiento y busca la excelencia en su actividad y métodos de trabajo, aplicándose a la norma de gestión de calidad ISO 9000-2008 con el propósito de implantar una mejoría continua en todos los procesos de la institución.

## **2.2.1 [MISIÓN](javascript:void(null);)**

Brindar un servicio voluntario de excelencia y calidez a la comunidad menos favorecida, con un talento humano comprometido, a fin de contribuir en el mejoramiento de su calidad de vida.

#### **2.2.2 [VISIÓN](javascript:void(null);)**

Líder en el servicio comunitario sin fines de lucro para satisfacer con excelencia, calidez y equidad los requerimientos de la comunidad menos favorecida, especialmente en el área de salud, incursionando en otros campos sociales, con un talento humano competente y bajo un sistema de autogestión sostenible.

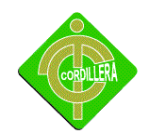

## **2.3 MARCO REFERENCIAL**

La clínica cuenta con un problema que debe ser mejorado que es la falta de un sistema informático que se acople a sus necesidades y sea de apoyo de prestar servicios, a la vez atenderlo los clientes dentro de la ciudad. La implementación del sistema mejorará la calidad del servicio, la buen calidad sea vista dentro del país, todas estas aclaraciones presentadas con la serie de sus problemas serán resueltos con el desarrollo y la implementación del sistema.

#### **Toad Data Modeleger**

Es un excelente modelador que me facilito a diseñar la base de datos permitiendo crear diagramas Entidad-Relación de una manera visual, se puede diseñar un modelo de Entidad-Relación compleja y generar el código SQL necesario para ejecutarlos.

Es compatible con más de veinte tipos de bases de datos: AdvantageDatabase Server, Clipper, DBISAM, Firebird, Informix, MS Access, InterBase, MS SQL Server, Oracle, PostgreSQL, MySQL y más.

Toad Data Modeler cuenta con una interfaz gráfica detallada con una variedad de opciones que va a ser más que interesante al realizar dicha actividad, su menú de ayuda total será muy útil cuando se utilizan todos los procedimientos necesarios de una manera óptima y eficaz.

Con este software de base de datosmulti-plataforma de modelado, podemos:

- Construir modelos de alta calidad de datos lógicos y físicos
- Comparar y sincronizar modelos
- Generar complejo de SQL / DDL
- Crear y modificar scripts

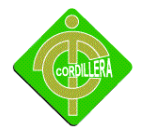

 Invierta y hacia adelante las bases de datos de ingeniería y sistemas de almacenamiento de datos

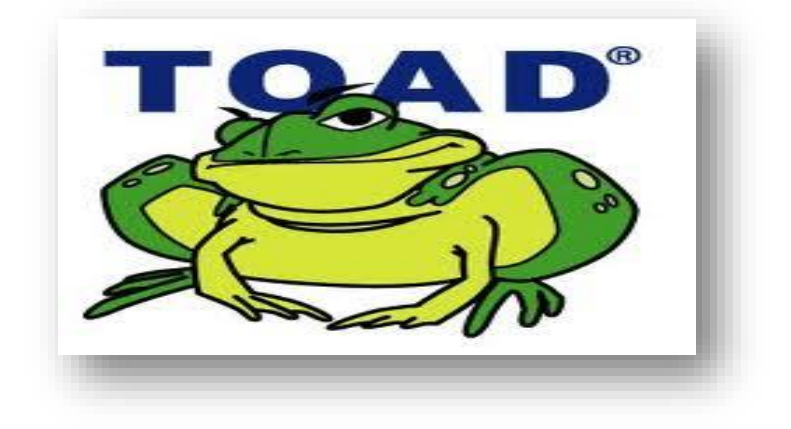

Toad Data Modeleger Gráfico Nº. 2

Fuente: Internet

## **Mysq***l*

En esta herramienta me permite desarrollar un [sistema de gestión de bases de datos](http://es.wikipedia.org/wiki/Sistema_de_gesti%C3%B3n_de_bases_de_datos) es muy específico, dedicado a servir de interfaz entre la [base de datos,](http://es.wikipedia.org/wiki/Base_de_datos) el usuario y las [aplicaciones](http://es.wikipedia.org/wiki/Aplicaci%C3%B3n_%28inform%C3%A1tica%29) que la voy a utilizar en la cual se podrá almacenar la información la guarda la información de manera segura por la capacitación y desarrollo del sistema.

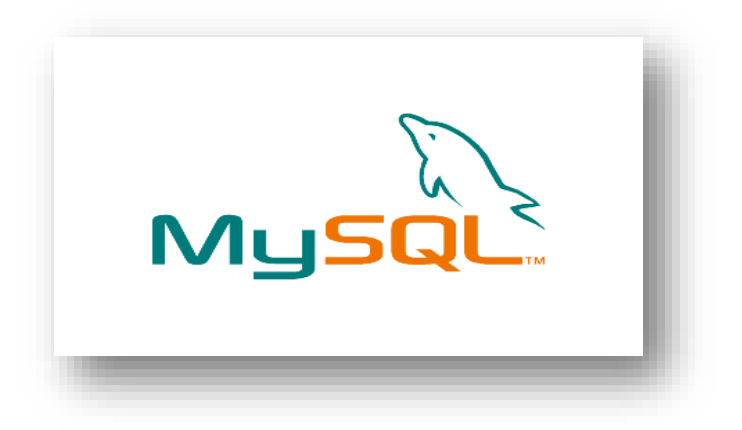

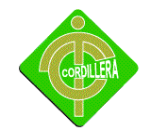

*Mysql* Gráfico Nº. 3 Fuente: Internet

#### **NetBeans**

Es un integrado libré, hecho principalmente para el programación Java. Existe además un número importante de módulos para extenderlo. NetBeans IDEes un producto libre y gratuito sin restricciones de uso. NetBeans es un proyecto de código abierto de gran éxito con una gran base de usuarios, una comunidad en constante crecimiento.

La plataforma NetBeans permite que laaplicación sea desarrollada a partir de un conjunto de [componentes de software](http://es.wikipedia.org/wiki/Componentes_de_software) llamados *módulos*. Un módulo es un archivo Java que contiene clases de java escritas para interactuar con las APIs de NetBeans y un archivo especial (manifest file) que lo identifica como módulo. Laaplicaciones construidas a partir de módulos pueden ser extendidas agregándole nuevos módulos. Debido a que los módulos pueden ser desarrollados independientemente, las aplicaciones basadas en la plataforma NetBeans pueden ser extendidas fácilmente por otros desarrolladores de software.

En la actualidad Netbeans y Eclipse son las más sobresalientes plataformas para programar en java que es el lenguaje en el cual será realizado el sistema.

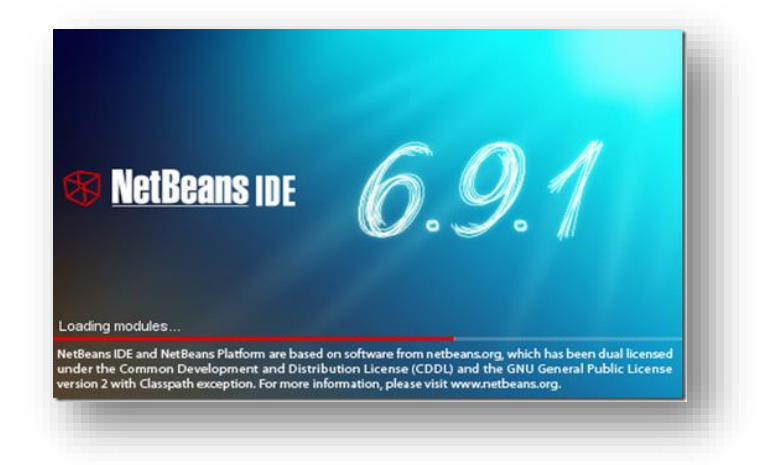

#### Software NetBeans IDE

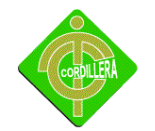

Gráfico Nº. 4 Fuente: Internet

#### **Arquitectura 3 CAPAS**

Mi sistema esta planteada en 3 capas es una arquitectura [cliente-servidor](http://es.wikipedia.org/wiki/Cliente-servidor) en el que el objetivo primordial es la separación de la lógica de negocios de la lógica de diseño consiste en separar la capa de datos de la capa de presentación al usuario. La ventaja principal de este estilo es que el desarrollo se puede llevar a cabo en varios niveles y, en caso de que sobrevenga algún cambio, sólo se ataca al nivel requerido sin tener que revisar entre código mezclado y ya están en capas dividida.

# **Capas y niveles**

- 1. **Capa de presentación:** Es la que ve el usuario, presenta el sistema al usuario, le comunica la información y captura la información del usuario en un mínimo de proceso filtrando previo para comprobar que no hay errores de formato. También es conocida como interfaz gráfica y debe tener la característica de ser "amigable" (entendible y fácil de usar) para el usuario. La capa se comunica únicamente con la capa de negocio.
- 2. **Capa de negocio:** Es donde residen los [programas](http://es.wikipedia.org/wiki/Programa_%28computaci%C3%B3n%29) que se ejecutan, se reciben las peticiones del usuario y se envían las respuestas tras el proceso. Se denomina capa de negocio (e incluso de lógica del negocio) porque es aquí donde se establecen todas las reglas que deben cumplirse. Esta capa se comunica con la capa de presentación, para recibir las solicitudes y presentar los resultados, y con la capa de datos, para solicitar al gestor de [base de datos](http://es.wikipedia.org/wiki/Base_de_datos) almacenar o recuperar datos de él.
- 3. **Capa de datos:** Es donde residen los datos y es la encargada de acceder a los mismos. Está formada por uno o más gestores de bases de datos que realizan todo el almacenamiento de datos, reciben solicitudes de almacenamiento o recuperación de información desde la capa de negocio.

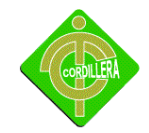

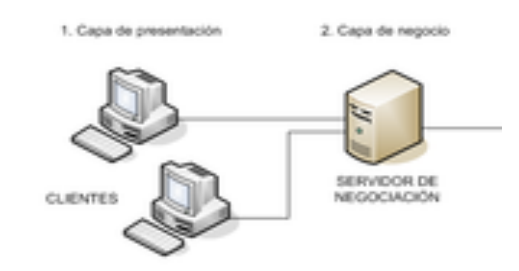

Arquitectura Gráfico Nº. 5 Fuente: Internet

#### *2.4* **MARCO LEGAL**

#### **Ministerio de Salud Pública**

Según el Ministerio de Salud Publica El Club de Leones de Carcelén se ha formado como una Institución legalmente constituida según los criterios establecidos en los siguientes artículos:

**1. El nombre.-** En esta especie de compañías puede consistir en una razón social, una denominación objetiva o de fantasía. Deberá ser aprobado por la Secretaría General de la Oficina Matriz de la Superintendencia de Compañías, o por la Secretaría General de la Intendencia de Compañías de Quito, o por el funcionario que para el efecto fuere designado en las intendencias de compañías de Cuenca, Ambato, Machala Portoviejo y Loja (Art. 92 de la Ley de Compañías y Resolución N°. SC. SG. 2008.008 (R.O. 496 de 29 de diciembre de 2008).

Las denominaciones sociales se rigen por los principios de "propiedad" y de

"inconfundibilidad" o "peculiaridad". (Art. 16 LC).

El "principio de propiedad" consiste en que el nombre de cada compañía es de su

Dominio de o propiedad y no puede ser adoptado por ninguna otra.

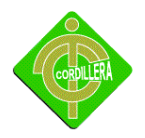

El "principio de inconfundibilidad o peculiaridad" consiste en que el nombre de cada compañía debe ser claramente distinguido del de cualquier otra sociedad sujeta al control y vigilancia de la Superintendencia de Compañías.

De conformidad con lo prescrito en el Art. 293 de la Ley de Propiedad Intelectual, el titular de un derecho sobre marcas, nombres comerciales u obtenciones vegetales que constatare que la Superintendencia de Compañías hubiere aprobado uno o más nombres de las sociedades bajo su control que incluyan signos idénticos a dichas marcas, nombres comerciales u obtenciones vegetales, podrá solicitar al Instituto Ecuatoriano de Propiedad Intelectual –IEPI-, a través de los recursos correspondientes, la suspensión del uso de la referida denominación o razón social para eliminar todo riesgo de confusión o utilización indebida del signo protegido.

**2.-** La presentación al Superintendente de Compañías o a su delegado de tres copias certificadas de la escritura de constitución de la compañía, a las que se adjuntará la solicitud, suscrita por abogado, requiriendo la aprobación del contrato constitutivo (Art. 136 de la Ley de Compañías).

**3. Socios**

**3.1. Capacidad:** Se requiere capacidad civil para contratar, no podrán hacerlo

Entre padres e hijos no emancipados ni entre cónyuges. Art. 99 de la ley de

Compañías

**3.2. Números mínimo y máximo de socios.-** La compañía se constituirá con dos socios, como mínimo, según el primer inciso del Artículo 92 de la Ley de Compañías, reformado por el Artículo 68 de la Ley de Empresas Unipersonales de Responsabilidad Limitada, publicada en el Registro Oficial No. 196 de 26 de enero del 2006, o con un máximo de quince, y si durante su existencia jurídica llegare a exceder este número deberá transformarse en otra clase de compañía o disolverse (Art. 95 de la Ley de Compañías).

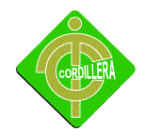

#### **4 Capital**

**4.1.- Capital mínimo.-** La compañía de responsabilidad limitada se constituye con un capital mínimo de cuatrocientos dólares de los Estados Unidos de América. El

Capital deberá suscribirse íntegramente y pagarse al menos en el 50% del valor

Nominal de cada participación. Las aportaciones pueden consistir en numerario.

2 (dinero) o en especies (bienes) muebles o inmuebles e intangibles, o incluso, en dinero y especies a la vez. En cualquier caso las especies deben corresponder a la actividad o actividades que integren el objeto de la compañía. Si la aportación fuere en especie, en la escritura respectiva se hará constar el bien en que consista, su valor, la transferencia de dominio a favor de la compañía y las participaciones que correspondan a los socios a cambio de las especies aportadas. Estas serán avaluadas por los socios o por peritos por ellos designados, y los avalúos incorporados al contrato. Los socios responderán solidariamente frente a la compañía y con respecto a terceros por el valor asignado a las especies aportadas. (Artículos 102 y 104 de la Ley de Compañías). Si como especie inmueble se aportare a la constitución de una compañía un piso, departamento o local sujeto al régimen de propiedad horizontal será necesario que se inserte en la escritura respectiva copia auténtica tanto de la correspondiente declaración municipal de propiedad horizontal cuanto del reglamento de copropiedad del inmueble al que perteneciese el departamento o

Local sometido a ese régimen. Tal dispone el Art. 19 de la Ley de Propiedad Horizontal (Codificación 2005-013. R. O. 119 del 6 de octubre de 2005). Asimismo, para que pueda realizarse la transferencia de dominio, vía aporte, de un piso, departamento o local, será requisito indispensable que el respectivo propietario pruebe estar al día en el pago de las expensas o cuotas de administración, conservación y reparación, así como el seguro.

**4. 2**. **Participaciones**.- Comprenden los aportes del capital, son iguales, acumulativas e indivisibles. La compañía entregará a cada socio un certificado de

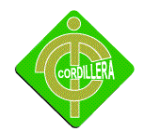

Aportación en el que consta, necesariamente, su carácter de no negociable y el número de las participaciones que por su aporte le corresponde.

**5. El objeto social:** La compañía de responsabilidad limitada podrá tener como finalidad la realización de toda clase de actos civiles o de comercio y operaciones

Mercantiles permitidos por la Ley, excepción, hecha de operaciones de banco, seguros, capitalización de ahorro. Artículo 94 de la Ley de Compañías.

## **Ley de Superintendencia De Telecomunicaciones**

Los medios de comunicación tendrán 48 horas para rectificar la publicación de un artículo o noticia que haya sido difundido y afectado a una persona por información sin indicio, inexacta, no contrastada y que agravie su honra. Los medios quedan exentos de esta obligación cuando solo actúen como canales para difundir mensajes de autoridades del Estado, a través de cadenas de radio y televisión.

Se obliga a los medios de comunicación públicos, privados y comunitarios a autorregularse observando los códigos de ética que deben ser registrados ante el organismo regulador. Ningún órgano estatal o funcionario público podrá intervenir en el Código de Ética de los medios.

Todo anuncio o mensaje publicitario será responsabilidad solidaria del anunciante, de la agencia de publicidad, de la productora y del medio de comunicación que lo difunda.

Los contenidos publicitarios comerciales que sean difundidos en el Ecuador deberán ser producidos por empresas nacionales cuya nómina. De trabajadores este constituida por al menos 80% de ecuatorianos.

Se prohíbe la emisión de publicidad estatal en época electoral, desde la convocatoria de elecciones hasta la programación de resultados, salvo el caso de desastres naturales, eventos graves, conmoción pública o cualquier otra calamidad de grado importante.

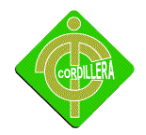

Los representantes legales de los medios de comunicación responderán solidariamente por las violaciones legales difundidas por su representado.

Los medios de comunicación públicos, privados y comunitarios están obligados a difundir al menos una vez al mes en un máximo de 20 minutos, en cadena nacional, mensajes información de las máximas autoridades de la Funciones del Estado.

Direcciones editoriales y la elaboración de la noticia en los medios públicos, privados y comunitarios, deberán estar a cargo. Solo de periodistas profesionales o comunicadores sociales titulares.

Se crea los medios de comunicación públicos cuya titularidad será estatal con financiamiento del presupuesto del Estado y para su funcionamiento se conformará un

Consejo de administración y consejo editorial.

Los medios de comunicación privados bajo la condición que los concesionarios sean personas naturales o jurídicas de canales de televisión o frecuencias de radiodifusión deben ser ecuatorianas. En el caso de personas jurídicas su capital social debe provenir de la fuente ecuatoriana y no podrán tener más del 25% de inversión extranjera.

Los medios comunitarios no tendrán fines de lucro, sino fines sociales y culturales, y

Gozaran de autonomía para construir y difundir contenidos.

Los medios de comunicación una vez que estén legalmente acreditados, para su funcionamiento deberán registrar sus datos y su Código de Ética, en el Consejo de

Comunicación e información.

El registro de funcionamiento no autoriza por si solo al medio de comunicación radial y audiovisual a prestar servicios ni a utilizar el espectro radioeléctrico.

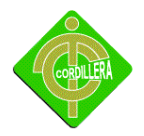

El registro de los medios deberá ser actualizado cada vez que exista un cambio de datos general del medio. El Consejo de Comunicación podrá convocar a procesos obligatorios de actualización de datos consignados en el registro.

#### **Ley de Propiedad Intelectual**

**Art.1.** El Estado reconoce, regula y garantiza la propiedad intelectual adquirida de conformidad con la ley, las Decisiones de la Comisión de la Comunidad Andina y los convenios internacionales vigentes en el Ecuador.

La propiedad intelectual comprende:

- 1. Los derechos de autor y derechos conexos.
- 2. La propiedad industrial, que abarca, entre otros elementos, los siguientes:
- 3. Las invenciones;
- 4. dibujos y modelos industriales;
- 5. Los esquemas de trazado (topografías) de circuitos integrados;
- 6. La información no divulgada y los secretos comerciales e industriales;
- 7. Las marcas de fábrica, de comercio, de servicios y los lemas comerciales;
- 8. Las apariencias distintivas de los negocios y establecimientos de comercio;
- 9. Los nombres comerciales;
- 10. Las indicaciones geográficas;
- 11. Cualquier otra creación intelectual que se destine a un uso agrícola, industrial o comercial.
- 12. Las obtenciones vegetales.

**Art. 2.** Los derechos conferidos por esta Ley se aplican por igual a nacionales y extranjeros, domiciliados o no en el Ecuador

**Art. 3.** El Instituto Ecuatoriano de la Propiedad Intelectual (IEPI), es el Organismo Administrativo Competente para propiciar, promover, fomentar, prevenir, proteger y defender a nombre del Estado Ecuatoriano, los derechos de propiedad intelectual

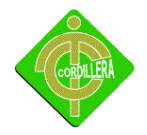

reconocidos en la presente Ley y en los tratados y convenios internacionales, sin perjuicio de las acciones civiles y penales que sobre esta materia deberán conocerse por la Función Judicial.

**Art. 4.** Se reconocen y garantizan los derechos de los autores y los derechos de los demás titulares sobre sus obras.

**Art. 5.** El derecho de autor nace y se protege por el solo hecho de la creación de la obra, independientemente de su mérito, destino o modo de expresión. Se protegen todas las obras, interpretaciones, ejecuciones, producciones o emisión radiofónica cualquiera sea el país de origen de la obra, la nacionalidad o el domicilio del autor o titular.

Esta protección también se reconoce cualquiera que sea el lugar de publicación o divulgación. El reconocimiento de los derechos de autor y de los derechos conexos no está sometido a registro, depósito, ni al cumplimiento de formalidad alguna.

El derecho conexo nace de la necesidad de asegurar la protección de los derechos de los artistas, intérpretes o ejecutantes y de los productores de fonogramas.

**Art. 6.** El derecho de autor es independiente, compatible y acumulable con:

La propiedad y otros derechos que tengan por objeto la cosa material a la que esté incorporada la obra;

**Art. 7.** Para los efectos de este Título los términos señalados a continuación tendrán los siguientes significados:

**Autor:** Persona natural que realiza la creación intelectual.

**Base de datos:** Compilación de obras, hechos o datos en forma impresa, en una unidad de almacenamiento de ordenador o de cualquier otra forma.

**Copia o ejemplar:** Soporte material que contiene la obra o producción, incluyendo tanto el que resulta de la fijación original como el que resulta de un acto de reproducción.

**Derechos conexos:** Son los derechos económicos por comunicación pública que tienen los

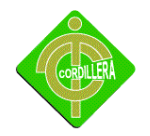

artistas, intérpretes o ejecutantes, los productores de fonogramas y organismos de radiodifusión.

**Distribución:** Puesta a disposición del público, del original o copias de la obra, mediante su venta, arrendamiento, préstamo público o de cualquier otra forma conocida o por conocerse de transferencia de la propiedad, posesión o tenencia de dicho original o copia.

**Divulgación:** El acto de hacer accesible por primera vez la obra al público, con el consentimiento del autor, por cualquier medio o procedimiento conocido o por conocerse.

**Editor:** Persona natural o jurídica que mediante contrato escrito con el autor o su causahabiente se obliga a asegurar la publicación y divulgación de la obra por su propia cuenta.

**Obra:** Toda creación intelectual original, susceptible de ser divulgada o reproducida en cualquier forma, conocida o por conocerse.

**Obra en colaboración:** La creada conjuntamente por dos o más personas naturales.

**Obra inédita:** La que no ha sido divulgada con el consentimiento del autor o sus derechohabientes.

**Productor:** Persona natural o jurídica que tiene la iniciativa, la coordinación y la responsabilidad en la producción de una obra, por ejemplo, de la obra audiovisual, o del programa de ordenador.

**Programa de ordenador (software):** Toda secuencia de instrucciones o indicaciones destinadas a ser utilizadas, directa o indirectamente, en un dispositivo de lectura automatizada, ordenador, o aparato electrónico o similar con capacidad de procesar información, para la realización de una función o tarea, u obtención de un resultado determinado, cualquiera que fuere su forma de expresión o fijación. El programa de ordenador comprende también la documentación preparatoria, planes y diseños, la documentación técnica, y los manuales de uso.

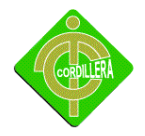

**Titularidad:** Calidad de la persona natural o jurídica, de titular de los derechos reconocidos por el presente Libro.

**Usos honrados:** Los que no interfieren con la explotación normal de la obra ni causan un perjuicio a los intereses legítimos del autor.

**Art. 8.** La protección del derecho de autor recae sobre todas las obras del ingenio, en el ámbito literario o artístico, cualquiera que sea su género, forma de expresión, mérito o finalidad. Los derechos reconocidos por el presente Título son independientes de la propiedad del objeto material en el cual está incorporada la obra y su goce o ejercicio no están supeditados al requisito del registro o al cumplimiento de cualquier otra formalidad.

Las obras protegidas comprenden, entre otras, las siguientes: Libros, folletos, impresos, epistolarios, artículos, novelas, cuentos, poemas, crónicas, críticas, ensayos, misivas, guiones para teatro, cinematografía, televisión, conferencias, discursos, lecciones, sermones, alegatos en derecho, memorias y otras obras de similar naturaleza, expresadas en cualquier forma;

Colecciones de obras, tales como antologías o compilaciones y bases de datos de toda clase, que por la selección o disposición de las materias constituyan creaciones intelectuales, sin perjuicio de los derechos de autor que subsistan sobre los materiales o datos;

Proyectos, planos, maquetas y diseños de obras arquitectónicas y de ingeniería; Ilustraciones, gráficos, mapas y diseños relativos a la geografía, la topografía, y en general a la ciencia;

Programas de ordenador; y, adaptaciones, traducciones, arreglos, revisiones, actualizaciones y anotaciones; compendios, resúmenes y extractos; y, otras transformaciones de una obra, realizadas con expresa autorización de los autores de las obras originales, y sin perjuicio de sus derechos.

Sin perjuicio de los derechos de propiedad industrial, los títulos de programas y noticieros

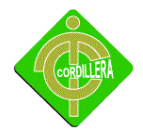

radiales o televisados, de diarios, revistas y otras publicaciones periódicas, quedan protegidos durante un año después de la salida del último número o de la comunicación pública del último programa, salvo que se trate de publicaciones o producciones anuales, en cuyo caso el plazo de protección se extenderá a tres años.

**Art. 10.** El derecho de autor protege también la forma de expresión mediante la cual las ideas del autor son descritas, explicadas, ilustradas o incorporadas a las obras.

**Art. 11.** Únicamente la persona natural puede ser autor. Las personas jurídicas pueden ser titulares de derechos de autor. Para la determinación de la titularidad se estará a lo que disponga la ley del país de origen de la obra, conforme con los criterios contenidos en el Convenio de Berna, Acta de París de 1971.

**Art. 12.** Se presume autor o titular de una obra, salvo prueba en contrario, a la persona cuyo nombre, seudónimo, iniciales, sigla o cualquier otro signo que lo identifique aparezca indicado en la obra.

**Art. 28.** Los programas de ordenador se consideran obras literarias y se protegen como tales. Dicha protección se otorga independientemente de que hayan sido incorporados en un ordenador y cualquiera sea la forma en que estén expresados, ya sea en forma legible por el hombre (código fuente) o en forma legible por máquina (código objeto), ya sean programas operativos y programas aplicativos, incluyendo diagramas de flujo, planos, manuales de uso, y en general, aquellos elementos que conformen la estructura, secuencia y organización del programa.

**Art. 29.** Es titular de un programa de ordenador, el productor, esto es la persona natural o jurídica que toma la iniciativa y responsabilidad de la realización de la obra. Se considerará titular, salvo prueba en contrario, a la persona cuyo nombre conste en la obra o sus copias de la forma usual.

Dicho titular está además legitimado para ejercer en nombre propio los derechos morales sobre la obra, incluyendo la facultad para decidir sobre su divulgación. El productor tendrá el derecho exclusivo de realizar, autorizar o prohibir la realización de

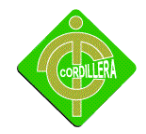

modificaciones o versiones sucesivas del programa, y de programas derivados del mismo.

**Art. 30.** La adquisición de un ejemplar de un programa de ordenador que haya circulado lícitamente, autoriza a su propietario a realizar exclusivamente: Una copia de la versión del programa legible por máquina (código objeto) con fines de seguridad o resguardo;

Fijar el programa en la memoria interna del aparato, ya sea que dicha fijación desaparezca o no al apagarlo, con el único fin y en la medida necesaria para utilizar el programa; y, salvo prohibición expresa, adaptar el programa para su exclusivo uso personal, siempre que se limite al uso normal previsto en la licencia. El adquirente no podrá transferir a ningún título el soporte que contenga el programa así adaptado, ni podrá utilizarlo de ninguna otra forma sin autorización expresa, según las reglas generales.

Se requerirá de autorización del titular de los derechos para cualquier otra utilización, inclusive la reproducción para fines de uso personal o el aprovechamiento del programa por varias personas, a través de redes u otros sistemas análogos, conocidos o por conocerse.

**Art. 31.** No se considerará que exista arrendamiento de un programa de ordenador cuando éste no sea el objeto esencial de dicho contrato. Se considerará que el programa es el objeto esencial cuando la funcionalidad del objeto materia del contrato, dependa directamente del programa de ordenador suministrado con dicho objeto; como cuando se arrienda un ordenador con programas de ordenador instalados previamente.

**Art. 32.** Las excepciones al derecho de autor establecidas en los artículos 30 y 31 son las únicas aplicables respecto a los programas de ordenador.

#### **Ley de Comercio Electrónico**

Que, el uso de sistemas de información y de redes electrónicas, incluida la Internet ha adquirido importancia para el desarrollo del comercio y la producción, permitiendo la realización y concreción de múltiples negocios de trascendental importancia, tanto para el sector público como para el sector privado.

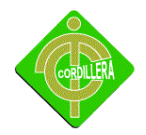

Que, es necesario impulsar el acceso de la población a los servicios electrónicos que se generan por y a través de diferentes medios electrónicos.

Que, se debe generalizar la utilización de servicios de redes de información e Internet, de modo que éstos se conviertan en un medio para el desarrollo del comercio, la educación y la cultura.

Relaciones Que, a través del servicio de redes electrónicas, incluida la Internet se establecen

Económicas y de comercio, y se realizan actos y contratos de carácter civil y mercantil que es necesario normarlos, regularlos y controlarlos, mediante la expedición de una Ley especializada sobre la materia.

Que, es indispensable que el Estado Ecuatoriano cuente con herramientas jurídicas que le permitan el uso de los servicios electrónicos, incluido el comercio electrónico y acceder con mayor facilidad a la cada vez más compleja red de los negocios internacionales.

**Artículo 1.- Objeto de la Ley .-** Esta Ley regula los mensajes de datos, la firma Electrónica, los servicios de certificación, la contratación electrónica y telemática, la prestación de servicios electrónicos, a través de redes de información, incluido el comercio electrónico y la protección a los usuarios de estos sistemas.

**Artículo 2.- Reconocimiento jurídico de los mensajes de datos**.- Los mensajes de datos tendrá igual valor jurídico que los documentos escritos. Su eficacia, valoración y efectos se someterá al cumplimiento de lo establecido en esta Ley y su reglamento.

**Artículo 3.- Incorporación por remisión.-** Se reconoce validez jurídica a la información no contenida directamente en un mensaje de datos, siempre que figure en el mismo, en forma de remisión o de anexo accesible mediante un enlace electrónico directo y su contenido sea conocido y aceptado expresamente por las partes.

**Artículo 4.- Propiedad Intelectual.-** Los mensajes de datos estarán sometidos a las leyes, reglamentos y acuerdos internacionales relativos a la propiedad intelectual.

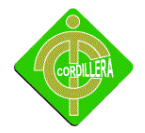

**Artículo 5.- Confidencialidad y reserva.-** Se establecen los principios de confidencialidad y reserva para los mensajes de datos, cualquiera sea su forma, medio o intención. Toda violación a estos principios, principalmente aquellas referidas a la intrusión electrónica, transferencia ilegal de mensajes de datos o violación del secreto profesional, será sancionada conforme a lo dispuesto en esta Ley y demás normas que rigen la materia.

**Artículo 6.- Información escrita.-** Cuando la Ley requiera u obligue que la información conste por escrito, este requisito quedará cumplido con un mensaje de datos, siempre que la información que éste contenga sea accesible para su posterior consulta.

**Artículo 7.- Información original.-** Cuando la Ley requiera u obligue que la información sea presentada o conservada en su forma original, este requisito quedará cumplido con un mensaje de datos, si siendo requerido conforme a la Ley, puede comprobarse que ha conservado la integridad de la información, a partir del momento en que se generó por primera vez en su forma definitiva, como mensaje de datos. Se considera que un mensaje de datos permanece íntegro, si se mantiene completo e inalterable su contenido, salvo algún cambio de forma, propio del proceso de comunicación, archivo o presentación.

Por acuerdo de las partes y cumpliendo con todas las obligaciones previstas en esta Ley, se podrán desmaterializar los documentos que por ley deban sin instrumentados físicamente; Los documentos desmaterializados deberán contener las firmas electrónicas correspondientes debidamente certificadas ante una de las entidades autorizadas según lo dispuesto en el artículo 29 de la presente Ley, y deberán ser conservados conforme a lo establecido en el artículo siguiente.

**Artículo 8.- Conservación de los mensajes de datos.-** Toda información sometida a esta Ley, podrá ser conservada; éste requisito quedará cumplido mediante el archivo del mensaje de datos, siempre que se reúnan las siguientes condiciones:

a. Que la información que contenga sea accesible para su posterior consulta;

b. Que sea conservado con el formato en el que se haya generado, enviado o recibido, o con algún formato que sea demostrable que reproduce con exactitud la información generada, enviada o recibida;

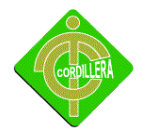

Que se conserve todo dato que permita determinar el origen, el destino del mensaje, la fecha y hora en que fue creado, generado, procesado, enviado, recibido y archivado;

c. Que se garantice su integridad por el tiempo que establezca en el Reglamento a esta Ley.

Toda persona podrá cumplir con la conservación de mensajes de datos, usando los servicios de terceros, siempre que se cumplan las condiciones mencionadas en este artículo.

La información que tenga por única finalidad facilitar el envío o recepción del mensaje de datos, no será obligatorio el cumplimiento de lo establecido en los literales anteriores.

**Artículo 9.- Protección de datos.-** Para la elaboración, transferencia o utilización de bases de datos, obtenidas directa o indirectamente del uso o transmisión de mensajes de datos, se requerirá el consentimiento expreso del titular de éstos, quien podrá seleccionar la información a compartirse con terceros.

La recopilación y uso de datos personales responderá a los derechos de privacidad, intimidad y confidencialidad garantizados por la Constitución Política de la República y esta Ley, los cuales podrán ser utilizados o transferidos únicamente con autorización del titular u orden de autoridad competente. No será preciso el consentimiento para recopilar datos personales de fuentes accesibles al público, cuando se recojan para el ejercicio de las funciones propias de la administración pública, en el ámbito de su competencia, y cuando se refieran a personas vinculadas por una relación de negocios, laboral, administrativa o contractual y sean necesarios para el mantenimiento de las relaciones o para el cumplimiento del contrato.

El consentimiento a que se refiere este artículo podrá ser revocado a criterio del titular de los datos; la revocatoria no tendrá en ningún caso efecto retroactivo.

**Artículo 10.- Procedencia e identidad de un mensaje de datos.-** Salvo prueba en contrario se entenderá que un mensaje de datos proviene de quien lo envía y, autoriza a quien lo recibe, para actuar conforme al contenido del mismo, cuando de su verificación

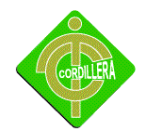

exista concordancia entre la identificación del emisor y su firma electrónica, excepto en los siguientes casos:

a) Si se hubiere dado aviso que el mensaje de datos no proviene de quien consta como emisor; en este caso, el aviso se lo hará antes de que la persona que lo recibe actúe conforme a dicho mensaje. En caso contrario, quien conste como emisor deberá justificar plenamente que el mensaje de datos no se inició por orden suya o que el mismo fue alterado;

b) Si el destinatario no hubiere efectuado diligentemente las verificaciones correspondientes o hizo caso omiso de su resultado.

**Artículo 11.- Envío y recepción de los mensajes de datos.-** Salvo pacto en contrario, se presumirá que el tiempo y lugar de emisión y recepción del mensaje de datos, son los siguientes:

a) **Momento de emisión del mensaje de datos**.- Cuando el mensaje de datos ingrese en un sistema de información o red electrónica que no esté bajo control del emisor o de la persona que envió el mensaje en nombre de éste o del dispositivo electrónico autorizado para el efecto.

b) **Momento de recepción del mensaje de datos.-** Cuando el mensaje de datos ingrese al sistema de información o red electrónica señalado por el destinatario.

Si el destinatario designa otro sistema de información o red electrónica, el momento de recepción se presumirá aquel en que se produzca la recuperación del mensaje de datos. De no haberse señalado un lugar preciso de recepción, se entenderá que ésta ocurre cuando el mensaje de datos ingresa a un sistema de información o red electrónica del destinatario, independientemente de haberse recuperado o no el mensaje de datos; y,

c) **Lugares de envío y recepción.-** Los acordados por las partes, sus domicilios legales o los que consten en el certificado de firma electrónica, del emisor y del destinatario. Si no se los pudiere establecer por estos medios, se tendrán por tales, el lugar de trabajo, o donde desarrollen el giro principal de sus actividades o la actividad relacionada con el mensaje de datos.

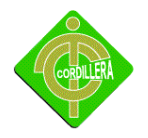

**Artículo 12.- Duplicación del mensaje de datos.-** Cada mensaje de datos será considerado diferente. En caso de duda, las partes pedirán la confirmación del nuevo mensaje y tendrán la obligación de verificar técnicamente la autenticidad del mismo.

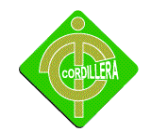

#### **CAPITULO III**

## **METODOLOGÍA**

## **3.1 TIPOS DE INVESTIGACIÒN**

#### **3.1.1 TIPOS DE INVESTIGACIÓN CIENTÍFICA**

Este tipo de investigación científica ayuda a entender inicialmente los conceptos de estructuración del tema que se está tratando; en internet se puede constatar la gran información que existe corroborando los conceptos de enseñanza en clase así como la experiencia en el desarrollo de sistemas, por otro lado los libros, folletos y tutoriales reafirmaron conocimientos y teorías prácticas lo que lleva a un entendimiento universal de los temas tratados.

Los libros, folletos y manuales técnicos definen la estrategia a seguir en el modelo investigativo paso a paso con el tema de Implementación de un sistema y se llega a obtener valiosas conclusiones que al mismo tiempo ratifican las tendencias tecnológicas que se puso en práctica inicialmente en el proyecto, por tal motivo este tipo de inve

#### **3.1.2 INVESTIGACIÓN CUANTITATIVA**

Este tipo de investigaciónes un proceso riguroso, cuidadoso y sistematizado en que buscamos a resolver problemas, bien sea de vacío de conocimiento,permitiendoorganizar y garantizar aquella que permite examinar los datos de manera cuidadosa, especialmente en el campo de la Estadística. Para que esta exista se requiere que entre los elementos del problema de investigación exista una relación cuya naturaleza sea lineal. Es decir, que haya claridad entre los elementos del problema de investigación que conforman el problema, que sea posible definirlo, limitarlos y saber

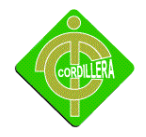

exactamente donde se inicia el problema, en cual dirección va y qué tipo de incidencia existe entre sus elementos.

## **3.1.3BIBLIOGRAFÍA DOCUMENTAL**.

Este tipo de investigación es de mucha importancia ya que nos ayudará en el análisis y la Información contenida catálogos, revistas, manuales técnicos, proyectos de información que tengan información relacionado con le sistemas de Admisión y Alta de Pacientes.

Cabe recalcar que los documentos antes mencionados nos sirven solamente como guía ya que el concepto y contenido deberán ser analizados y examinados cuidadosamente, a fin de poder obtener una estructuración lógica y ordenada de ideas y conceptos que permitan desglosar un documento.

Es lógico suponer que estos documentos antes mencionados mantienen su identidad de autor por lo cual se mantendrá el respeto y sus derechos, de esta manera toda la información que rescatemos como ayuda mantendrá un cruce de la misma con otros textos y autores que manejan la misma temática. En lo referente a lo referente a la información que pueda obtener del internet será tratada con las mismas consideraciones advertidas anteriormente, por consiguiente la estructuración lógica de ideas que generen el documento para mi proyecto serán de exclusiva responsabilidad del investigador, amalgamando ideas lógicas y técnicamente estructurado.

#### **3.1.4INVESTIGACIÓN DE CAMPO**

Este tipo de Investigación es aplicable al proyecto Desarrollar e Implementar De Un Sistema Clínico De Admisión y Altas De Pacientes es un proceso que, mediante la aplicación del método científico, encamina a conseguir información confiable y seguro, para concebir, comprobar, corregir o emplear el conocimiento.

Para lograr un efecto de manera clara y precisa es ineludible emplear algún arquetipo de

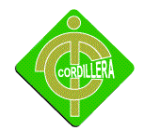

investigación, la investigación está muy atada a los individuos de la especie humana, esta posee una serie de caminos para adquirir el objetivo programado o para obtener a la información requerida. La investigación tiene como pedestal el método científico y este es el método de estudio sistemático que incluye las técnicas de observación, reglas para el razonamiento y la predicción, ideas sobre la experimentación concebida y los modos de comunicar los resultados experimentales y teóricos.

## **3.1.5DESCRIPTIVA**

Investigación del tipo descriptiva, ya que se visitará el centro clínico y/o se solicitará cualquier consulta generado por el sistema para verificar sus servicios, se recurrirá a la información actualizada que reposa en los organismos de control referente a este tema.

También se pondrá mucho énfasis en los procesos que se realizan en un sistema de comando y control, estableciendo claramente sus procedimientos y tareas, especialmente en la información de cada paciente.

Lógicamente se realizará un análisis de donde nace la información, con la obtención de suficiente información y se podrá realizar un respectivo análisis y una estadística dentro del centro clínico.

También me permitirá realizar un análisis y una síntesis de la información que puedo obtener a través de libros escritos, documentos, manuales técnicos e incluso el internet este proceso analítico y sintético que realizamos a la información me permite poner en práctica los conceptos básicos aprendidos en clase y estos colocarlos en una plataforma practico en ejecución materializando de esta manera el proceso de enseñanza y aprendizaje.

#### **3.**1.6**EXPLICATIVA**

Desde el punto de vista dela problemática que se desarrolla con listas predominantes en interrogantes que tenemos que responder previa a desglose analítico y sintético del Sistema CLÍNICA DE ADMISON Y ALTA DE PACIENTES CLUB DE LEONES del mismo que se tiene que relacionar con preguntas porque ocurrió el hecho y en que condiciones se

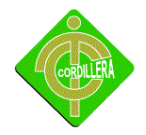

encuentra el mismo por lo cual siempre será necesario verificar la causa que lo produjo las circunstancia el entorno donde se desarrolla los efectos entendiéndose estos como los impactos que queda causar hacia la población que va a utilizar o dirigirlo al sistema mencionado.

# **3.2 MÉTODOS DE INVESTIGACIÓN**

## **3.2.1 MÉTODO INDUCTIVO**

Este método de investigación que permite analizar de lo particular a lo general es mucha Aplicabilidad a mi proyecto ya que me permitirá realizar paso a paso el flujo de Información que sigue los procesos y procedimientos establecido en las reglas de negocios, considerando la información para mi proyecto donde se originala información como ingresala misma a su procedimiento, de acuerdo a esto podemosdeterminar que dichos datos de información inicial son generados por los usuarios del sistema establecer el módulo de seguridad donde se maneja la autenticidad y password del usuario, además este método facilitará el análisis de toda lainformación obtenida en lo los modo demantenimiento y transacción del sistema a investigarse e implementarse lo general de de esta información lo materializaremos con los reportes de pantalla e impresora que se generenobteniendo datos que satisfagan a los procesos que maneja mi proyecto.

## **3.2.2 MÉTODO DEDUCTIVO**

Este método se trata en tener su aplicación en la generación de nuevos conocimientos a través de otros establecidos será especialmente aplicaciones de lenguaje ya que genera código de fuente se establecerá errores de los cuales obtendremos nuevas ideas en el establecimiento del sistema o programa igualmente es de mucho aplicación en el ambiente de lenguaje o el surgimiento de ataques de equipos por partes de virus y personal mal intencionada los mismos que me brindarán al desarrollo de nuevas tácticas y estrategías de protección perimetral y poder respaldar documentos y se recopilará información como conceptos, principios, definiciones, leyes y normas generales del funcionamiento de la clínica club d leones, ya que los mismos se aplican dentro del mismo

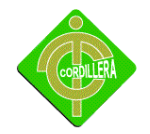

y normas que deben acatar cada empleado que trabaja.

#### **3.2.3 MÉTODO ANALITICO SISTETICO**

Este tipo de investigación se aplicara en mi sistema desarrollo e implementación de un sistema clínico de admisión y altas de pacientes para el club de leones de Carcelén nos conduce al estudio del objeto o problema en relación a sus componentes y su relación entre ellos y con el medio con el fin de explicar su movimiento y desarrollo. Tiene un gran significado en el ordenamiento secuencial, seguimiento y vinculación de las partes constitutivas de un proyecto en desarrollo y llegar a resultados.

#### **3.2.4 MÉTODO HIPOTETICO DEDUCTIVO**

Este método hipotético deductivo nos permite conocer nuevos conocimientos a través de otra información obtenidas por el internet o libros que la clínica me facilite y así poder seguir empaparme del tema con el propósito de adelantar o corroborar nuevas hipótesis sistematizados e integrador en relación al conjuntos de principios de leyes establecer especialmente la aplicación de lenguaje de aplicación, tener nuevas ideas para establecer el sistema

## **3.2.5 MÉTODO HISTÓRICO LÓGICO**

Este método lógico se refiere a diversos problemas o fenómenos que no se presenta de manera azorosa sino debe ser el resultado de un largo proceso en los que origina o su lugar de existencia, conocimientos de las distintas etapas de objetos cronlogica tenemos que hacer su historia etapas principales de su desemvolviminetos de la conexiones históricas, poniendo de manifiesto la lógica interna del desarrillo.

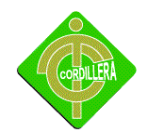

#### **3.3 TÉCNICA DE RECOLECCIÓN DE INFORMACIÓN**

Mediante la técnica de observaciónnos permitirá de una manera global el lugar de objeto de estudio, mirar los proceso que ocurren en cada uno de los lugares de la hospitalización, la técnica de la observación me ayuda a verificar si los procesos que se encuentran se cumple de verdad las reglas de negocio.

Determinar el flujo de información así como la manera de determinarlos procesos del objeto de nuestro estudio se dé un primer acercamiento para determinar las reglas del negocio de una manera prácticateniendo muchas teniendo en sus muchas ventajas el poder interactuar con el personal y aprovechar la experiencia de este que será de gran ayuda para el desarrollo del sistema.

También aprovecharemos esta técnica para ir definiendo las áreas de mayor conflicto de irnos planteando las posibles soluciones a breves rasgos hay que tener en cuenta que la técnica de la observación se debe complementar con otro para poder tener un mejor resultado más precisa y eficiente ya que por sí sola no aporta elementos suficientes para abarcar toda la información que necesita para el desarrollo del proyecto por lo abarca anteriormente expuesto esta técnica lo aplicara directamente en la validación de los procesos.

#### **3.3.1 LA TÉCNICA DE LA ENTREVISTA**

Por otro lado también se utilizara la entrevista ya que la misma me va a permitir ir acumulando información con las entrevistas a técnicos, gente con experiencia que manejan y conocen de la Clínica Club de leones, este tiempo de entrevista será en los lugares de trabajo donde se desempeña el personal.

**1.- ¿Estará de acuerdo con él nuevo sistema que se va a implantar el la área de emergencia?**

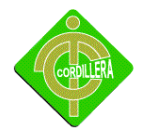

**Respuestas:** La mayoría de usuarios se siente satis hecho de que la clínica y mas en el área de emergencia lleven y tengan su propio sistema para r así tener resultados exactos y verificando cuantas pacientes llegan al día a atenderse en la clínica club de leones.

**Análisis:** El sistema a Desarrollar es el propósito de mejorar los registros y la información que ingresa netamente al sistema llevando así un control con más firmeza y con seguridad y también confianza con la persona que maneje el sistema.

# **2.- ¿Cree usted que así se aumentaría el número de pacientes en club de leones por el nuevo sistema?**

**Respuesta:** el nuevo sistema que están desarrollando para nuestra Clínica es con la finalidad de llevar un control a diario de los pacientes que ingresa, y así se brindaría un mejor control e información confiable.

**Análisis:** Se elevaría el número de pacientes porque la clínica cada vez esta mejorando el servicio para el bien de la comunidad dando así un resultado exitoso para el manejo del mismo. La persona encargada debe empaparse con el sistema para que con facilidad pueda maneja con ningún problema etc.

## **3.- ¿En que fecha se creo Club de Leones de Carcelén?**

**Respuesta:** El Club de Leones de Carcelén empezaron a prestar sus servicios en el año 24 de octubre de 1999, dando como resultados el mejor servicio que nos brinda y su excelente atención para el ciudadano.

**Análisis:** Desde mi punto de vista El Club de Leones mal o bien presta sus servicios a todos los ciudadanos brindándole confianza, absoluta confiabilidad y prestando un buen servicio a todos etc.

## **4.- ¿Qué pretende en el futuro club de leones?**

**Respuesta:**Ser los mejores en prestar servicios al usuario, queriendo estar en primer lugar y ser reconocidos en la cuidad de quito dando y recibiendo comentarios, quejas o sugerencia así para poder seguir mejorando.

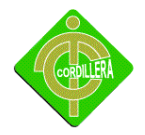

**Análisis:** Desde mi punto de vista Club de Leones trata de mejorar día a día resultados favorables para mejorar tanto interno como externo y así llevando un informe mensual o puede ser día a día de como mejora el sitio clínico.

## **5.- ¿Qué me dices de la atención que te brinda club de leones?**

**Respuesta:** Seria de que sigan mejorando porque si hay personas groseras que hacen desilusionar por que será que no llevan un control o no le supervisan cada jefe puede terminar en desilusionar al paciente y así que club de leones no tenga buena imagen así le prestigiaría.

**Análisis:**Tanto el personal y el paciente tratarían por ellos mismos dar la imagen de la educación enseñada el respeto mutuo porque la clínica esta solo brindando servicios y el ciudadano adquiriendo el servicio.

## **6.- ¿cuénteme acerca de higiene de la clínica?**

**Respuesta:**La higiene es buena por que la clínica tiene su empleada de limpieza y esta en todos los lugares haciendo su trabajo, manteniendo todos los rincones limpios, para que club de leones tenga buena imagen.

**Análisis:**el personal de limpieza debe estar a diario en todo los sitios de la clínica por ahí se ve la imagen, y también es tener todos los materias al alcance del encargado.

#### **7.- Con respecto al personal tiene algún conocimiento técnico en el área informática?**

**Respuesta:**El nivel de conocimiento que el personal es el básico para trabajar pero si es necesario capacitación si ellos esta disponible para hacerles conocer poco mas.

**Análisis:**Si el personal no tiene conocimiento de informática se debería llevar a cavo un pequeño curso para que así el personal no le coja de nuevo y pueda empaparse con el sistema y no este molestando cada rato a otra/o persona.

#### **8.- ¿cree que este proyecto es una gran ayuda para en la ares de hospitalización?**
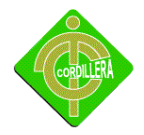

**Respuesta:**Si porque es interesante contar con un sistema que te ayuda a tener un registro a diario de cada paciente que ingresa a esta área y nosotros llevando un confiable reporte y así no tener problemas.

**Análisis:**Si es necesario por que anteriormente solo llevaban un control manualmente y si es poco cansoso esta escribiendo en hoja, y con el sistema ya registrara al paciente y asi lleva un control confiable y seguro.

## **9.-Cree que esta herramienta ayudaría a mejorar su servicio a paciente?**

**Respuesta:**Si mejoraría mucho por que solo registraríamos en el sistema pero ya no en papales que anteriormente se anotaba y no era confiable o a veces algún descuido se hubiese pedido.

**Análisis**: ayuda mucho si por que es segura la información que guarda en el sistema y el paciente se atenderá con más seguridad al departamento que adquiera.

# **3.3.1.1 ANÁLISIS DE LA ENTREVISTA**

Con la realización de la entrevista se pudo obtener información necesaria para poder dialogar al personal o encargadopara que ellos tomen las medidas pertinentes y asi puedan mejorar los servicios que están prestando en Club de Leones y para que el pacientes se sienta satisfecho de la buena imagen que tiene por dentro para que con el sistema que se va a implementa en la área de hospitalización le facilitaría con gran ayuda el manejo y el control a diario de todos los pacientes que ingresa a la clínica y así estarían tranquilo con los reportes que deben presentar a diario.

## **3.3.2 OBSERVACIÓN**

Mediante la investigación podemos observar todas las necesidades así como también podemos encuentrar estructurada la misma para levantar y automatizar y con la fase de

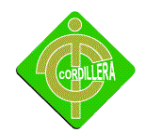

recopilación de toda la información para mejorar un análisis de todos los aspectos para la realización del proyecto.

La técnica de observación también permite determinar el flujo de información así como la Manera de que determinar los procesos del objeto de nuestro estudio se dé un primer Acercamiento para d eterminar las reglas del negocio de una manera práctica teniendo Muchas ventajas el poder interactuar con el personal y aprovechar la experiencia de este Que será de gran ayuda para el desarrollo del sistema.

También aprovecharemos esta técnica para ir definiendo las áreas de mayor conflicto de irnos planteando las posibles soluciones a breves rasgos hay que tener en cuenta que la técnica de la observación se debe complementar con otro para poder tener un mejor si resultado más precisa y eficiente ya que por sí sola no aporta elementos suficientes para abarcar toda la información que necesita para el desarrollo de mi proyecto por lo tanto anteriormente expuesto esta técnica lo aplicara directamente en la validación de los procesos y procedimientos .

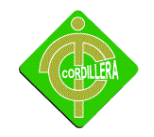

# **CAPÍTULO IV**

# **DESARROLLO DE LAPROPUESTA**

# **4.1 DIAGNÓSTICO SITUACIONAL**

En la actualidad EL CLUB DE LEONES DE CARCELEN no cuenta con un sistema que organice sus procesos, incluso no existe diagramas estructurales que permitan a los trabajadores seguir un determinado proceso el único software que cuenta la empresa son los utilitarios como Office el cual les permite trabajar pero esto les hace vulnerables en comparación con otras clínicas ya que lo predominante debe ser la rapidez con la que es atendido el cliente y el tiempo de espera en recibir un turno.

Analizando estas deficiencias se considera que es indispensable para el centro médico un sistema que permita organizar sus procesos y que estructure de mejor manera las áreas de desempeño de la institución en las cuales tienen falencias, por medio del sistema la persona encargada de las admisiones podrá archivar los datos de un paciente y buscarlos con facilidad.

# **4.2 ESTRUCTURA ORGANIZACIONAL**

Sirve para determinar las relaciones que existe con las diferentes dependencias o áreas, analizar a que áreas va afectar el software. Estructura del personal de la Clínica club de leones esta estructurado.

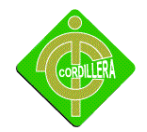

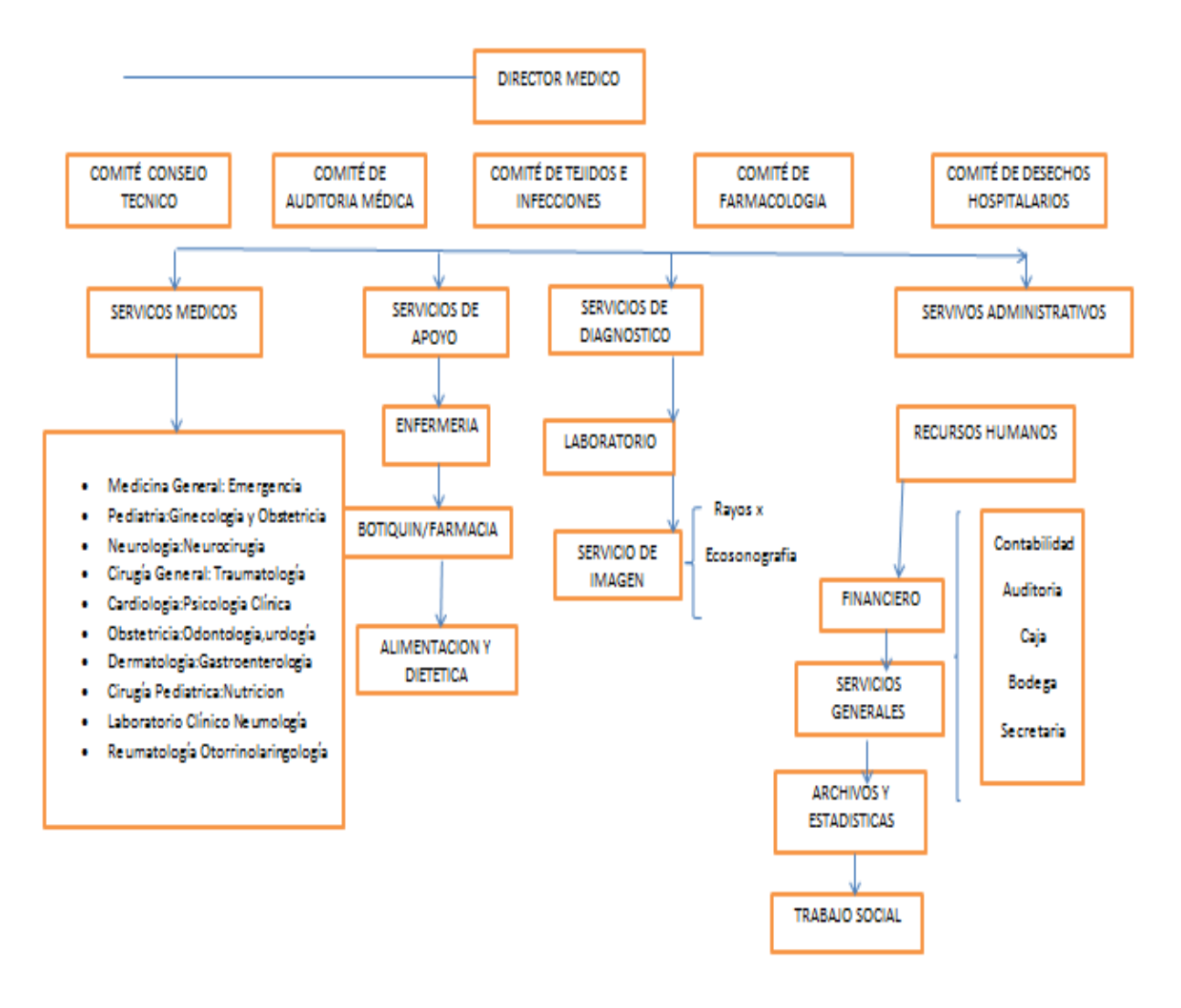

Estructura Organizacional

Tabla Nº 1

Fuente: Adriana Chaguamate

## **GESTIÓN DE TECNOLOGÍAS DE INFOMACIÓN**

Tiene por objetivo mantener los sistemas informáticos del Club de Leones De Carcelén los equipos computacionales y colaborar a la optimización de los procedimientos administrativos, con el apoyo del hardware y/o software que sea necesario.

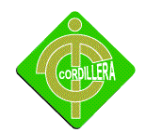

#### **GESTIÓN DE CONTABILIDAD:**

Su función es llevar a cabo los asuntos contables y financieros del Área, entre ellos la supervisión de los presupuestos anuales, control y seguimiento del cobro de tarifas por derechos y servicios que se brinden dentro del Club de Leones de Carcelén a los diferentes usuarios, apoyo en los asuntos de investigación, asesoría y análisis de la Dirección sobre la políticas del gasto, los Programas, Secciones y Departamento es en su manejo administrativo y de modo que se logre una ejecución ágil y eficiente de las actividades.

#### **GESTIÓN DE TALENTO HUMANO:**

Es el conjunto de procesos necesarios para dirigir a los empleados personas dentro de la empresa, partiendo del reclutamiento, selección, capacitación, evaluación del desempeño, las recompensas, la salud ocupacional y el bienestar general de los trabajadores.

#### **GESTIÓN DE SERVICIOS COORPORATIVOS:**

El Departamento de Servicios Corporativos tiene como objetivo atender de forma coordinada una serie de funciones de caracteres no administrativos que permitan que las diferentes áreas de la clínica club de leones disfruten de un adecuado funcionamiento de su infraestructura.

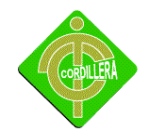

# **4.3 INFRAESTRUCTURA INFORMÁTICA**

**4.3.1 HARDWARE***:* En el Club de Leones de Carcelén se procederá a realizar el proyecto tiene el siguiente hardware.

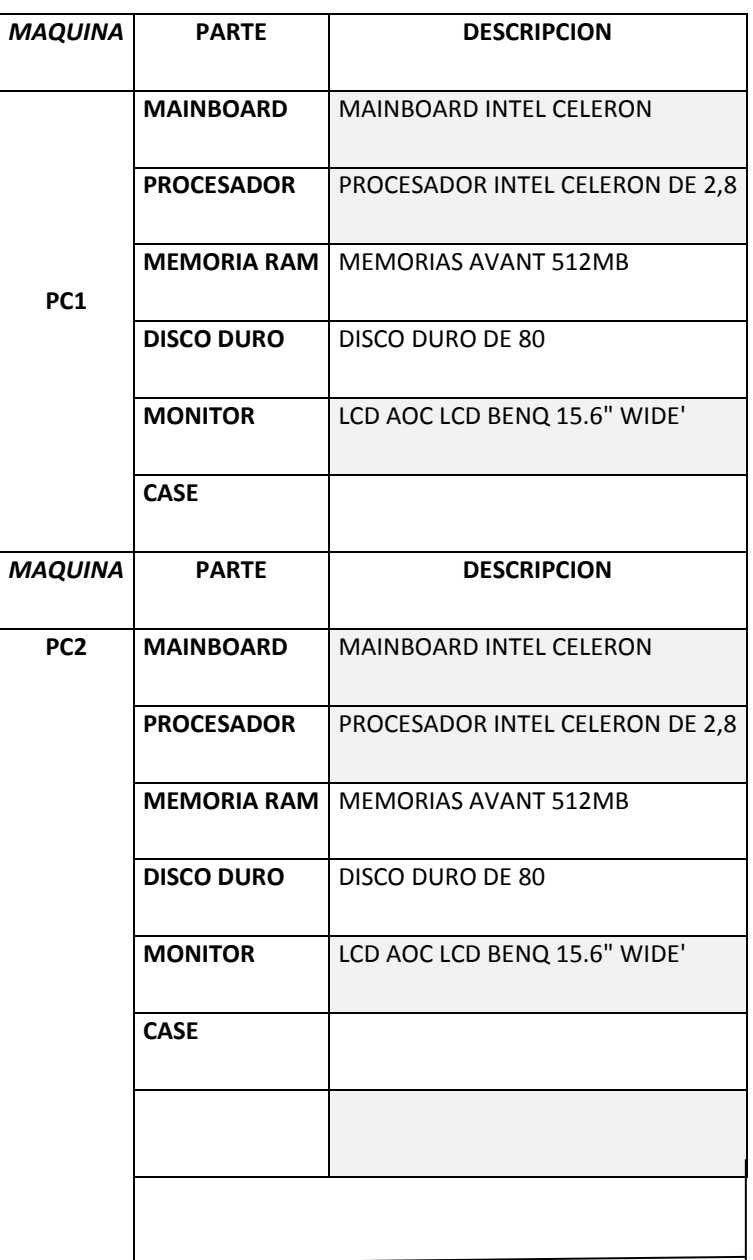

Características de Hardware (Estaciones de trabajo)

Tabla Nº 2

Fuente: Adriana Chaguamate

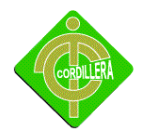

**4.3.2 SOFTWARE:**En el Club de Leones de Carcelén donde el equipamiento lógico o soporte lógicodel [sistema informático;](http://es.wikipedia.org/wiki/Sistema_inform%C3%A1tico) comprende el conjunto de los componentes lógicos necesarios que hacen posible la realización de tareas específicas, en contraposición a los componentes físicos. Y la instalación el proyecto tiene el siguiente software:

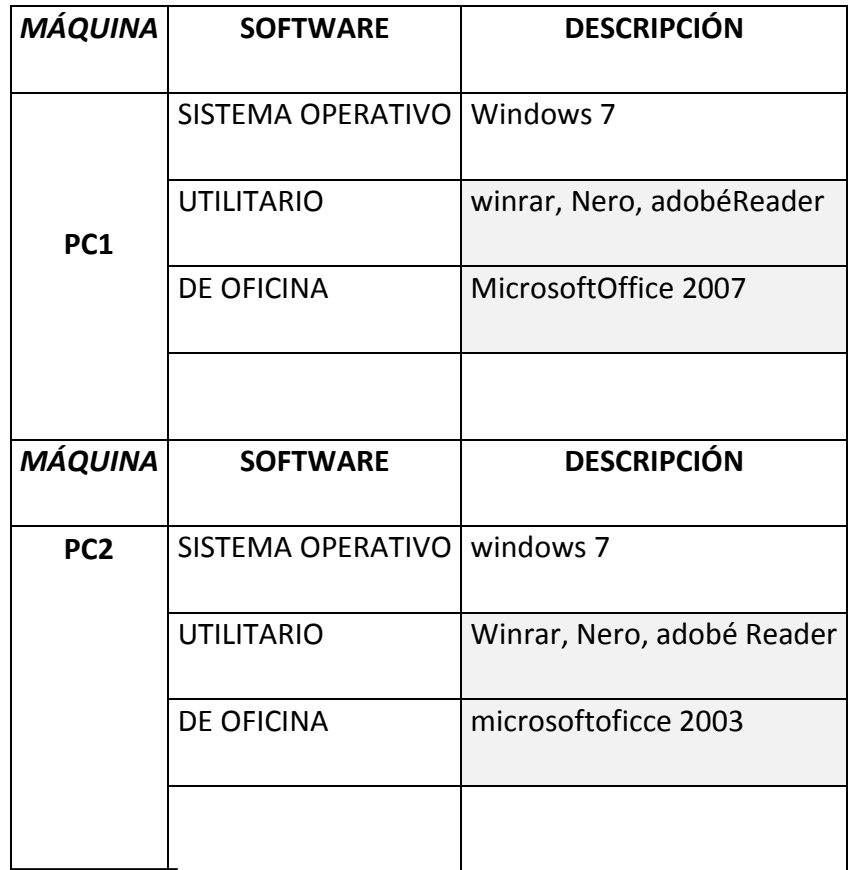

Características de software (Estaciones de trabajo)

Tabla Nº 3

Fuente:Adriana chaguamate

**4.3.3 COMUNICACIONES***:* Por el momento el Club de Leones de Carcelén cuenta con una conexión a internet mediante el servicio que ofrece la Cnt (Corporación Nacional de Telecomunicaciones) este servicio es utilizado en la comunicación con sucursales.

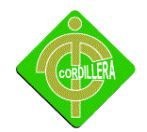

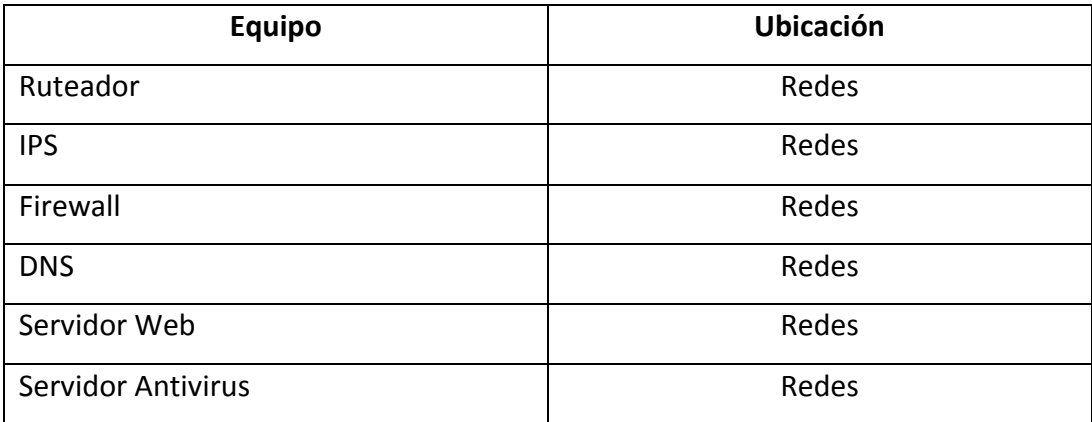

Comunicación

Tabla Nº 4

Fuente:Adriana chaguamate

#### **4.3.4 RECURSO HUMANO TÉCNICO**

Por el momento la Clínico no dispone de recursos humanos técnicos, pero posterior a la implantación del sistema clínico de admisión y altas de pacientes para el Club de Leones de Carcelén se ha decidido dejar una persona que tenga los conocimientos necesarios al explotar al máximo el sistema además capacitar a personal esta persona que cuenta el centro medico que dispondrá de una clave de administrador con todos los permisos al acceder al sistema.

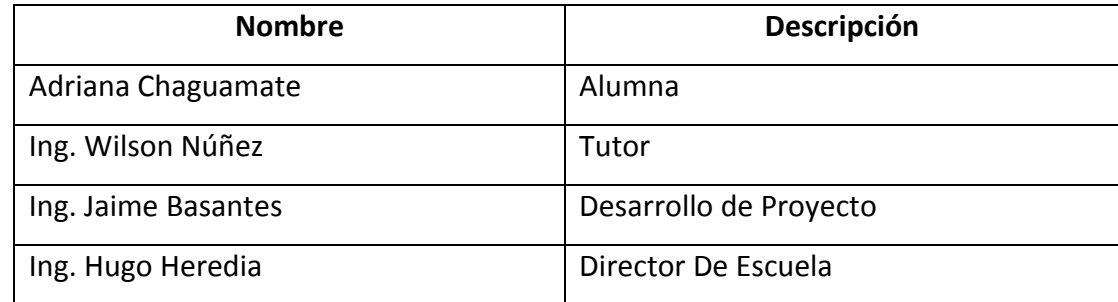

Recurso Humano Técnico Tabla Nº 5 Fuente:Adriana Chaguamate

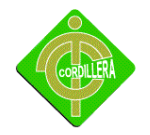

#### **4.4 DESCRIPCIÓN DE ALTERNATIVAS**

A fin de poder evaluar las alternativas se han desarrollado unos ítems de especificaciones técnicas, que se necesita desarrollar, con la finalidad de implementar el prototipo, también son necesarias garantías, soporte técnico que se pueden ofrecer por cada uno de los oferentes

#### **DESARROLLO**

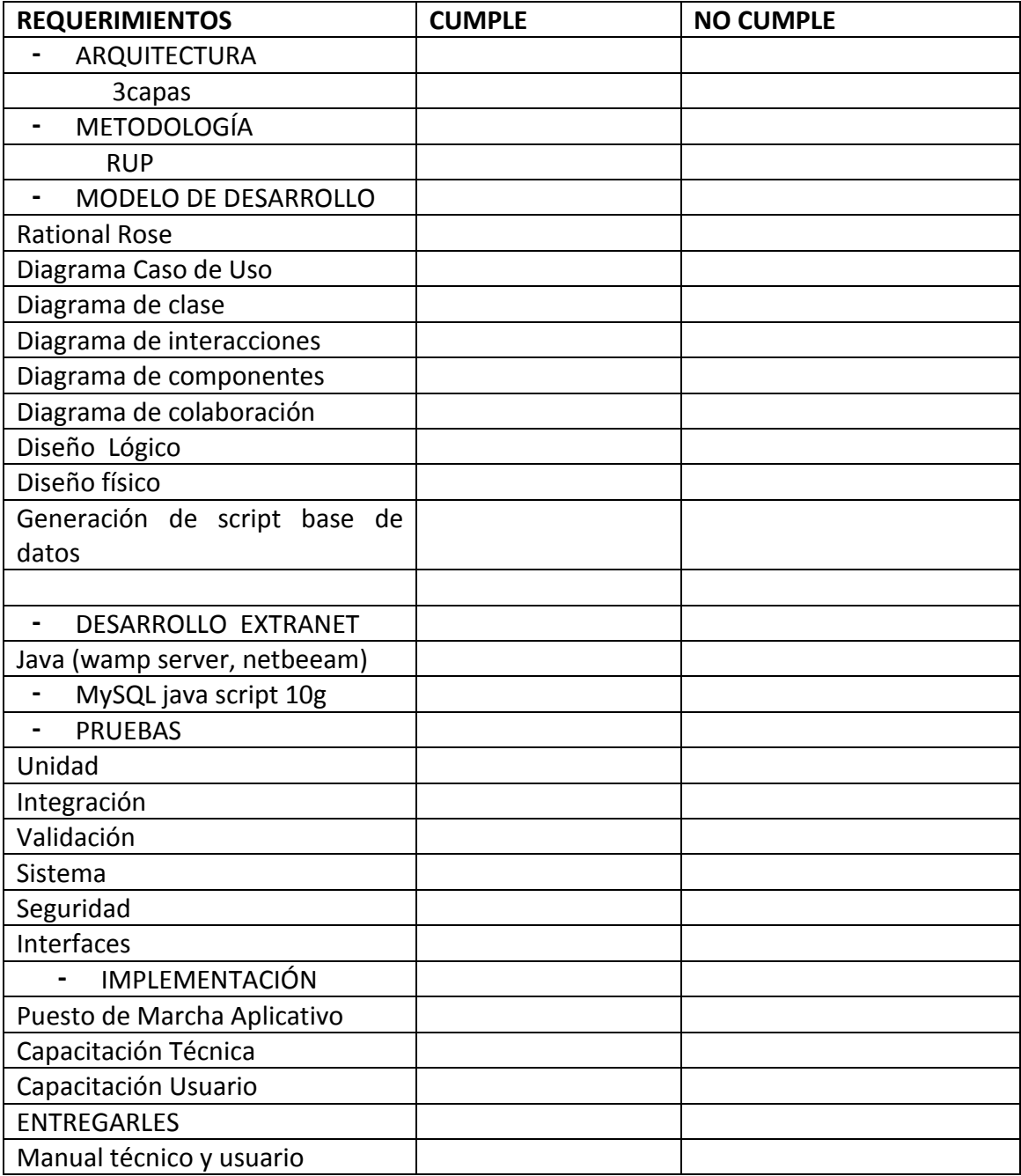

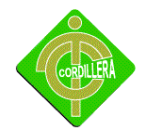

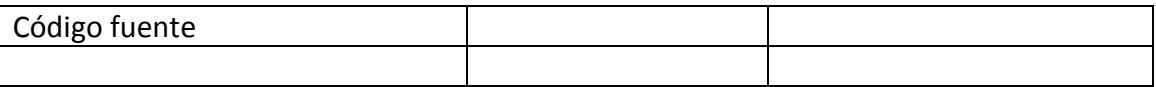

Desarrollo

Tabla N-6

Fuente: Adriana Chaguamate

# **4.4.1 Alternativa Nº 1 Sistemas Integrales S.A**

Esta alternativa ha sido tomada de la empresa Sistemas Integrales S.A. la misma que en base a los requerimientos presenta las siguientes ventajas y desventajas.

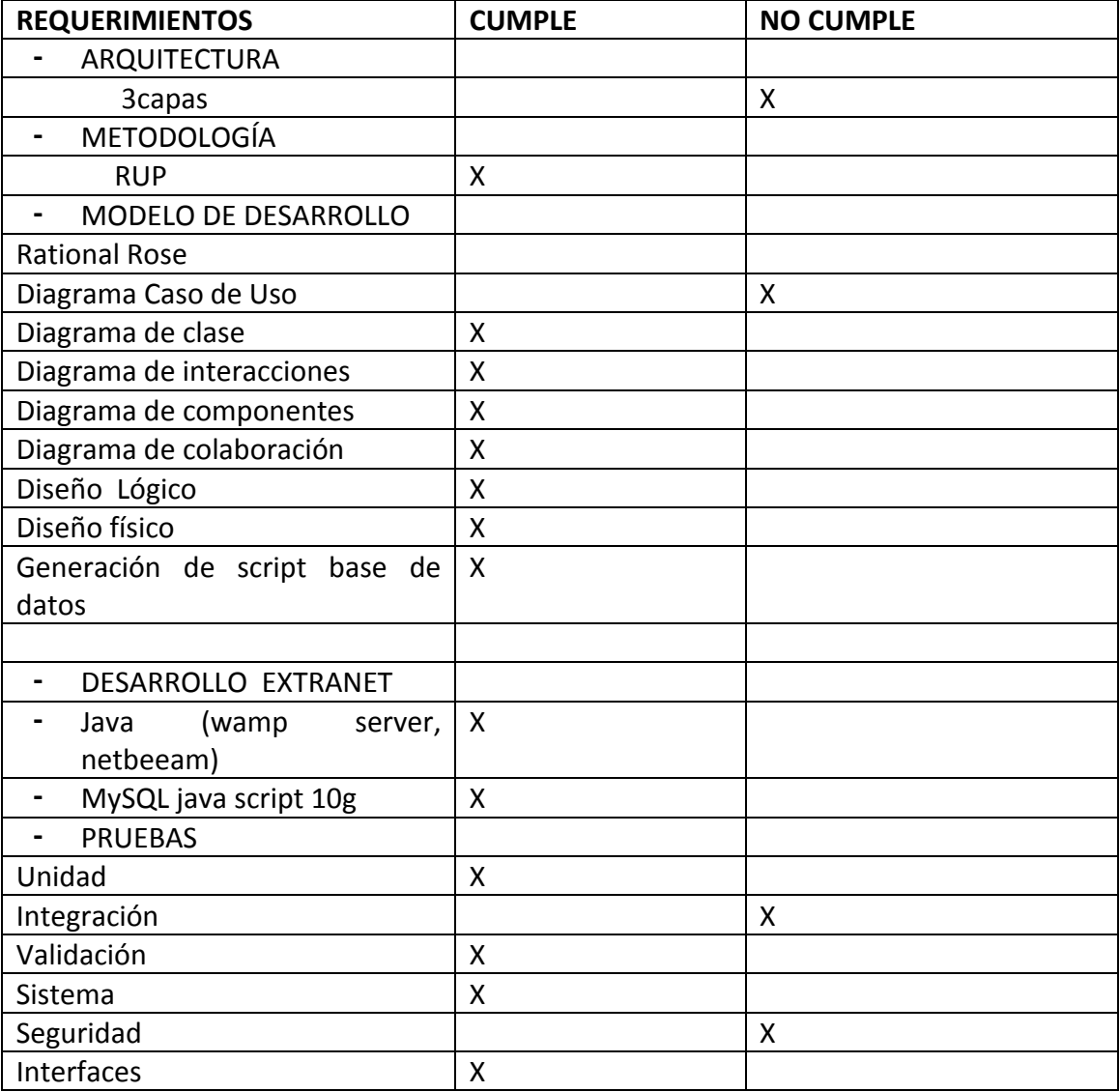

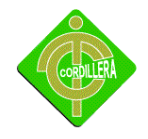

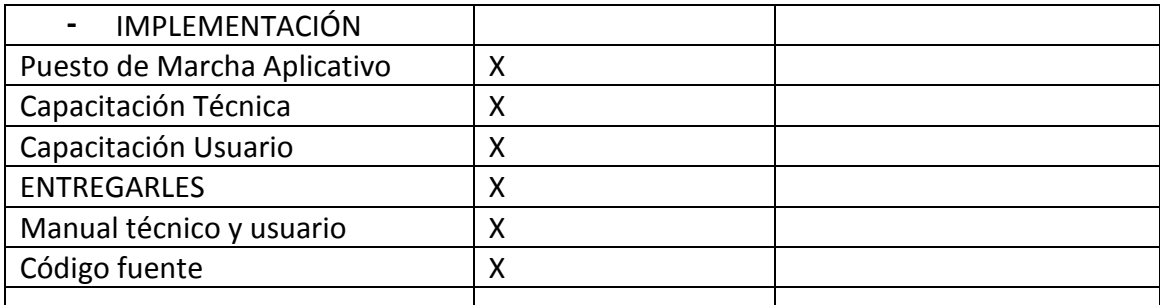

Alternativa Nº 1 Sistemas Integrales S.A

Tabla N-7

Fuente: Adriana Chaguamate

#### **ANALISIS**

#### *Ventajas*

- Es una empresa reconocida en el mercado que cuenta con excelentes profesionales.
- El mantenimiento y soporte a la base de datos y plataforma se la realizará sin costo durante un año.
- Se dará la respectiva capacitación al usuario final por parte de la empresa.

#### *Desventajas*

- El costo para el desarrollo de la plataforma es muy elevado.
- Tiempo de entrega del proyecto no cumple con los cronogramas establecidos.
- La plataforma será desarrollada bajo autoría de la empresa Sistemas Integrales S A

#### **4.4.2 Alternativa Nº 2 Ms Comanda S.A**

Esta alternativa ha sido tomada de la Empresa Ms Comanda S.A. la misma que en base a los requerimientos presentados para el desarrollo del proyecto se puede concluir las siguientes ventajas y desventajas:

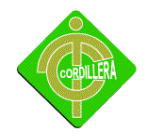

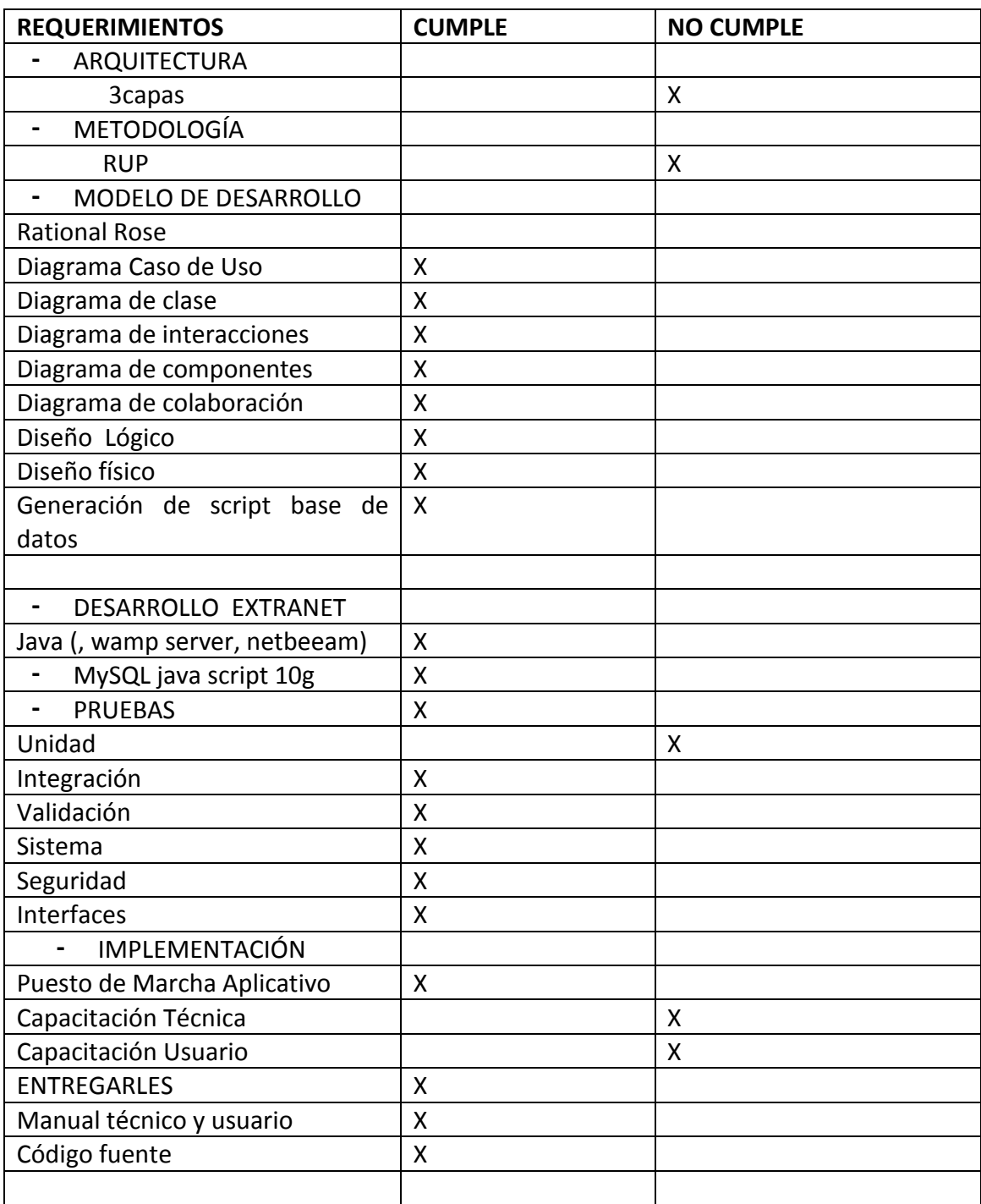

Alternativa Nº 2 Ms Comanda S.A

Tabla Nº8

Fuente: Adriana Chaguamate

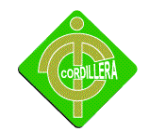

#### **ANALISIS**

#### *Ventajas*

- El tiempo de entrega cumple con los establecidos en el cronograma.
- La empresa proveerá de licencias originales del software en el cual se va a desarrollar la plataforma.
- Su costo de desarrollo del presente prototipo es de \$ 0, Dólares Americanos.

#### *Desventajas*

- El cuanto a costo es más económico pero no satisface las necesidades de este proyecto ya que se busca un costo de cero dólares.
- La capacitación está orientada solo a la persona encargada del sistema.
- El sistema será creada en un lenguaje diferente a Java.
- No cuentan con soporte técnico continuo

#### **4.4.3 Alternativa Nº 3 Adriana Chaguamate**

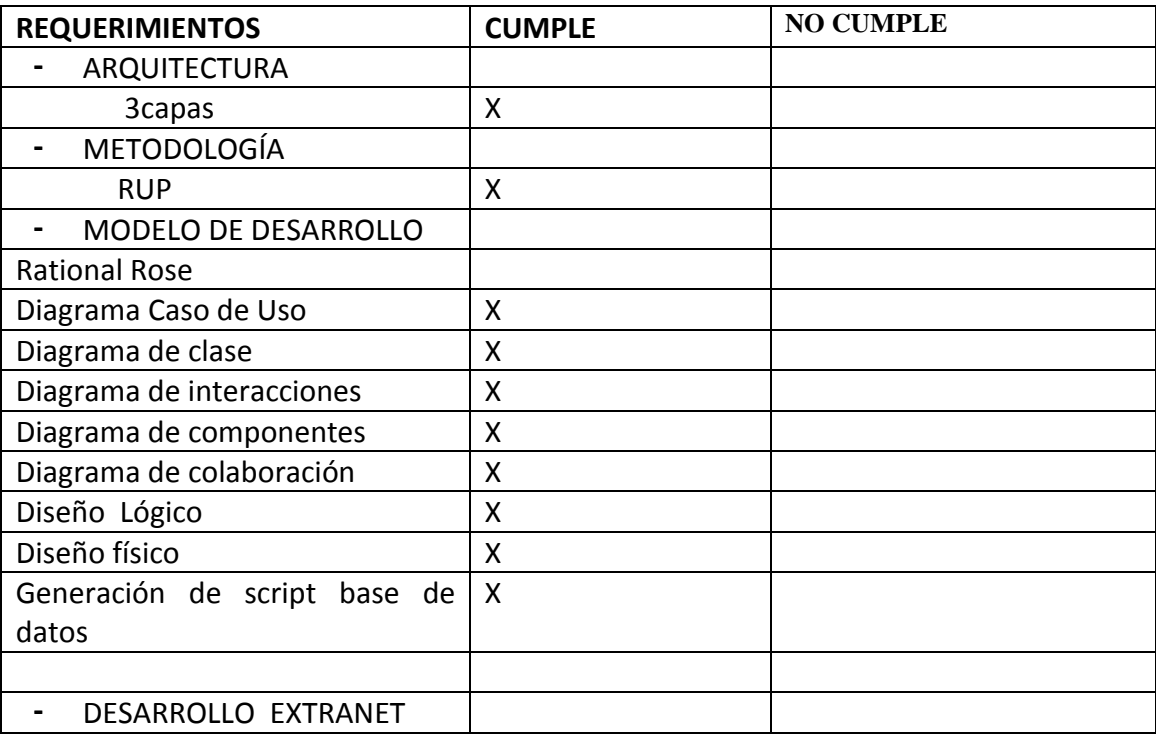

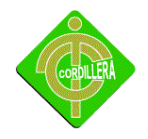

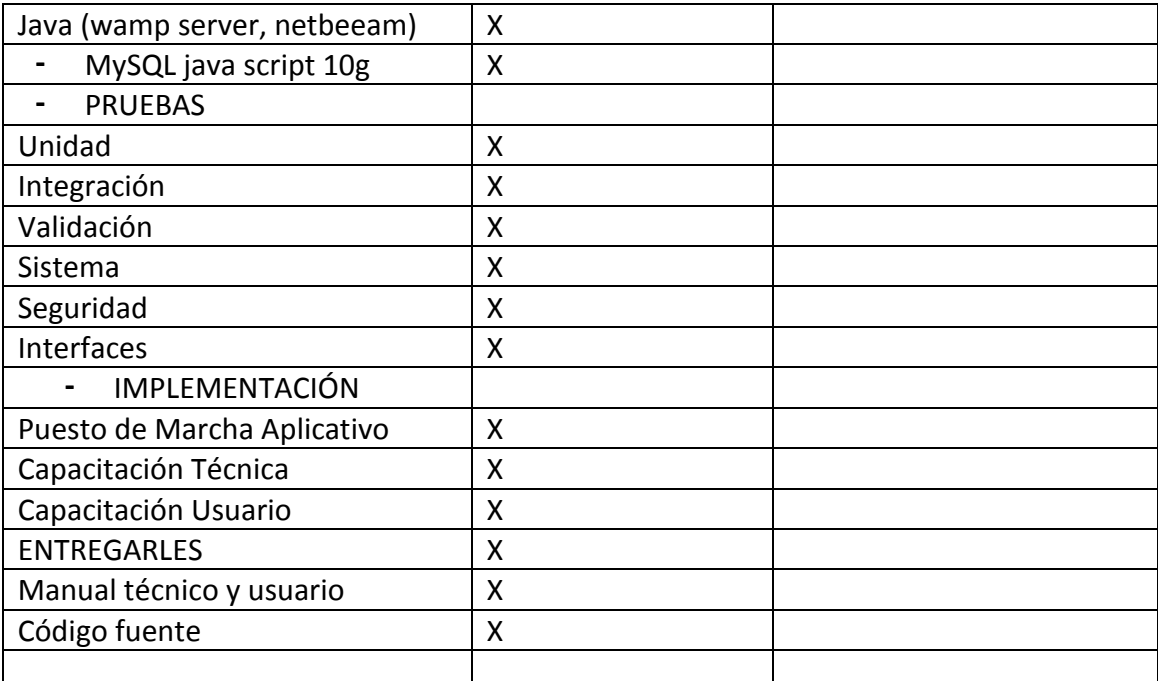

Alternativa Nº 3 Adriana Chaguamate

#### Tabla Nº9

Fuente: Adriana Chaguamate

Esta alternativa es desarrollada por los proponentes para la Clínica de Admisión y Alta de Pacientes Club de Leones Carcelén los requerimientos que mi sistema cumple para la clínica y funciones correctamente.

## **ANALISIS**

#### *Ventajas*

- El costo para este proyecto será de cero dólares y desarrollado por la alumna del ITSCO.
- La capacitación será gratuita para quien utilice el sistema.
- El soporte técnico estará a cargo de la alumna del Instituto y tendrá un costo de cero dólares.
- La plataforma será desarrollada bajo los criterios establecidos para este proyecto.
- Este proyecto es auspiciado por una Institución de Educación Superior.

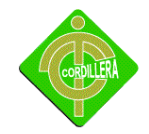

#### *Desventajas*

- Falta de licenciamiento
- El modelo a realizarse solo será un prototipo es decir que tendrá limitaciones.

# **4.5 EVALUACIÓN Y SELECCIÓN DE ALTERNATIVAS**

Con la finalidad de poder evaluar correctamente las 3 alternativas presentadas por la cosas diferente se ha determinado parámetros a fin de que la evaluación se lo realiza considerando aspectos técnicos, económicos y garantía.

La primera acción que se ha considerados la creación de pesos (valores) únicos a cada uno de los valores de los ítems dependiendo la importancia que tiene cada uno de ello en el manejo de la Ingeniería Desarrollo de Software igualmente se estableciera los siguientes parámetros y porcentajes que se detallara a continuación:

Técnico 70%

Económico 20%

Garantía Técnico 5%

Soporte Técnico 5%

Con estos parámetros se pretende alcanzar una calificación técnica y operativamente racionable a fin de poder cumplir las expectativas en la ejecución en el presente proyecto Sistema Clínico de Admisión y Alta de Pacientes.

4.5.1 **Evaluación Técnica***:* Será considerado el 70% para evaluar esta alternativa por motivo que implica la base de un sistema correspondiente a su parte lógica.

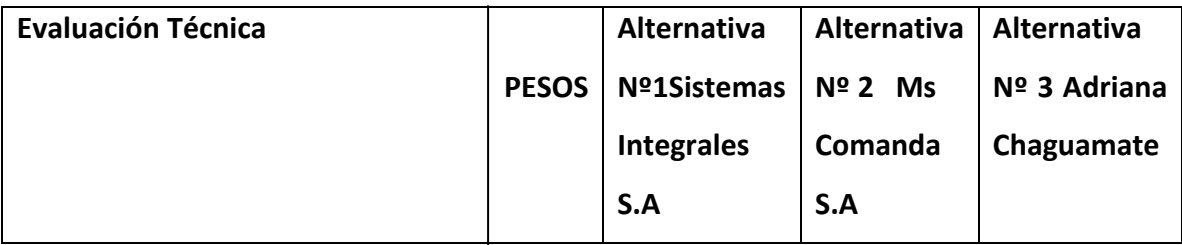

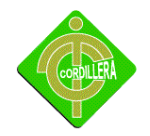

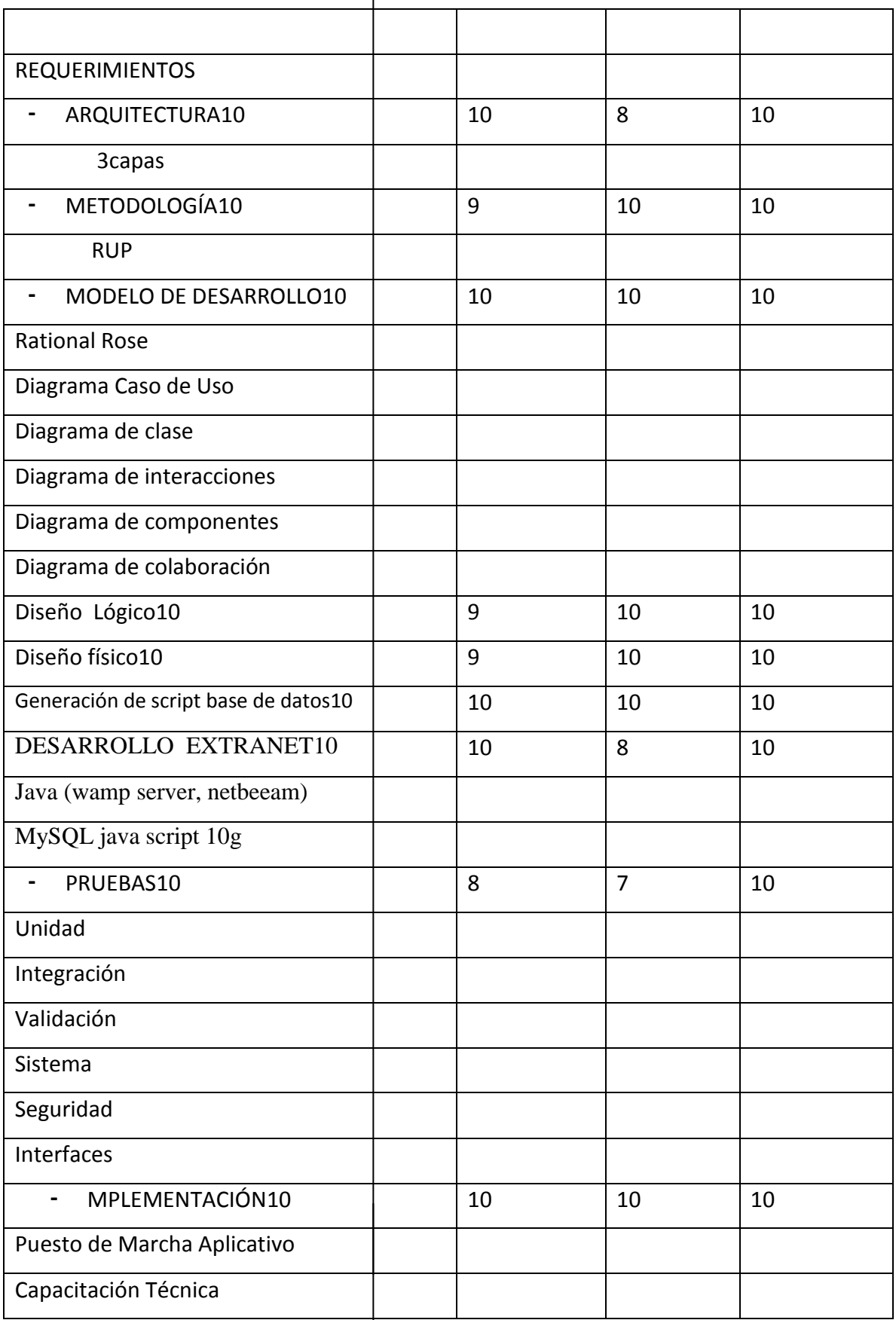

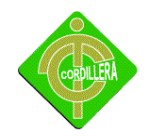

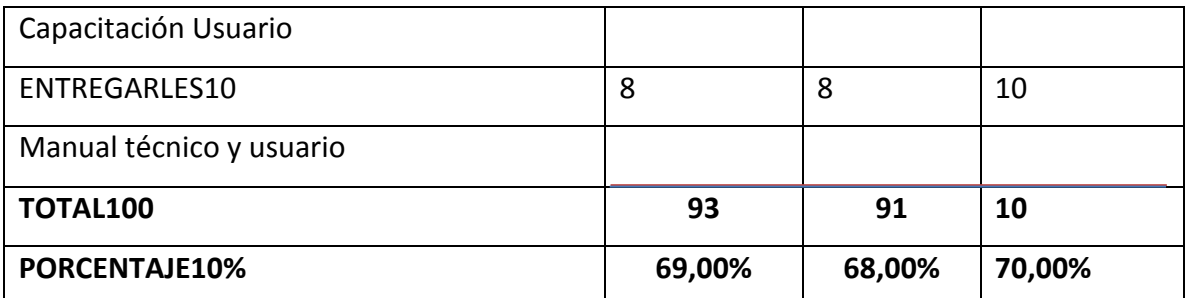

Evaluación Técnica

Tabla Nº10

Fuente: Adriana Chaguamate

#### **Análisis:**

De acuerdo a las especificaciones técnicas de software entregadas por cada una de las alternativas, se ha llegado a la conclusión que la alternativa que cumple con todos los requerimientos establecidos para el desarrollo del software, está cumple con el valor total de 100 puntos el cual corresponde al 70% de la parte técnica.

*4.5.2***Evaluación Económica***:* Esta alternativa tendrá el 20% para su evaluación

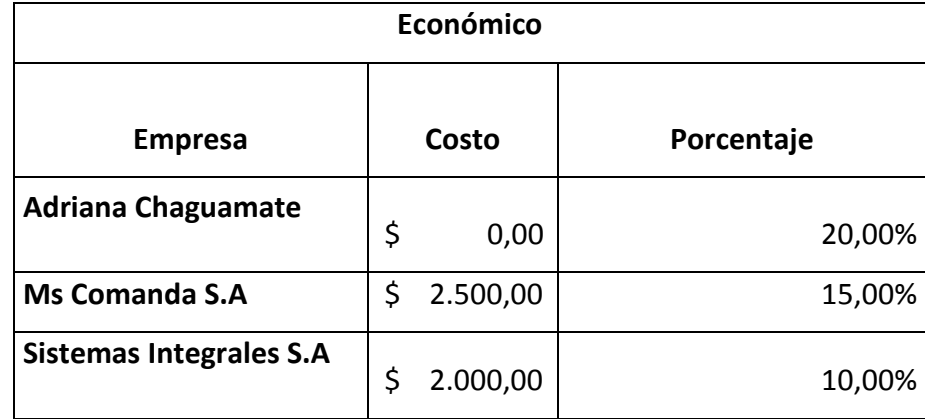

Evaluación y selección de alternativas (Económico)

Tabla N-11

Fuente: Adriana Chaguamate

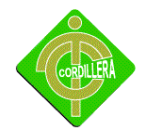

#### **Análisis:**

A fin de determinar el puntaje establecido anteriormente se definió el 20% concerniente en la parte económica y los 20puntosa la alternativa se irá asignando un costo tomando como referencia el valor más elevado y el económico, el costo más alto estaría determinado por la media aritmética, de esta manera podemos sacar los valores económicos y el puntaje correspondiente de cada una de las alternativas siendo la alternativa Nº 3 la más factible por el costo beneficio anteriormente expuesto.

## **4.5.3 Evaluación Garantía Técnica**

Esta alternativa tendrá el 5% para su evaluación se lo determinara mediante el tiempo de garantía del sistema.

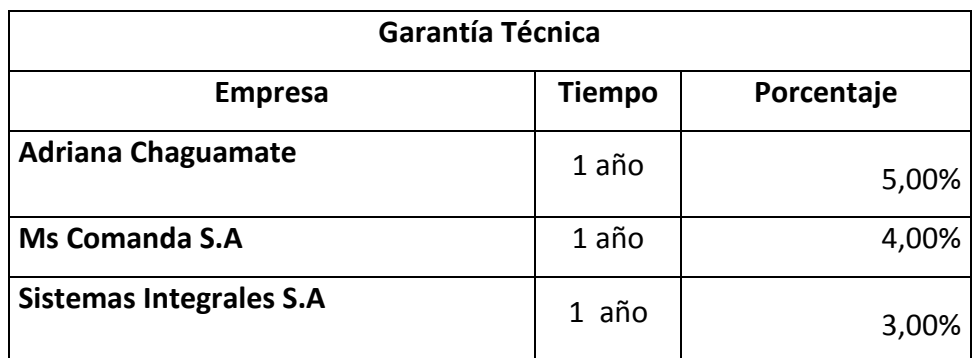

Evaluación Garantía Técnica

Tabla N-12

Fuente: Adriana Chaguamate

*4.5.4* **Evaluación Soporte Técnico***:*Esta alternativa tendrá el 5% para su evaluación se lo determinara mediante el tiempo o visitas que se le dará para verificar el sistema implementado.

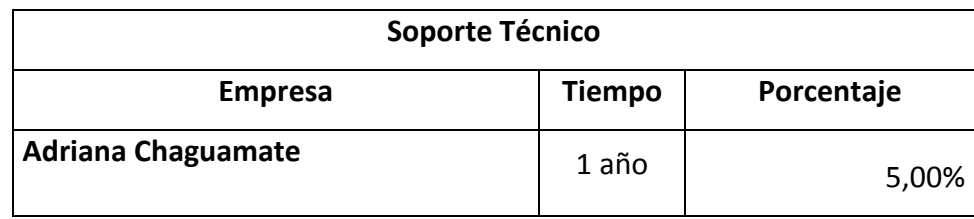

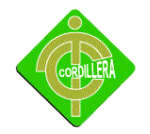

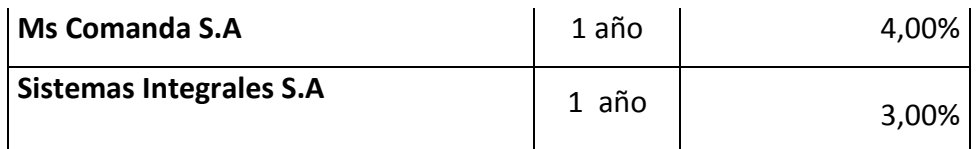

Tabulación de porcentajes para la mejor alternativa (Soporte Técnico)

Tabla N-13

Fuente:Adriana Chaguamate

#### **Análisis:**

Se ha determinado la calidad de técnicos que posee, los cuales luego de culminar el desarrollo del proyecto de tesis de grado se encarguen del soporte tanto a los usuarios como a la infraestructura informática y por la tabla de valoración las necesidades para realizar el soporte técnico el que estará a cargo de los realizadores del proyecto.

## **4.6 FACTIBILIDAD TÉCNICA**

De acuerdo a la evaluación realizadas de las empresas diferente se puede determinar claramente que el proyecto es factible realizarlo desde el punto de vista técnica económica y tiempo de ejecución por lo tanto el orden de prestación final de las empresas oferente del proyecto Sistema Clínico de Admisión y Alta de Pacientes quedo de la siguiente manera:

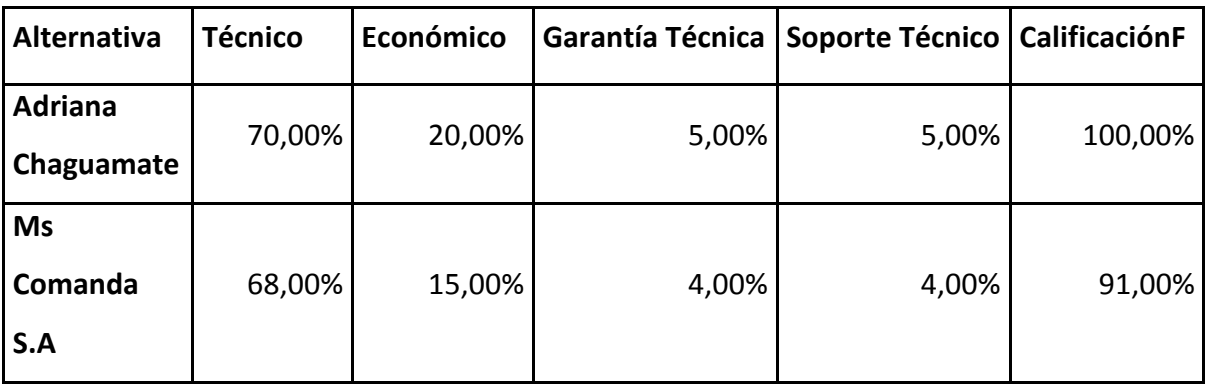

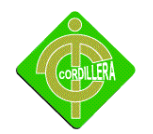

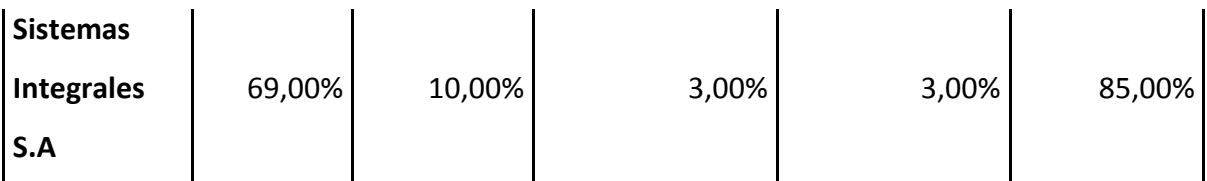

Factibilidad Técnica

Tabla N-14

Fuente:Adriana Chaguamate

# **4.7 DESCRIPCIÓN DE PROCESOS**

Se realizará una breve descripción de cada uno de los procesos del sistema, con su respectivo diagrama de datos.

**4.7.1 Verificar Pacientes.-**Este proceso nos permite verificar los datos de los pacientes como de los médicos tratantes en la clínica dando una evaluación en que permite examinar los archivos tanto ingresado como los que están archivados.

Manipulación de los datos dando una actualización para que así el sistema este actualizar

para cualquier emergencia que suceda a cada uno de los pacientes.

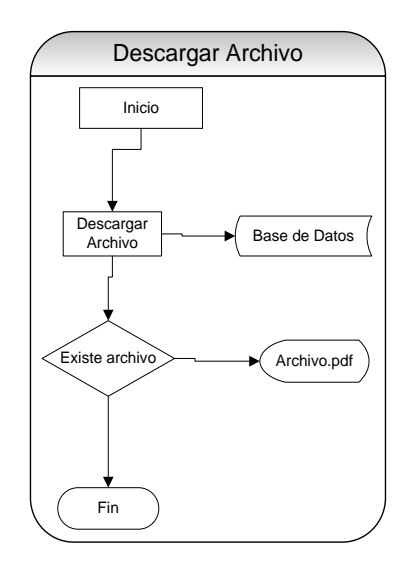

Diagrama de Flujo verificar pacientes

Gráfico Nº. 6

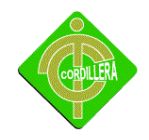

Fuente: Adriana Chaguamate

**4.7.2 Seguridad.-**Este módulo de seguridad accede a la solicitud dónde el usuario debe autentificarse para acceder a un calendario de solicitudes. Contiene javascript que evita errores de tipeo. Está dirigida a una página de control encargada de la validación o el registro que es un servlet que a su vez invoca a los bean de acceso a los datos del cliente (usuario y contraseña) El Servlet compara datos de los clientes con los ingresados por el usuario en las variables de sesión (para una mayor seguridad y manipulación). Luego de validarlos y guardar en sesión su nombre y apellido, recoge datos de disponibilidad de pabellón de la semana (ver simplificaciones capítulo anterior) y guarda como variable el estado del pabellón para cada módulo.

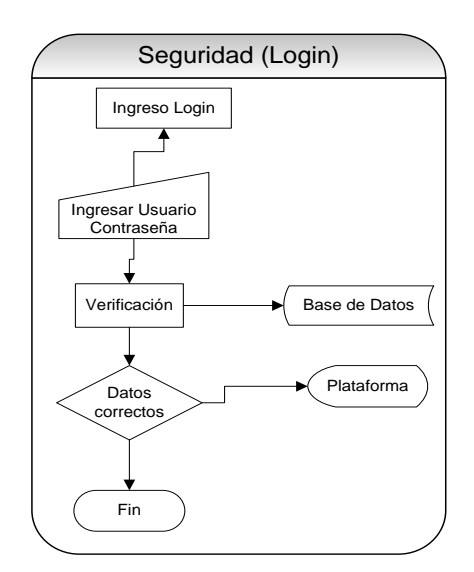

Diagrama de Flujo de seguridad Gráfico Nº. 7 Fuente: Adriana Chaguamate

**4.7.3 Modificar Datos**.-Este módulo nos verifica si los datos ingresados al sistema funcione correctamente o haya anomalía de manipulación en la base da datos qué intentan modificador los datos, generando error en el sistema, dando la posibilidad de Ingresar a una interfaz donde el administrador podrá cambiar o actualizar sus los datos de

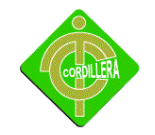

los pacientes.

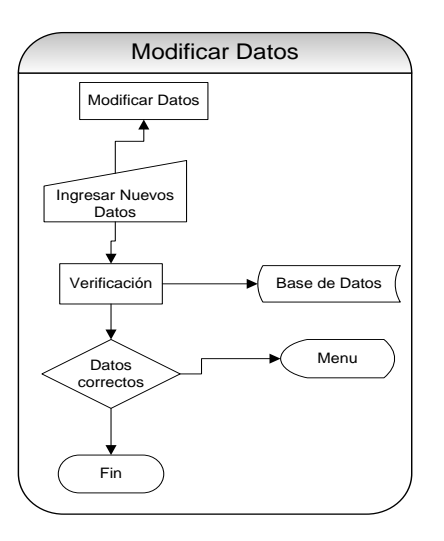

Diagrama de Flujo de modificar datos

Gráfico Nº. 8

Fuente: Adriana Chaguamate

**4.7.4 Registrarse**.- Permite recoger los datos de los usuarios a registrar, a la que puede accederse desde la página de inicio, luego de una validación infructuosa, de lo que se deduce que solo pueden acceder a las solicitudes aquellos usuarios registrados. Una vez ingresados los datos por el usuario, son insertados en la base de datos a través de la conexión podrá ingresar al sistema sin ningún problema.

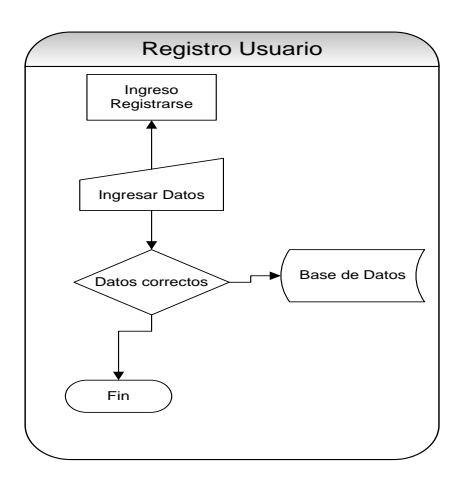

Diagrama de Flujo de registro de usuarios

Gráfico Nº. 9

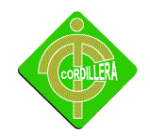

Fuente: Adriana Chaguamate

**4.7.5Buscar Paciente***.-*Tan solo ingresando su número de teléfono se permitirá acceder y ver los datos de la paciente que esta en la base de datos y se podrá verificar o modificar y cambios y hacer los respectivos cambios necesarios, así se tendría actualizado la base de datos de la Clínica Club de Leones y que funcione correctamente y no nos bote ningún error en le sistema, haciendo una evaluación necesaria

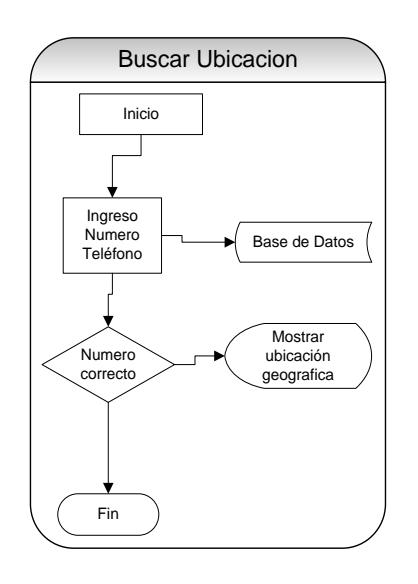

Diagrama de Flujo búsqueda de paciente

Gráfico N-10

Fuente: Adriana Chaguamate

## **4.8 DESCRIPCIÓN DE METODOLOGÍA DE DESARROLLO**

#### **METODOLOGÍA RUP**

RUP Procesos unificados desarrollo Rup es la metodología que se aplica para el desarrollo se software de 3 capas lo que involucra en analizar todo el conjunto de actividades necesarias para convertir los requisitos de un usuario en un sistema esta metodología por su gran flexibilidad se adapta a todo tipo de sistema (multicapas) áreas, tipo de organización y tamaño de proyecto. Sé basa en componentes interconectados a través de

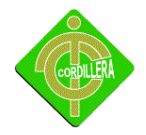

interfaces y utiliza el lenguaje Unificado de Modelo UML para preparar todos los modelos y diagramas necesarios en el desarrollo del proyecto Sistema Clínico De Admisión y Alta de Pacientes Club De Leones.

Por consiguiente el objetivó general. Sé estructura de la siguiente manera:

#### **Objetivo General**

Aplicar el proceso unificado de desarrollo en la aplicación del Sistema Clínico De Admisión y Alta de Pacientes Club De Leones.

#### **Objetivo Específicos**

- Identificar y establecer interacciones para los casos de uso.
- Analizar el dominio del problema.
- Establecer la base arquitectónica solida del sistema.
- Eliminar los elementos de alto riesgo del proyecto.
- Elaborar los caso de uso de acuerdo al plan de interacciones
- Desarrollar y probar el software.

Con esta premisas iniciaremos el análisis y el síntesis de las faces que constituye la metodología Rup versus los flujos de trabajo estandarizados en el desarrollo de software 3 capas.

## **Como Aplica la Metodología Rup**

#### **Inicio Versus Requerimientos**

En la fase de inicio se realizar una gran actividad en el levantamiento de requerimiento y validación de los mismos manteniendo una organización participativa de todos los actores involucrados en el Sistema Clínico De Admisión y Alta de Pacientes Club De Leones el proceso consiste en diseñar ciertas estrategias de recopilación de información a través formulación a través formularios entrevista y observaciones directas de todos los

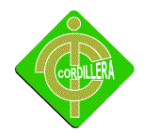

procesos y procedimientos que se realizan en cada uno de los sitios de trabajo, suponer que para realizar esta actividad se tuvo con anterioridad que inteligenciamos de todos los procesos que se cumplen en la empresa;

Por tal motivo con conocimientos de causa se validaron requerimientos de usuarios y validación de actividades; como conclusión de esta actividad se puede señalar que los requerimientos se lo establecieron en el manejo de proceso, equipamiento de hardware y cultura informática de cada uno de los usurarios.

Con lo referente a la fase de inicio y la flujo de trabajo de análisis se determinaron inicialmente las áreas criticas sobre los que tenemos que trabajar a fin de mantener la continuidad del negocio; también se automatización en este análisis se determina que algunos de las tareas puede funcionar dentro del sistema de una forma centro automático lo que implica que este tipo de tarea no ingresara formar parte discreta del sistema.

También se determina el alcance del sistema los requerimientos del Hardware necesarios para que soporte el Sistema Clínico De Admisión y Alta de Pacientes Club De Leones con una visión del servidor de aplicación y de datos de funcionamientos y validez de por lo menos años.

Fase de Inicio y Flujo de trabajo en el diseño se determina un esbozo inicial de como quedaría la estructura el diseño del sistema realizando una breve análisis de los casos de uso de los diagramas de interacciones de los diagramas de colaboración y el diagrama de clase lo que determinaron que se identifiquen los subsistemas mas importante a desarrollar también cabe indicar que esta fase se identificarse y priorización los riesgos mas importante del proyecto se aplanética en detalle la fase de elaboración y se estima el proyecto de una manera aproximada.

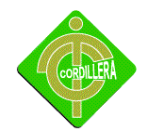

#### **Fase de Elaboración**

Fase de Elaboración los requerimientos aun tiene vigencia ya que el insumo que constantemente se encuentra retroalimento de información la desarrollo del sistema a medida que va avanzando el proyecto el requerimiento van cumpliendo con la actividad de verificadores de necesidades reales de líneas de código en determinado proceso; al mismo tiempo aun alimento suficiente información para que el análisis se lo realice de una manera completa con un enfoque global del Sistema Clínico De Admisión y Alta de Pacientes Club De Leones inclusive analizando las entidades externas ya que las mismas requieren le flujo de información que tendrán que ser diseñadas en su respectivo proceso.

También se estructura las cantidades para poder determinar disco dura y dispositivos de almacenamientos también se realiza el número de transacción y el tiempo de ejecución de cada uno de ellos al fin de poder establecer en hardware el nivel de procesamiento cambian de memoria RAM cache para cumplir estas actividades.

En esta fase toma mucha importancia el diseño del sistema ya que es en la misma lo que vamos a realizar con la diagramación de los insumos necesarios para poder obtener nuestros lógica del negocio de una manera coherente iniciamos este proceso con el diseño y estructuración de los casos de uso que permitir determinar todas las tareas involucradas y los atores responsable de cada uno de ello posteriormente se realizara el diseño de diagrama de clase en la que colabora la estructura estática del negocio este tomando en consideración que estas clases en la generación del script de la base de datos se convertirá en las tablas relacionadas a las que tendremos que agregar el código de programación.

En el diagrama de colaboración analizamos las relaciones que se maneja entre las distintas clases ya que la misma nos permitirá las interacciones dinámicas creadas y manípulos así ellos indican como son realizados los comportamientos escritos en el diagrama de actividades.

62

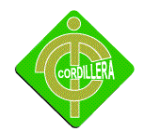

En el diagrama de actividades desvivamos el comportamiento del negocio o flujo de trabajo.

Con todo estos insumos se procede a la estructuración y a la diagramación a la lógica del negocio indicando como referencia en la clase no tendremos que colocar las operaciones que se ejecución cada uno de ellos.

Este mismo diagrama se convertirá diagrama físico y lo tanto se generación del script de la base de datos.

En lo referente ya comenzaremos con la ejecución de la misma ya que genera la base de datos con la finalidad de probar en la existencia de la misma realizaremos el módulo de seguridad y módulo de mantenimiento.

Las pruebas también auge ya que se determinara probo de interacción, validación en los módulos anteriormente modulados.

En la fase de construcción los requerimientos que no ha sido considerado en su totalidad por lo tanto se aporte ya no tendrá la misma consistencia de la misma fase en lo referente al análisis ese flujo de trabajo viene a constituir la materia prima que se necesita para la estructuración del sistema especialmente para poder determinar el diseño final del sistema.

La fase de construcción que la estructuración de la línea base de la estructura crece hasta convertirse el sistema completo la descripción evoluciona hasta convertirse en producto preparado para ser entregado a la comunidad de usuario en esta fase con la generación del modelo lógico, físico y script de la base de datos y al final de esta fase el producto contiene todos los casos de usos de la dirección y el cliente han acordado para el desarrollo del Sistema Clínico De Admisión y Alta de Pacientes Club De Leones.

Sin embargo puede que no este completamente libre de efectos mucho de estos defectos se descubrió durante la fase de transacción.

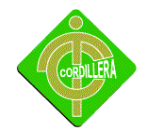

#### **Implementación**

En esta fase de implementación tiene su mayor auge ya que se inicia una gran escala al desarrollo de todo el sistema es decir el modelo de seguridad mantenimiento regla del negocio que estará reflejada en las capas, acceso dato, regla del negocio.

Cabe señalar que lo construcción se lo realizar con el manejo de clase y métodos los mismos que permitirá estructurar de mejor manejo la línea de código necesarias para que cumplan el objetivo de cada uno de las capas mencionadas.

Las pruebas que se tiene que realizar en esta fase igualmente son de mayor intensidad ya que debemos controlar la unidad, integración validación, sistema, interface, seguridades.

#### **Fase de Transacción**

En la fase de transacción se cobre todo el periodo durante el cual el sistema se convierte en un sistema beta numero de reducido de usuarios que se utiliza para verificar la consistencia del sistema las pruebas que se realizaron con el manejo de información y flujo de datos se corrige y se incorporan en alguna mejoras sugeridos en una versión general dirigida a la totalidad de usuarios.

En esta fase igualmente las pruebas se lo realizan a fin de poder o poner a punto el sistema en las mejores condiciones y luego de ver incorporado al mismo estándares reducción de código de programación manejo de características herencia, polimorfismo, encapsulamiento de termine de calidad.

#### **4.9 MODELO LÓGICO**

Para la elaboración de la base de datos del sistema Clínico De Admisión y Alta de Pacientes Club De Leonesse ha considerado realizar un modelo que es un lenguaje orientado a objetos y describir una base de datosindica la composición y distribución teórica como son objetos, entidades,relaciones, enlaces como también el tipo de los

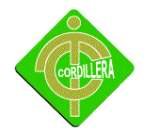

datos que hay en la base y la forma en que se relacionan para acceder a los datos tomando en cuenta el conjunto de condiciones que deben cumplir los datos ingresados para que se puedan ingresar los datos del paciente o registrarlo , modificación de los datos de la base que funcionen correctamente.

#### **ANEXO 7**

## **4.10 MODELO FÍSICO**

La base de datos de la plataforma cuenta con un modelo físico completo de los datos, que incluirá todos los módulos requeridos para crear relaciones entre las tablas o para alcanzar las metas de un completo funcionamiento, ligando las tablas con Primary Key o Foreign Key.

El modelo físico se puede utilizar generalmente para calcular estimaciones del almacenaje y puede incluir los detalles específicos de la asignación de almacenaje para el sistema dado de la base de datos.

#### **ANEXO 8**

#### **4.11 DICCIONARIO DE DATOS**

Un diccionario de datos es un conjunto de [meta datos](http://es.wikipedia.org/wiki/Metadato) que contiene las características lógicas y puntuales de los datos que se van a utilizar en el sistema que se programa, incluyendo nombre, descripción, alias, contenido y organización.

Identifica los procesos donde se emplean los datos y los sitios donde se necesita el acceso inmediato a la información, se desarrolla durante el análisis de flujo de datos y auxilia a

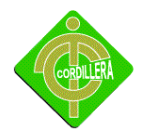

los analistas que participan en la determinación de los requerimientos del sistema, su contenido también se emplea durante el diseño.

En un diccionario de datos se encuentra la lista de todos los elementos que forman parte del flujo de datos de todo el sistema. Los elementos más importantes son flujos de datos, almacenes de datos y procesos. El diccionario de datos guarda los detalles y descripción de todos estos elementos.

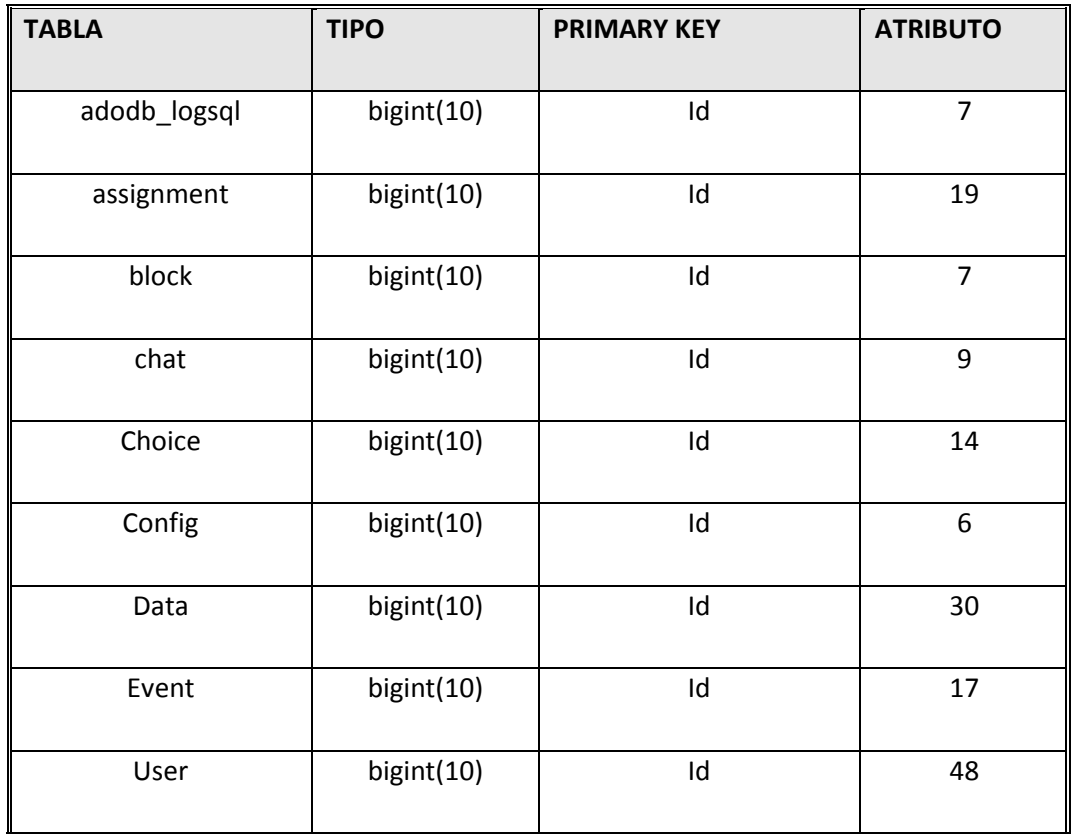

Diccionario de Datos

Tabla N-15

Fuente: Adriana Chaguamate

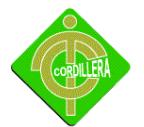

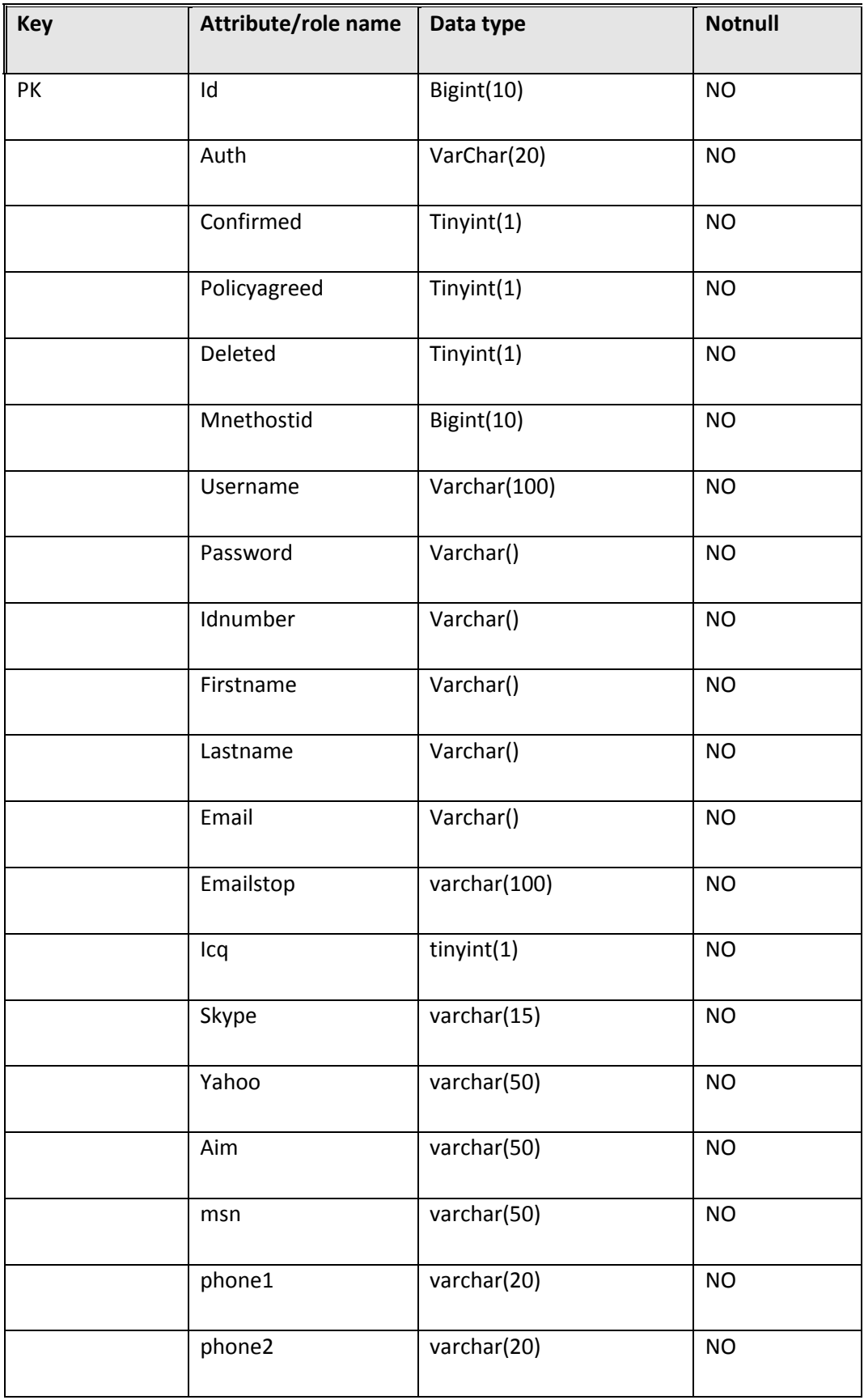

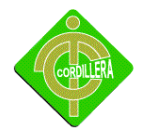

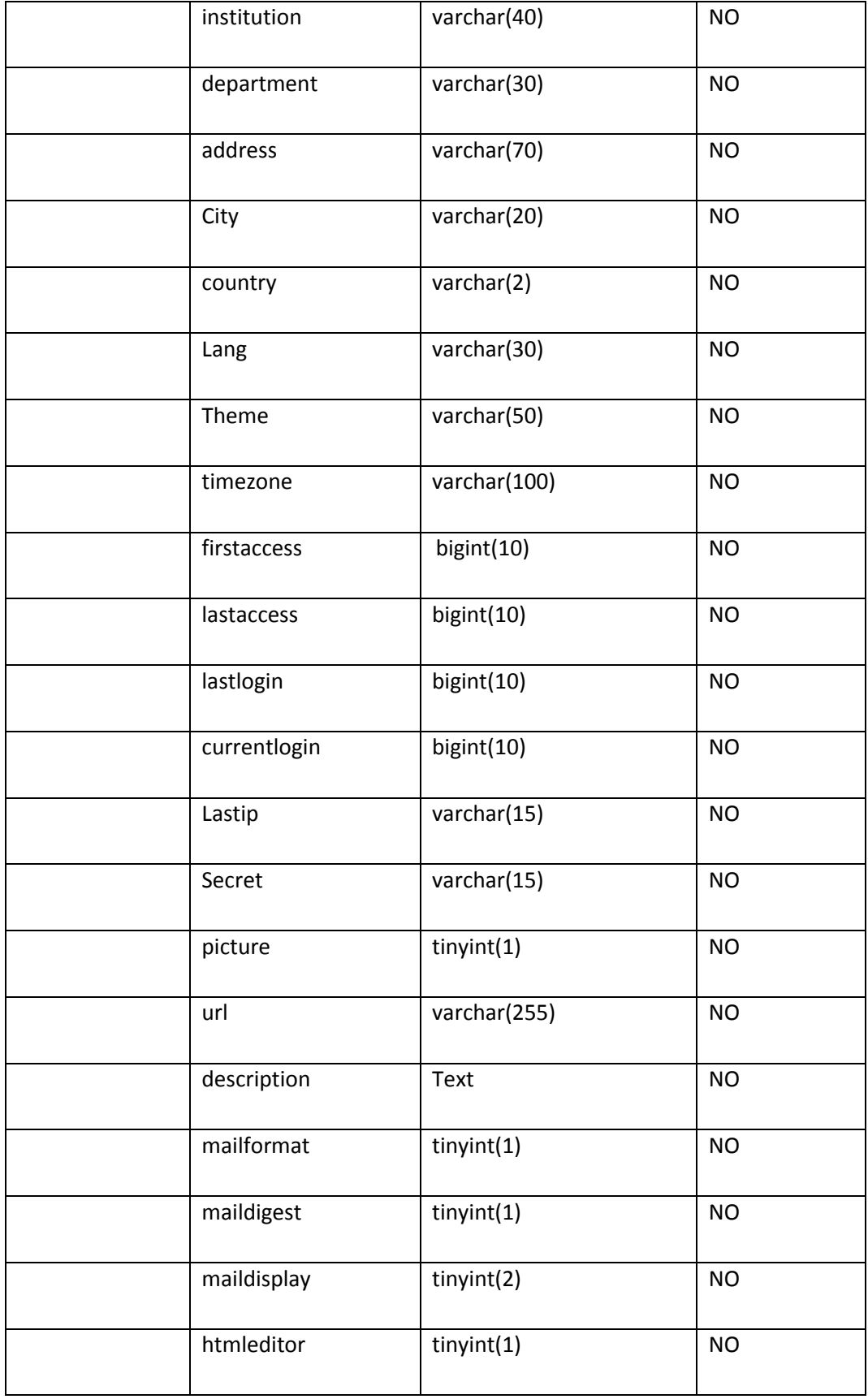

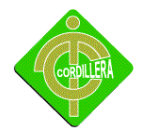

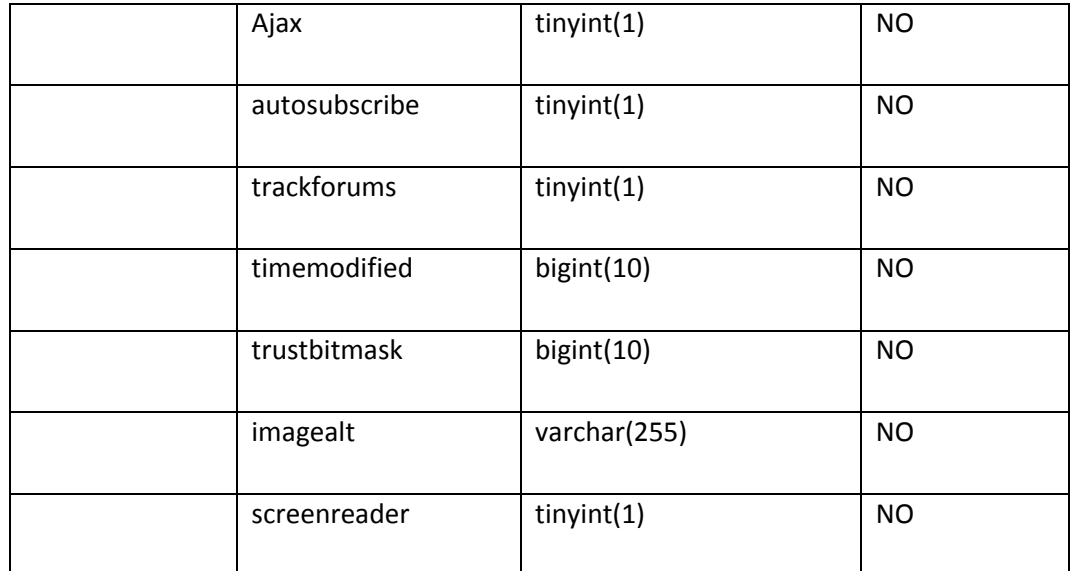

Diccionario de Datos

Tabla N-16

Fuente: Adriana Chaguamate

## **4.12 ESTÁNDARES DE PROGRAMACIÓN**

**Diseño:**el diseño del software se enfoca en cuatro atributos distintos del programa: la estructura de los datos, la arquitectura del software, el detalle procedimental y la caracterización de la interfaz. El proceso de diseño traduce los requisitos en una representación del software con la calidad requerida antes de que comience la codificación.

**Codificación:** el diseño debe traducirse en una forma legible para la máquina. El paso de codificación realiza esta tarea. Si el diseño se realiza de una manera detallada la codificación puede realizarse mecánicamente.

**Base de Datos.-**La base de datos y cada uno de sus objetos poseen también una nomenclatura y una forma de documentación. Los elementos de una base de dato poseen la siguiente nomenclatura:

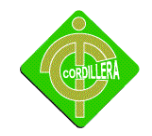

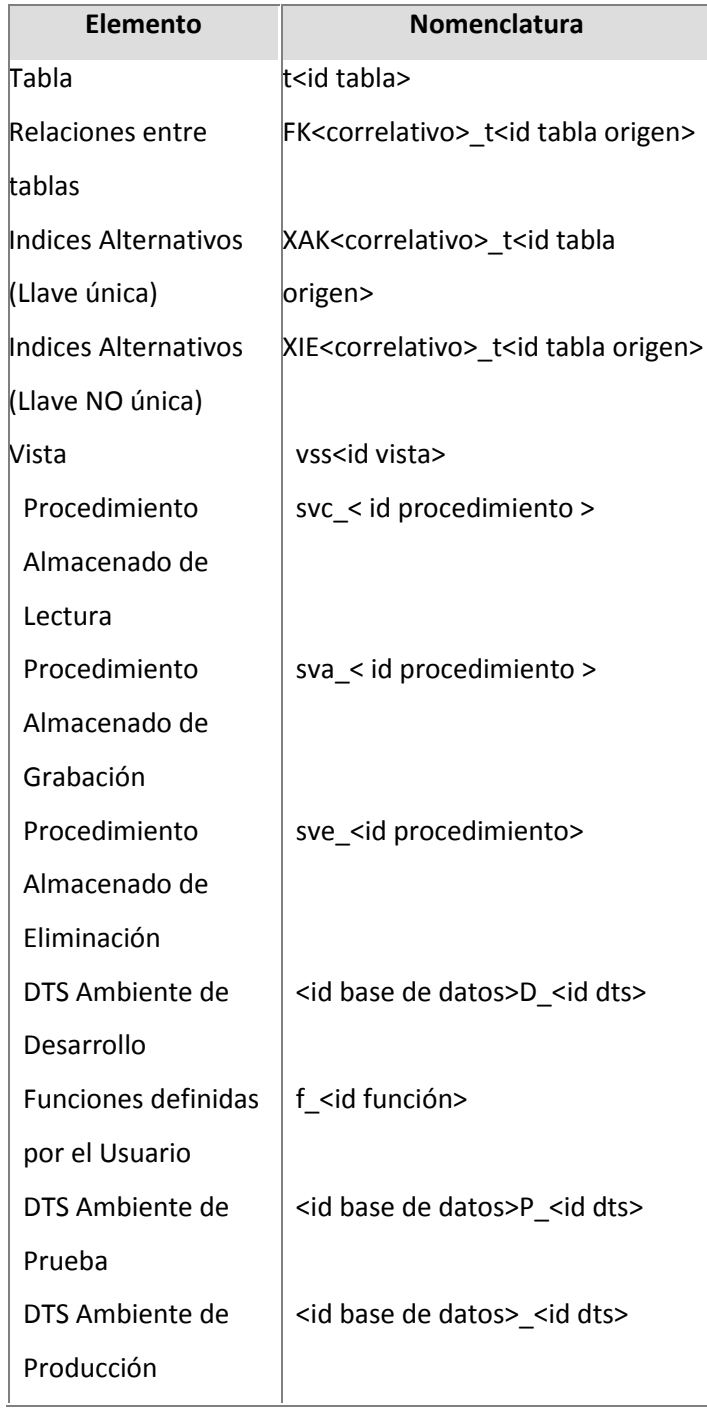

Diccionario de Datos

Tabla N-17

Fuente: Adriana Chaguamate

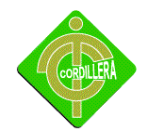

Nomenclatura de los campos en el moldeamiento de Base de Datos.

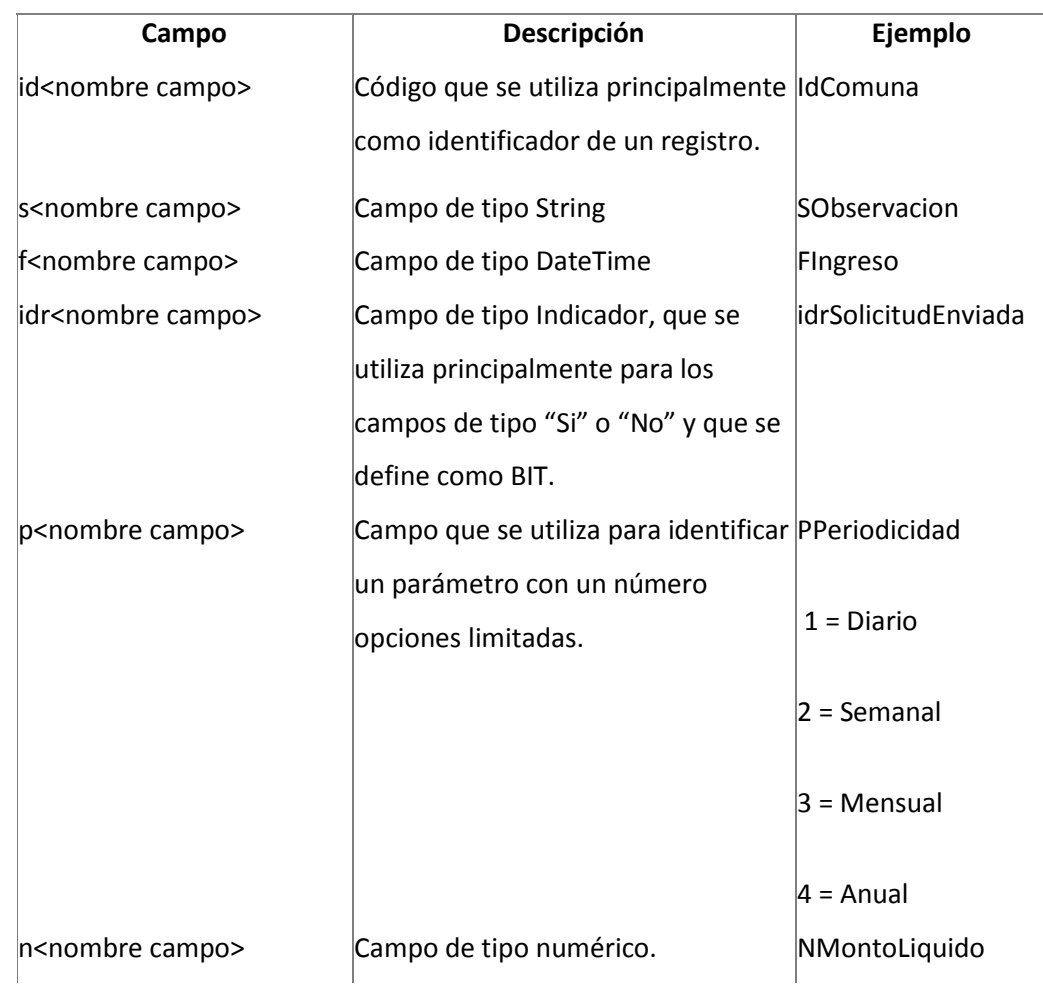

#### Diccionario de Datos

#### Tabla N-18

Fuente: Adriana Chaguamate

# **Clave Primaria (Primary Key)**

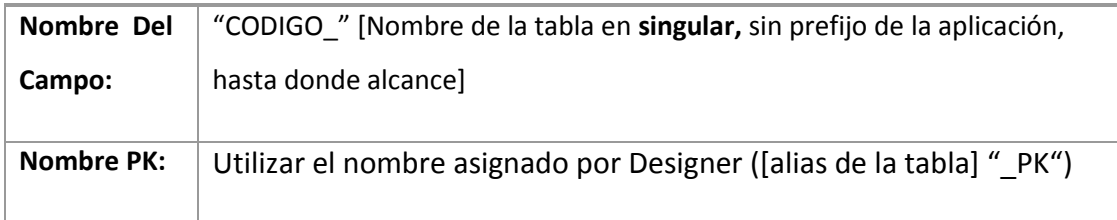

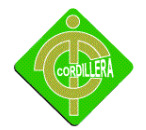

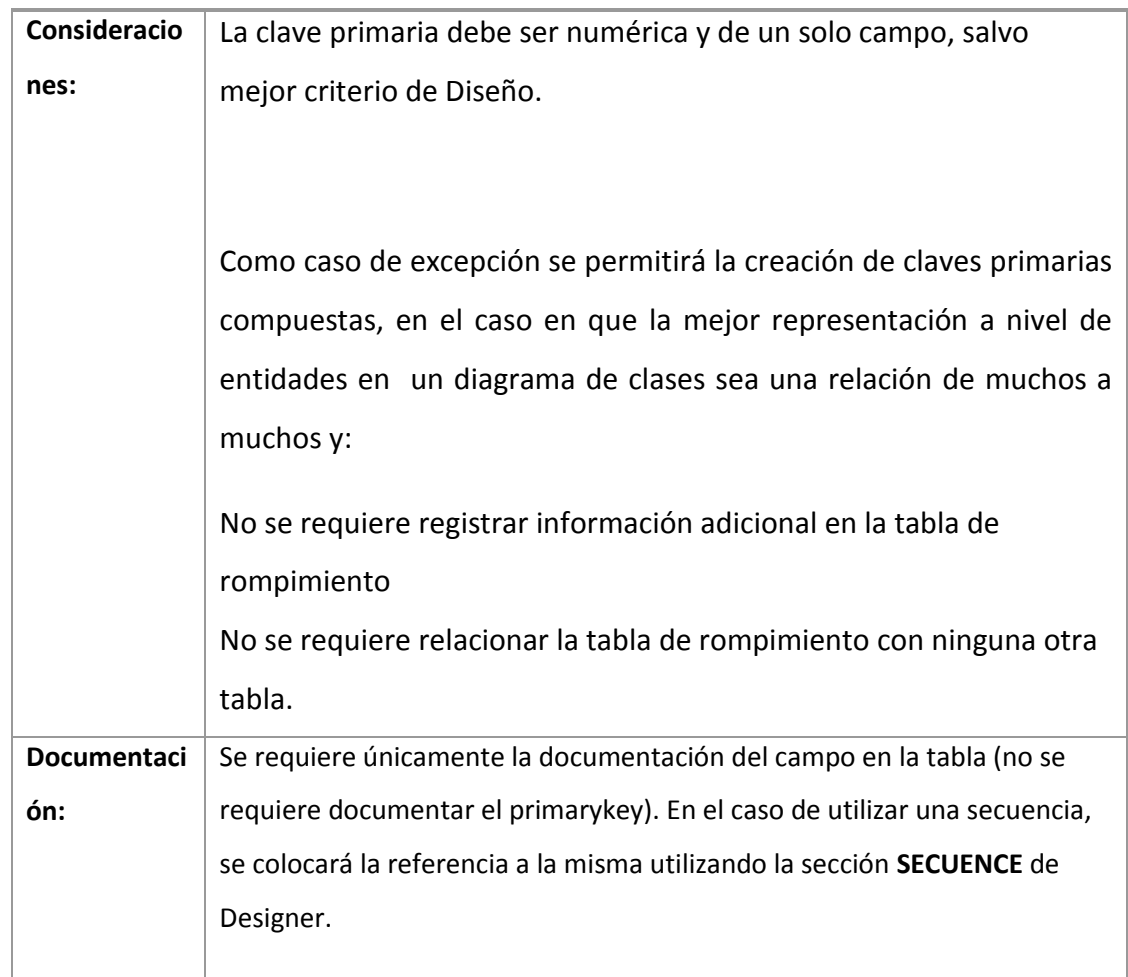

Diccionario de Datos

Tabla N-19

Fuente:Adriana Chaguamate

# **ForeignKeys**

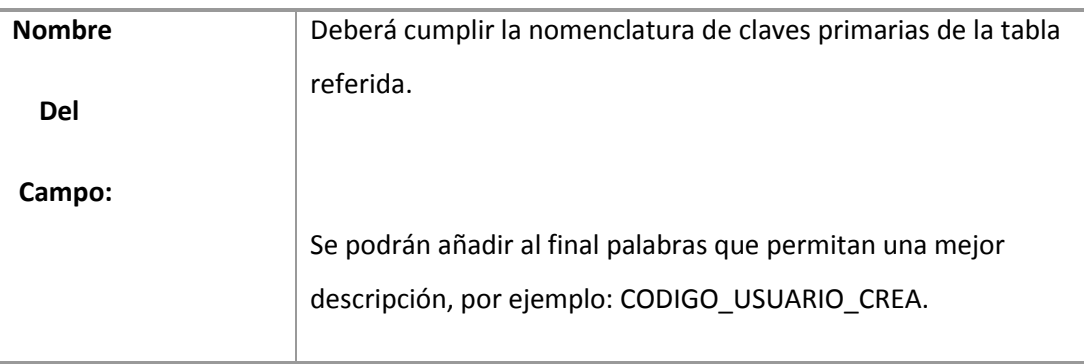
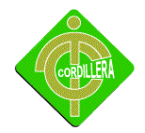

ī

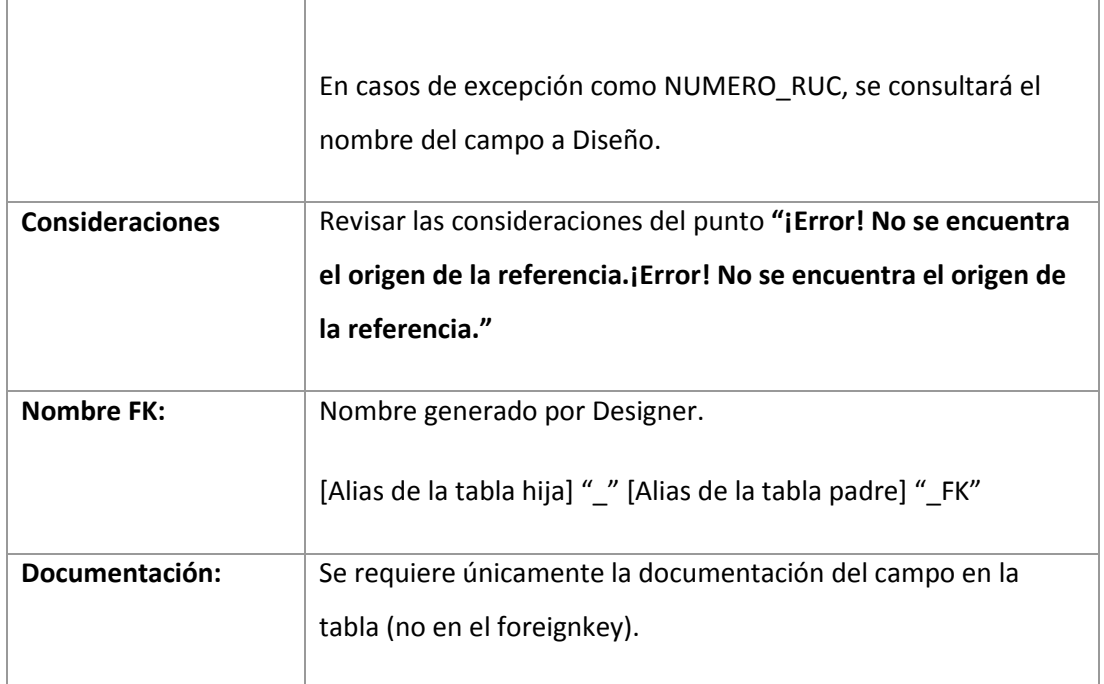

Diccionario de Datos

Tabla N-º20

Fuente:Adriana Chaguamate

### **Roles**

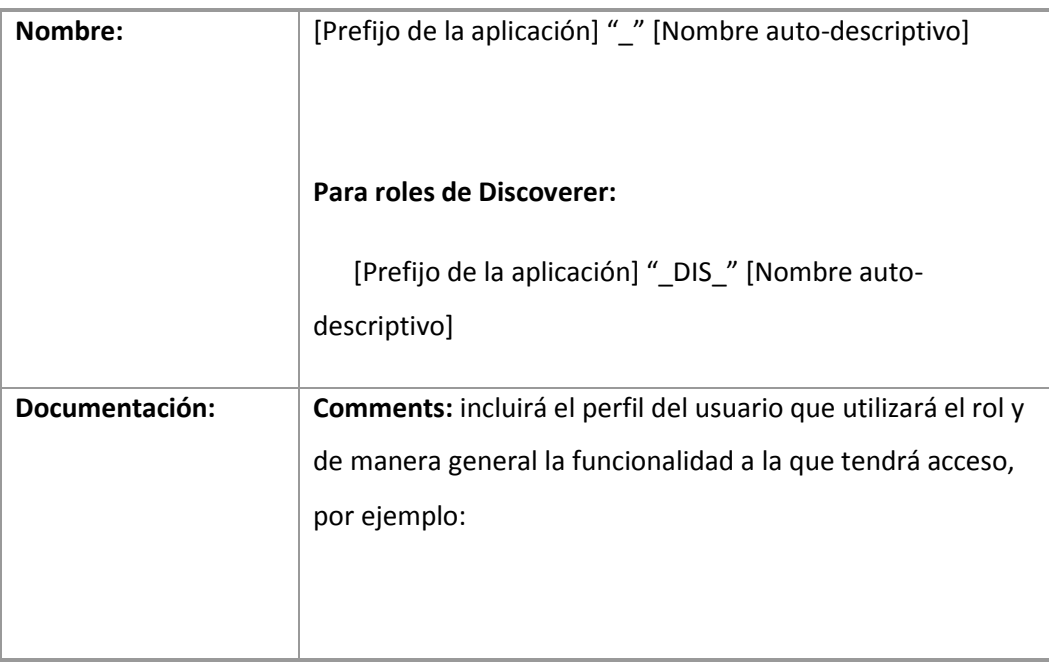

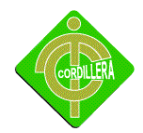

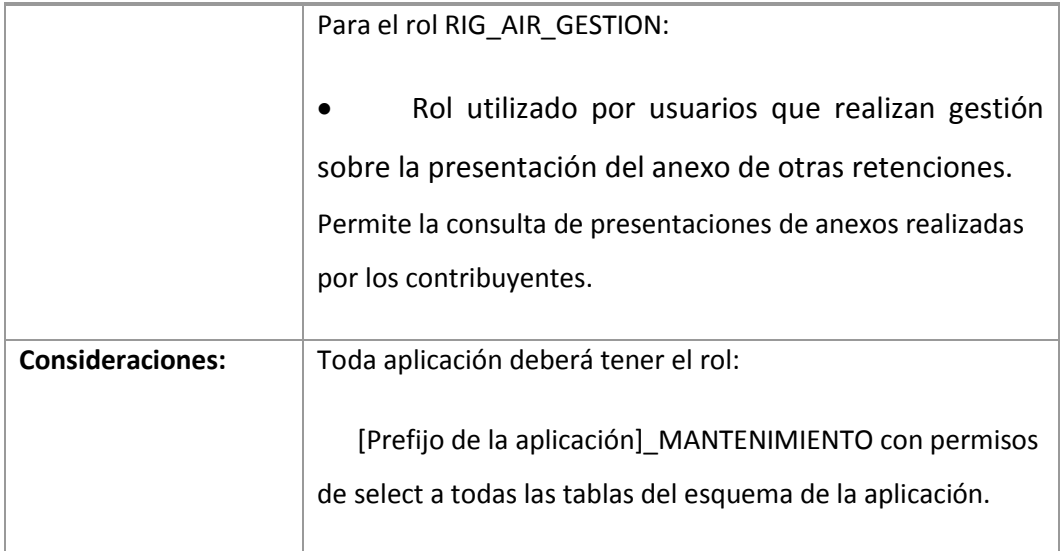

Diccionario de Datos

Tabla N-21

Fuente: Adriana Chaguamate

# **Tipo de Datos**

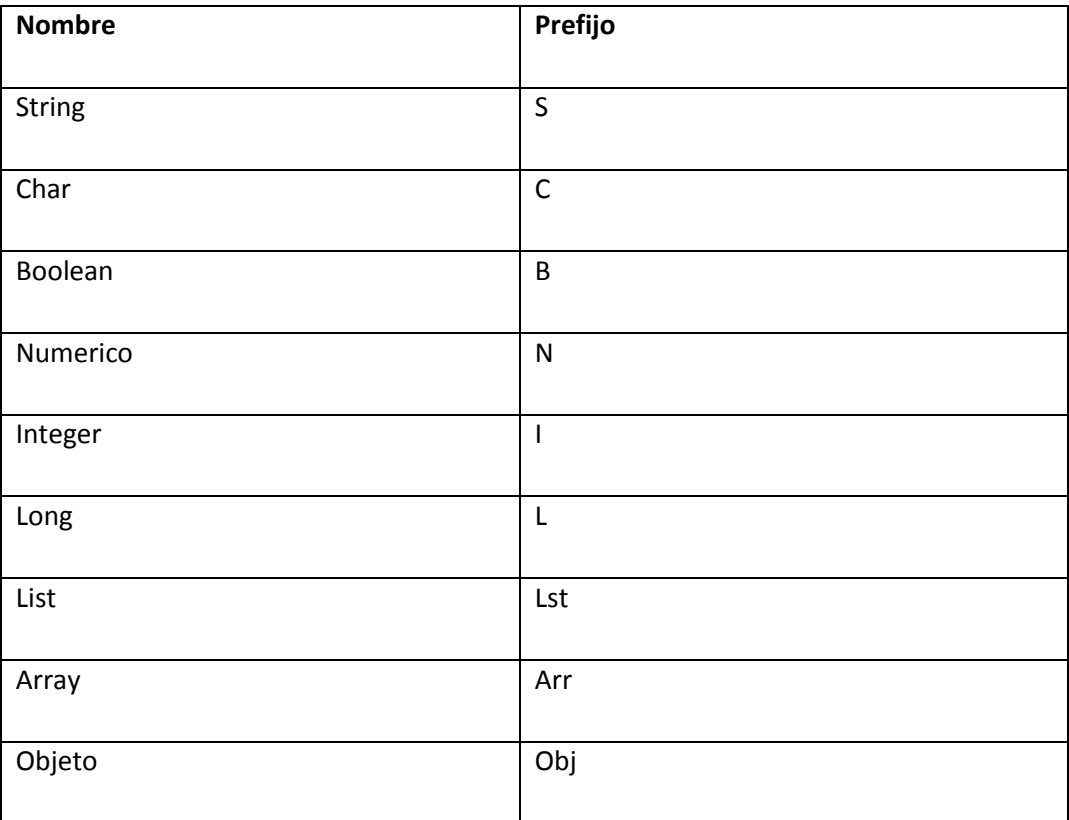

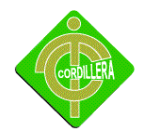

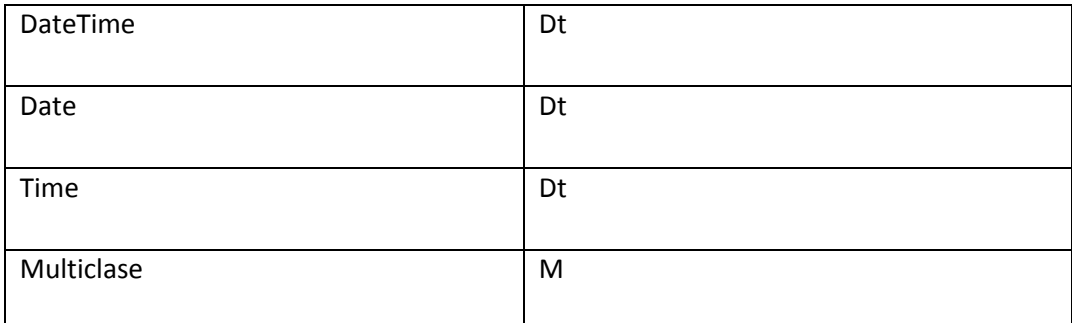

Diccionario de Datos

Tabla N-22

Fuente:Adriana Chaguamate

**.** Como el nombre de la variable lo va a definir el consultor, debe ser lo más claro posible, dejando a entender el valor del mismo. Si el nombre de la variable consta de varias palabras, debemos de digitar las palabras unidas como nombre de la variable, las palabras deben tener su primera letra en mayúscula, excepto la primera palabra

# **Clases**

El nombre de las clases debe estar compuesto de caracteres alfanuméricos. El catacterUnderscore ("\_") solo es permitido para remplazar al separador en el path del archivo, por ejemplo: "Zend/Db/Table.php" quedaría como "Zend\_Db\_Table".

Si el nombre de la clase está comprimido en más de una palabra la primera letra debe de ser mayúscula. Letras mayúsculas seguidas no son permitidas. Ejemplo: "Zend\_PDF" no es permitido mientras que "Zend\_Pdf" si lo es.

## **Archivos**

En el nombre de los archivos se permite caracteres alfanuméricos, Underscore, dash ("-"), pero no está permitido el espacio en blanco

## **Funciones y Métodos**

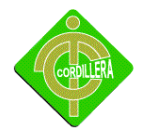

El nombre de las funciones debe estar compuesto de caracteres alfanuméricos, el carácter Underscore no está permitido, siempre tiene que comenzar con letra minúscula, si el nombre consiste en más de una palabra la primera letra de cada una de ella deberá ser mayúscula, por ejemplo: getElementById(), widgetFactory().

En caso de la programación orientada a objetos suele colocarse prefijos como "get" ó "set", así como también el nombre de los patrones. En el caso que el método sea "private" ó "protected" el primer caracter debe ser Underscore (único caso permitido), aquellos declarados "public" no llevan Underscore.

### **Variables**

El nombre de las variables debe estar compuesto de caracteres alfanuméricos, el carácter Underscore no está permitido. En el caso que sean declaradas "private" ó "protected" el primer carácter debe ser Underscore (único caso permitido), aquellas declaradas "public" no llevan Underscore.

Siempre tiene que comenzar con letra minúscula, si el nombre consiste en más de una palabra la primera letra de cada una de ella deberá ser mayúscula. Un correcto empleo de verbos describe mejor la variable. Por ejemplo aquellas llamadas "\$i" y "\$n" serían permitidas en caso de que el algoritmo sobrepasara las 20 líneas.

## **Constantes**

Está permitidos caracteres alfanuméricos y Underscore, así también Números.

Las letras usadas en las constantes deben ser mayúsculas y las palabras separadas por Underscore, por ejemplo:

Permitido=EMBED\_SUPPRESS\_EMBED\_EXCEPTION

No permitido=EMBED\_SUPPRESSEMBEDEXCEPTION

**Estándares de programación en php.**- Entre los estándares considerados para la programación en php podríamos mencionar los siguientes.

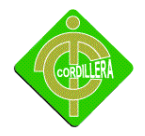

**Estándar 1**: La indignación debe ser a cuatro espacios sin caracteres de tabulación. Esto es debido a que ciertos IDE's de desarrollo introducen caracteres de tabulación cuando indendan un texto automáticamente. Se recomienda el uso de herramientas o editores generales como EMACS u otros.

**Estándar 2**: Las estructuras de control deben tener un espacio entre el **keyword** de la estructura y el signo de apertura de paréntesis para distinguir entre las llamadas de las funciones y el signo de llaves debe estar sobre la línea de la estructura.

**Estándar 3***:* Las funciones deben ser llamadas sin espacios entre el nombre de la función, el signo de paréntesis y el primer parámetro; espacios entre cada coma por parámetro y sin espacios entre el ultimo paréntesis, el signo de paréntesis cerrado y el signo de punto y coma (**;**).

**Estándar 4**: El estilo de los comentarios debe ser como el estilo de comentarios para C (/\* \*/ ó //), no debe de utilizarse el estilo de comentarios de Perl (#).

**Estándar 5**: Cuando se incluya un archivo de dependencia incondicionalmente utilice **require\_once** y cuando sea condicionalmente, utilice **include\_once**.

**Estándar 6**: siempre utilice las etiquetas <java> para abrir un bloque de código. No utilice el método de etiquetas cortas, porque esto depende de las directivas de configuración en el archivo PHP.INI y hace que el script no sea tan portable.

**Estándar 7**: Los nombres de las clases deben de iniciar con letra mayúscula. Los nombres de las variables y de las funciones pueden iniciar con letra minúscula, pero si estas tienen más de una palabra, cada nueva palabra debe iniciar con letra mayúscula (el nombre puede escribirse separado por signos de guión mayor). Si una función, en una clase, es privada; deberá comenzar con el signo de guión mayor para una fácil identificación. Las

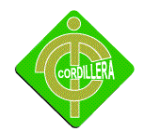

constantes deben de escribirse siempre en mayúsculas y tanto estas como las variables globales deben de tener como prefijo el nombre de la clase a la que pertenecen.

**Estándar 8**: Los archivos con código java, deben de ser guardados en formato ASCII utilizando la codificación ISO-8859-1. **(Actualizado)**. El formato ASCII con codificación ISO-8859-1 es el formato en que se guardan los archivos de texto plano (.txt). La razón de este estándar es que determinados editores java (en especial Needbeans), agregan códigos de carácter extraño de salto de línea (como si se tratara de un archivo binario) y esto puede ocasionar que el intérprete de java, encuentre problemas a la hora de leer el código fuente.

## **4.13 PANTALLAS Y REPORTES DEL PROTOTIPO**

El sistema clínico de admisión y altas de pacientes es un sitio muy amigable y flexible que facilita el proceso de aprendizaje en línea de la Institución por lo que se implementará un sitio muy acogedor con una interfaz activa para el usuario final.

## **Pantalla de Inicio**

El sistema comienza con un Login el cual esta conformada con diseños atractivos que capten la atencion del usuario para que se anime entrar y sistematizarse, este ingreso eta programado en javay permite al usuario ingresar al sistema de una forma mu y elegante he interactiva se ha puuesto las siguientes imagenes.

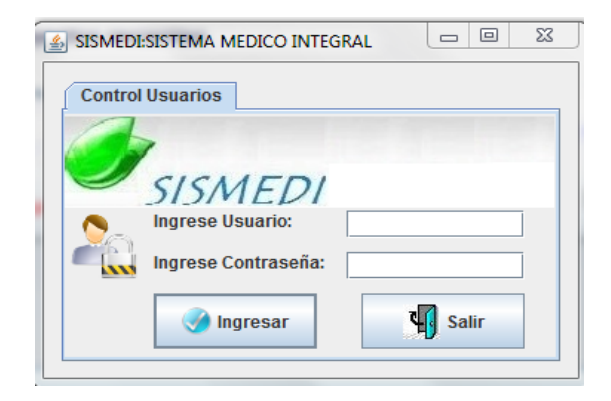

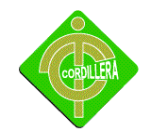

Login Gráfico N-11 Fuente: Adriana Chaguamate

*Txt Usuario.-* En este cuadro de texto el usuario deberá poner la palabra login que utiliza al registrarse.

TxtContraseña**.***-* En este cuadro de texto el usuario deberá digitar la contraseña con la que se registró.

*Botón Entrar.-*si los datos ingresados dentro de la caja de texto son correctos entonces ingresara a páginas solo para usuarios registrados.

Dentro de administrador el gerente podrá eliminar usuarios registrados también editar productos modificarlos o eliminarlos este segmentos solo será accesible para el administrador

## **Pantalla de Menú**

Se ha elaborado un ingreso atractivo que por lo general lo tendrán todas la paginas, su diseño está hecho y tiene muy buena calidad. Luego mediante programación se validará el ingreso al administrador usuario final y nos mostrara un menú.

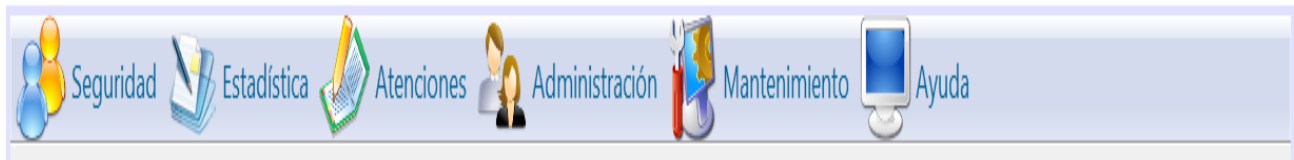

Menú Gráfico N-12 Fuente: Adriana Chaguamate

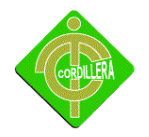

#### **Registro de primera admisión**

Dentro del botón admisión se registrará al paciente por primera vez para tenerlo disponible en la base de datos para visitas futuras.

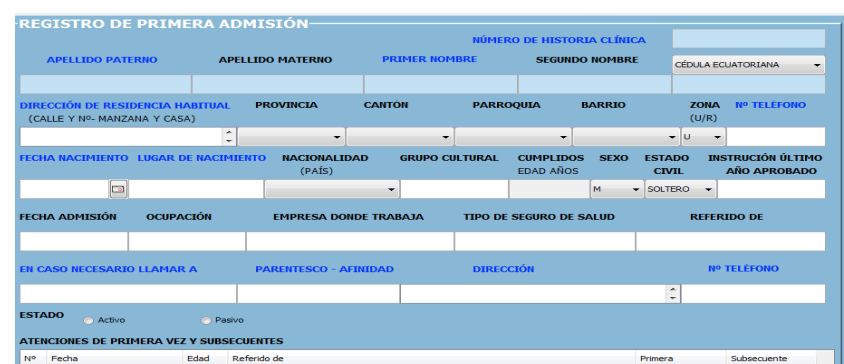

Registro de Admisión

Gráfico N-13

Fuente: Adriana Chaguamate

#### **Lista de opciones**

Para que el usuario se pueda acceder a los módulos de la herramienta con mucha facilidad cada venta tendrá una cinta de opciones similar a esta

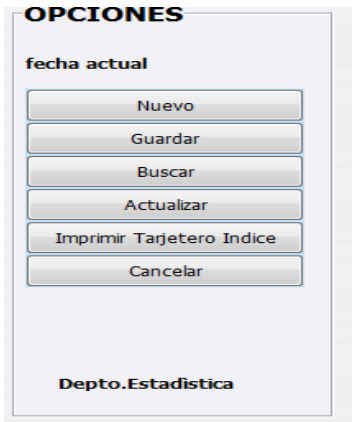

Opciones

Gráfico N-14

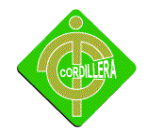

Fuente: Adriana Chaguamate

#### **Agenda Médica**

En esta parte del sistema él se podrá asignar al doctor los turnos y administras todo lo que son doctores con respecto a la especialidad que corresponde.

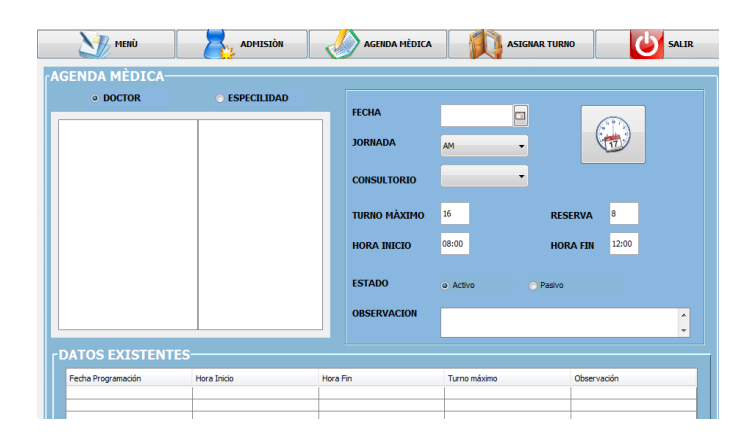

Agenda Médica

Gráfico N-15

Fuente: Adriana Chaguamate

#### **Atenciones Diarias**

Dentro de atenciones diarias se guardara en la base de datos el tratamiento que se lo realizara y se le asignara un doctor disponible.

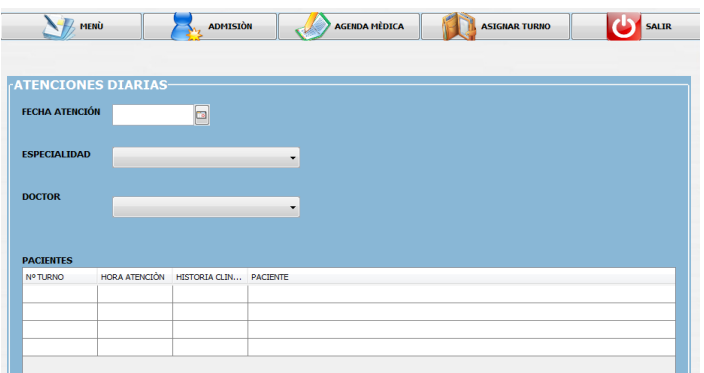

Atenciones Diarias Gráfico N-16

Fuente: Adriana Chaguamate

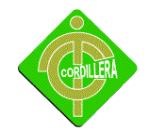

#### **Consultas**

Las consultas almacenaran datos de la historia clínica del paciente

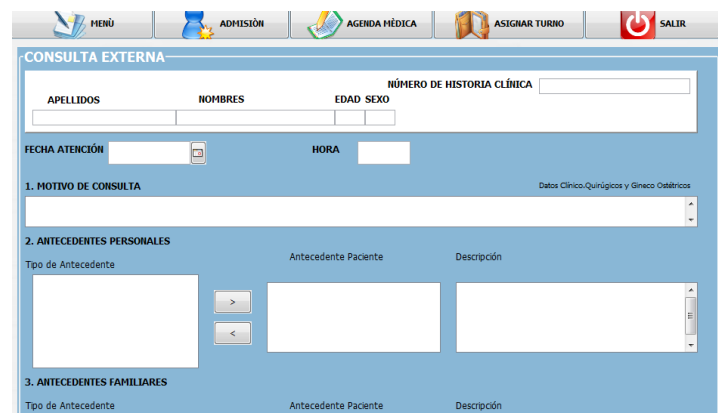

Consulta Externa Gráfico N-17 Fuente: Adriana Chaguamate

#### **4.14 Pruebas y Depuración**

**Pruebas de Unidad.-** Consiste en ver que los datos sean fiables y seguros, verificando todas las validaciones y estas sean las correctas para que el almacenaje de la información sea la correcta, para verificar la seguridad se lo realiza verificando que exista solo un usuario de administración y que los demás usuarios tengan sus respectivos permisos como alumno y profesor.

Otra prueba seria repetidamente presionar el teclado y no debería presentar ningún mensaje de error en su ejecución como al momento de subir y bajar el sistema no debe haber el manejo de ninguna tecla.

**Pruebas de Integración.-** Este tipo de pruebas se las realizaran para observar el correcto funcionamiento que existe al trabajar la plataforma virtual ya instalada en los ordenadores conjuntamente con la red previamente instalada.

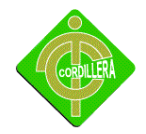

**Pruebas de Validación.-** Las pruebas se validaran algunos aspectos como son:

- Que el usuario ingrese su cedula correctamente.
- Que no existan campos vacíos en los formularios.
- El número de dígitos ingresados sea el correcto.

**Pruebas del Sistema.-**En este punto se realizara la prueba de resistencia para verificar si el sistema soporta la plataforma virtual como también la prueba de desempeño para poder observar errores en la ejecución de algún proceso al poner en marcha el sistema.

**Pruebas de Interfaces Gráficas de Usuario.-**Este nos servirá para poder observar si la interfaz es amigable y de fácil uso para el usuario, de igual forma nos ayudara a definir si es necesario cambiar la interfaces colocándole más herramientas en su parte grafica para lograr la satisfacción del usuario.

#### **4.15 INSTALACIÓN DEL SISTEMA**

#### **4.15.1 INSTALACIÓN JAVA JDK 6**

Hacemos clic en el enlace "jdk-6u12-windows-i586-p.exe" y nos aparece:

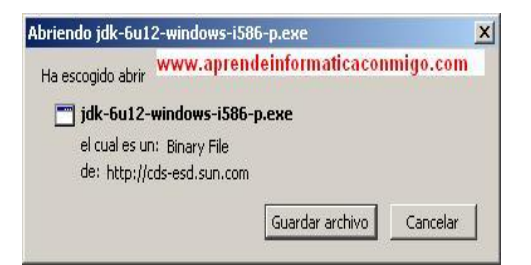

Instalación Java Jdk Grafico Nº 18 Fuente: Adriana Chaguamate

Pulsamos en "**Guardar archivo**" y seleccionamos el lugar de nuestro equipo donde queremos dejarlo. El resultado de dejarlo en el escritorio es el que viste a continuación:

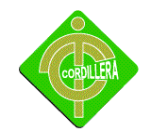

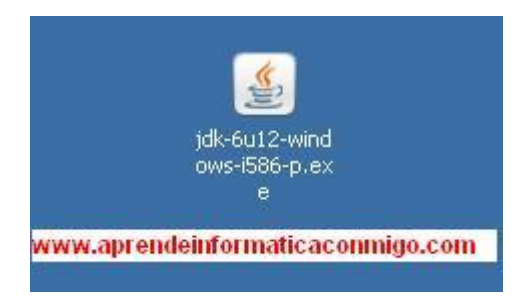

Ahora que la tenemos el fichero de instalación en nuestro equipo, lo ejecutamos y seguimos los pasos que nos va indicando:

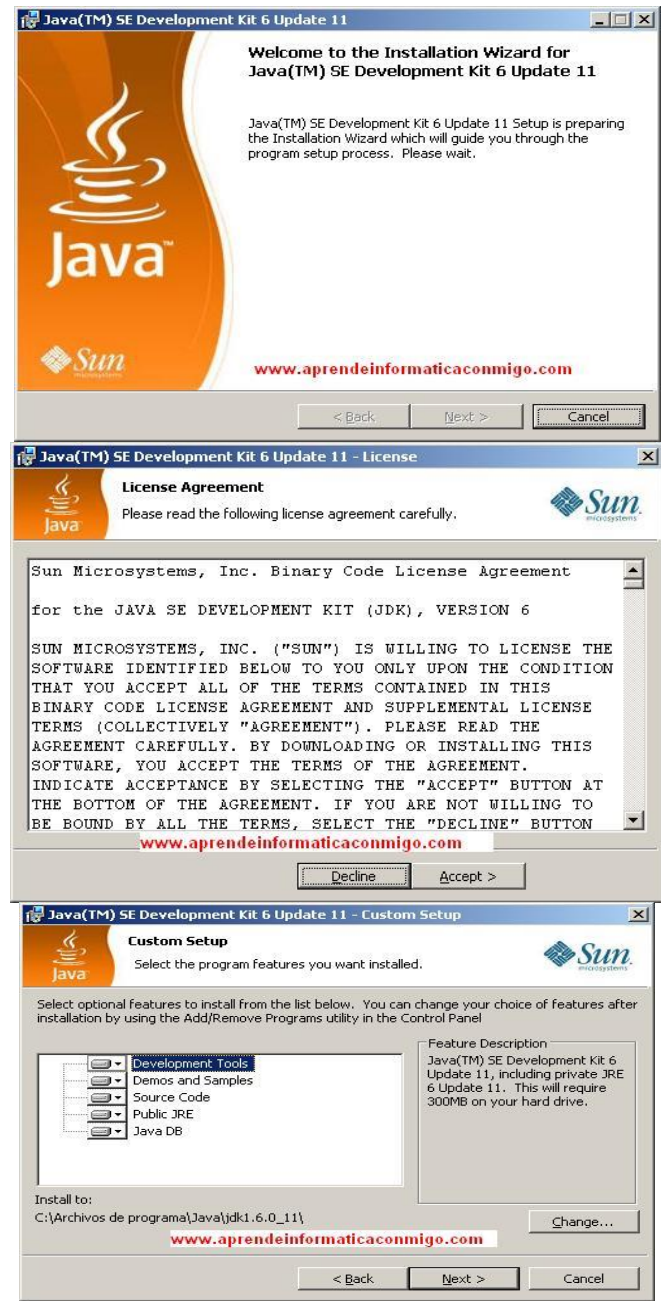

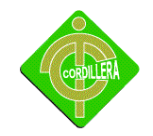

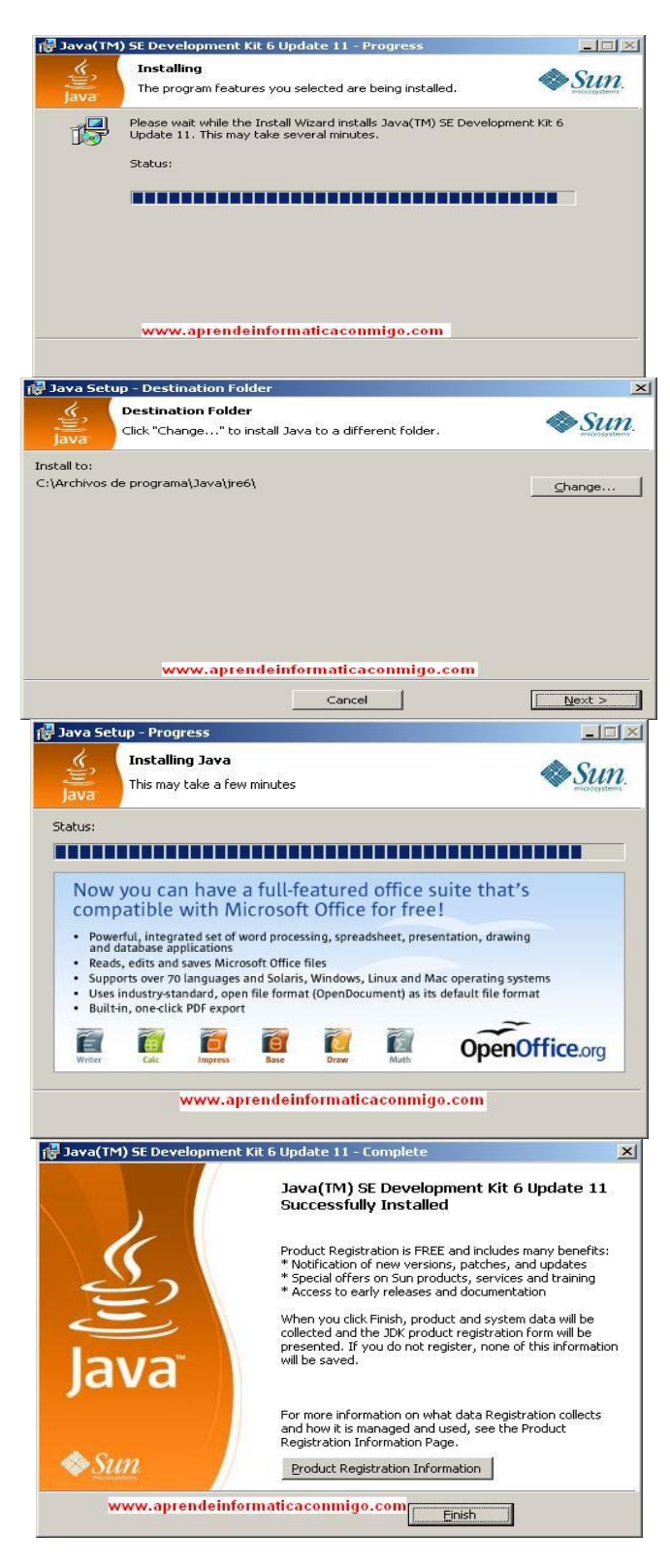

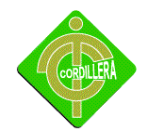

# **4.15.2 INSTALACIÓN NETBEANS 6.5 PARA JAVA**

Una vez descargado el instalado de Netbeans le damos clic y le ejecutamos

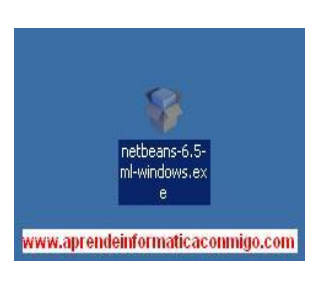

Instalación de Netbeans

Gráfico N-19

Fuente: Adriana Chaguamate

Arranca la instalación.

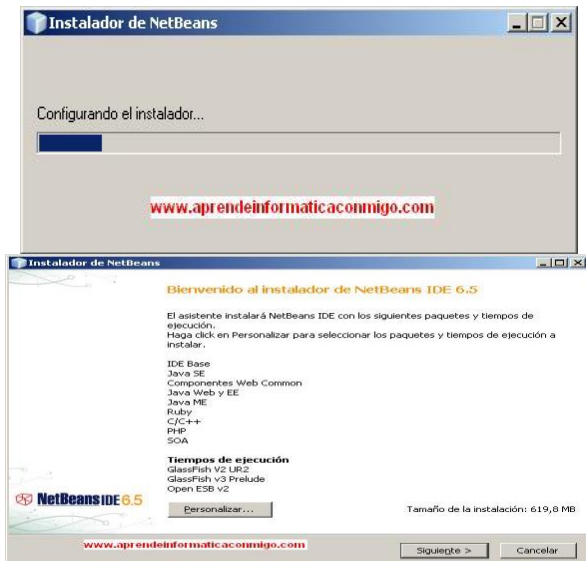

Seleccionamos los lenguajes de programación que vamos a utilizar para que se instalen los ficheros necesarios para cada uno de ellos.

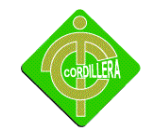

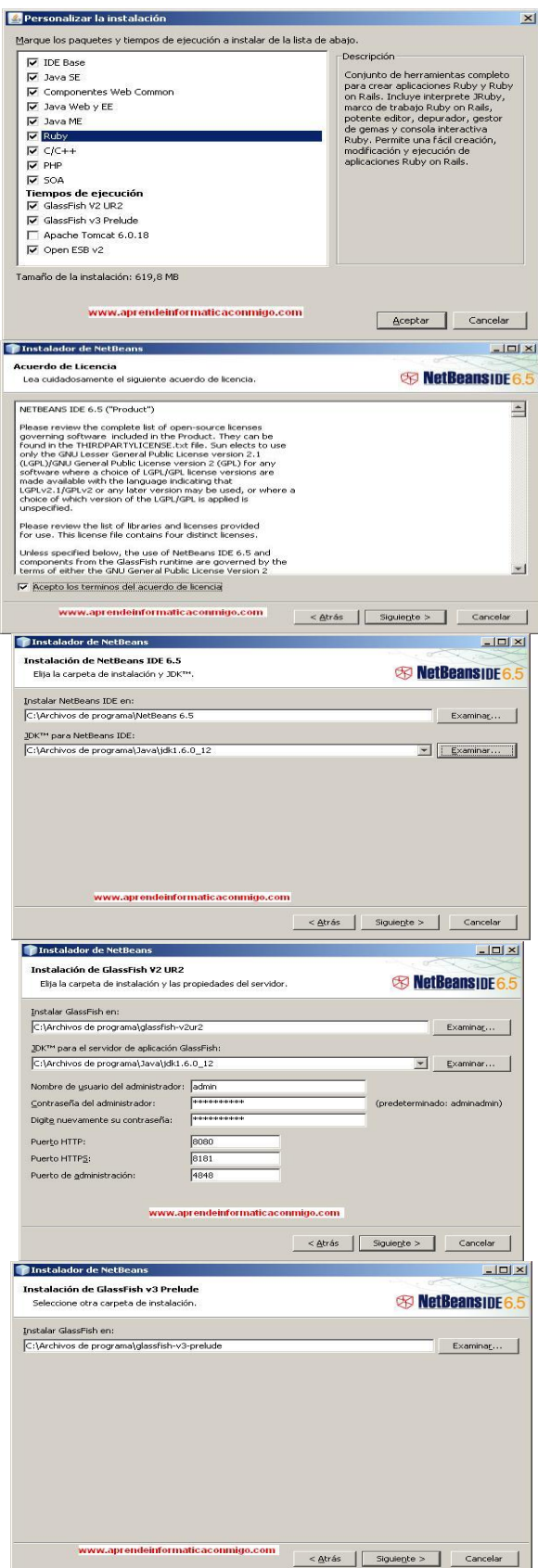

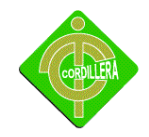

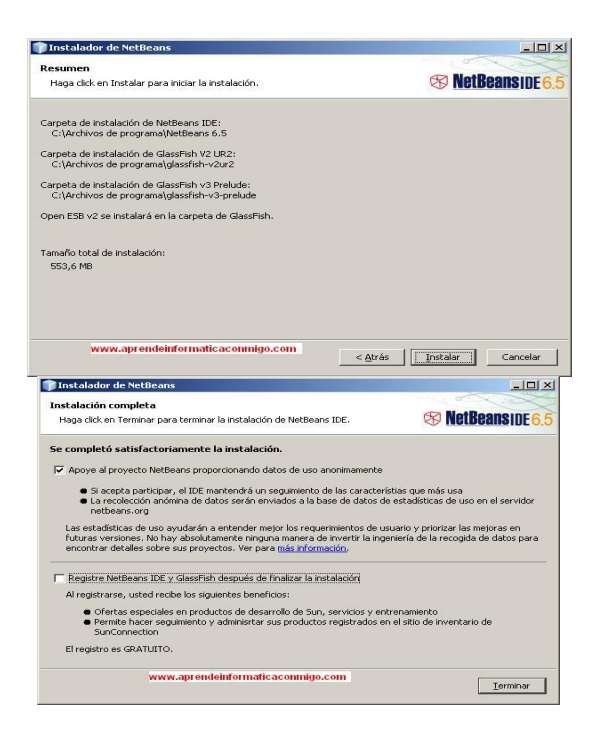

#### **4.15.3 INSTALACIÓN WAMPSERVER**

Doble clic sobre el icono para empezar la instalación X wampServer2.0i.exe, se mostrará la siguiente pantalla:

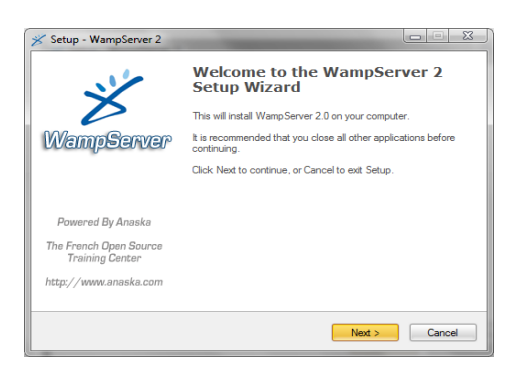

Instalación de wam server

Gráfico N-20

Fuente: Adriana Chaguamate

Se da la bienvenida así que simplemente clic en Next> para continuar.

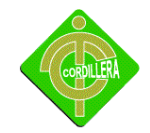

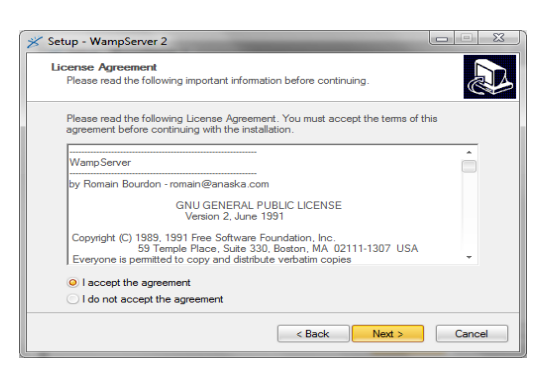

Instalación de wam server

Gráfico N-21

Fuente: Adriana Chaguamate

Esta es la pantalla de acuerdo de licencia. Aceptar haciendo clic en la opción I accepttheagreement y pulsar el botón Next>.

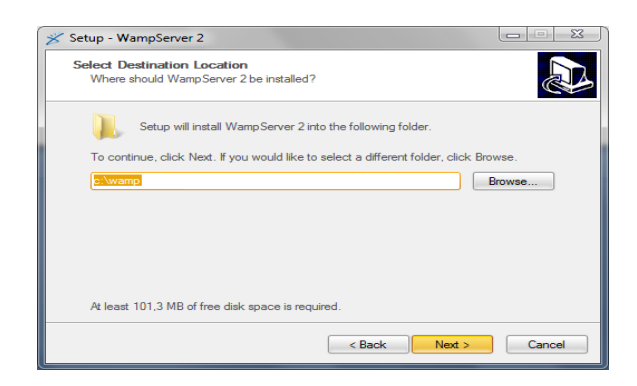

Instalación de wam server

Gráfico N-22

Fuente: Adriana Chaguamate

En esta ventana preguntan dónde queremos que se guarde el programa la opción por defecto es en la raíz del sistema (*c:*), o dejar la opción por defecto.

Una vez elegida la ubicación, pulsamosNext>.

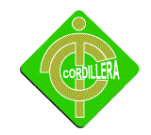

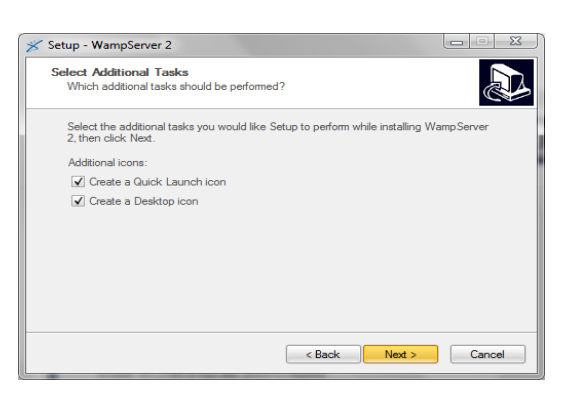

Instalación de wam server

Gráfico N-23

Fuente: Adriana Chaguamate

En la siguiente pantalla marcamos si queremos crear un acceso directo en el Escritorio (Create a Desktop icon) o en el menú de inicio rápido (Create a q Quick Launchicon) junto al botón de inicio. Si no se marca ninguna opción, tendra que ejecutar el programa desde el menú de Inicio  $\rightarrow$  Todos los programas. Una vez elegidas nuestras opciones, pulsamos Next>.En la siguiente pantalla podemos revisar los datos elegidos

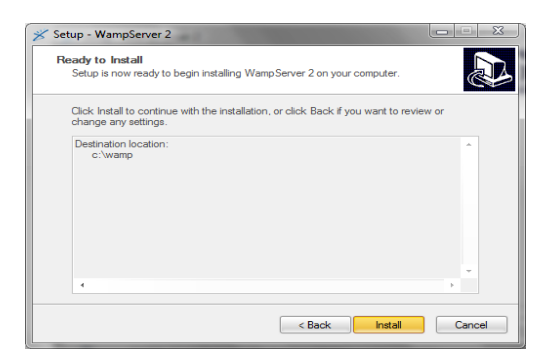

Instalación de wam server

Gráfico N-24

Fuente: Adriana Chaguamate

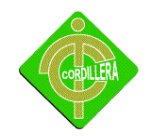

**I**

**INSTITUTO TECNOLÓGICO SUPERIOR "CORDILLERA"**

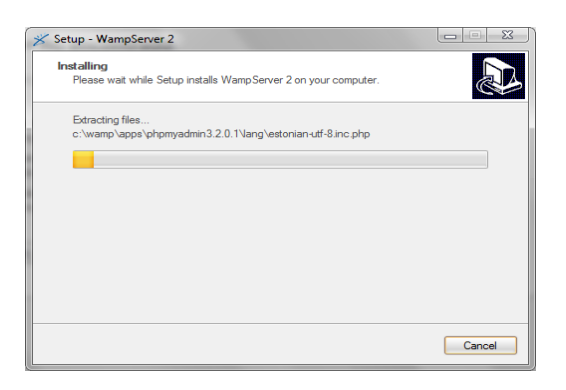

Instalación de wam server Gráfico N-25 Fuente: Adriana Chaguamate

Hacemos clic en Instalar para comenzar con la instalación, que tardará unos segundos. Una vez instalado, tendremos que configurar algunas opciones. La primera es el navegador predeterminado.

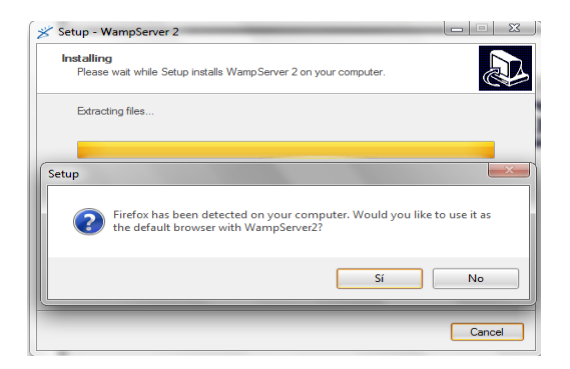

Instalación de wam server

Gráfico N-26

Fuente: Adriana Chaguamate

Detectará el que tenemos como predeterminado y sólo tendremos que pulsar en Sí. Si queremos cambiarlo, pulsamos en No y elegimos otro.

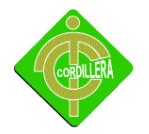

En la siguiente ventana, deberíamos de introducir la configuración para poder enviar emails con PHP.

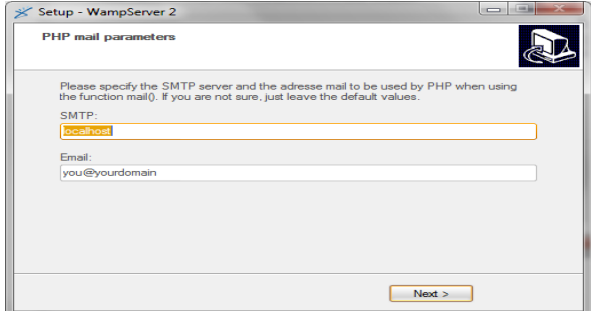

Instalación de wam server

Gráfico N-27

Fuente: Adriana Chaguamate

Como no la conocemos, no tenemos instalado un servidor de correo, dejamos las opciones de ejemplo y pulsamos Next>.

Hemos terminado de instalar el programa, se mostrará la siguiente ventana:

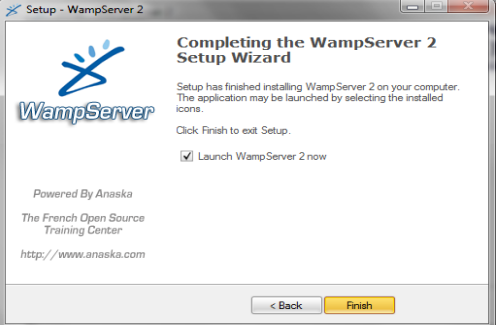

#### Instalación de wampserver

Gráfico N-28

Fuente: Adriana Chaguamate

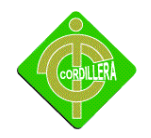

## **4.16 RECOPILACIÓN Y CARGA DE DATOS**

En la recopilación de datos es ingredar los datos del paciente para asi registrale en el sistema y asi se llevaría un control interno y se guardaría en la base de datos con confiabilida y segura.

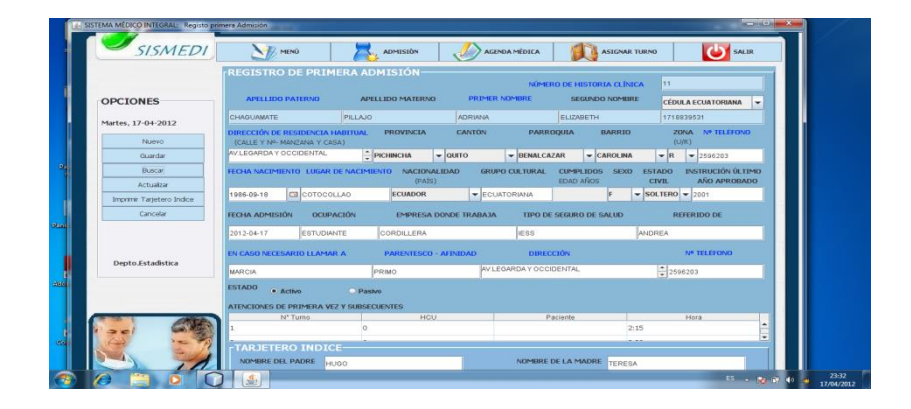

Registro de la primera admision

Gráfico N-29

Fuente: Adriana Chaguamate

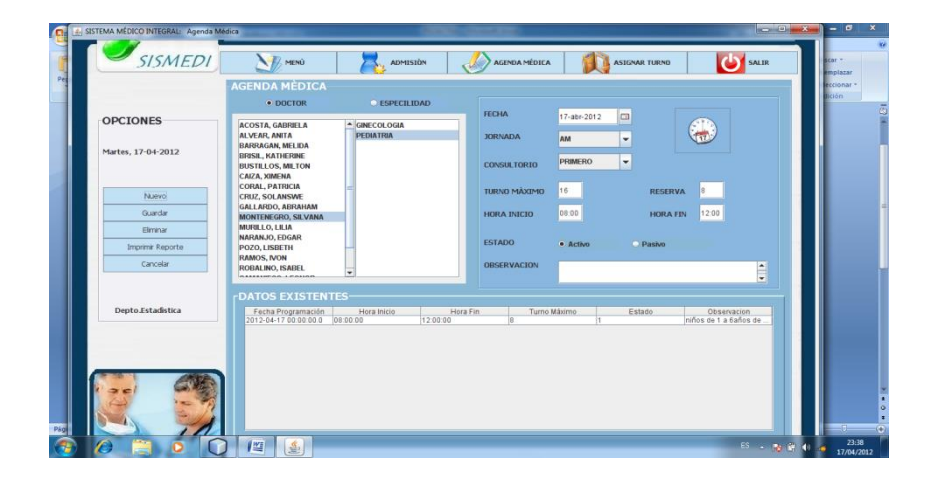

Agenda medica

Gráfico N-30

Fuente: Adriana Chaguamate

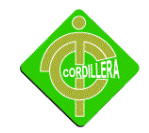

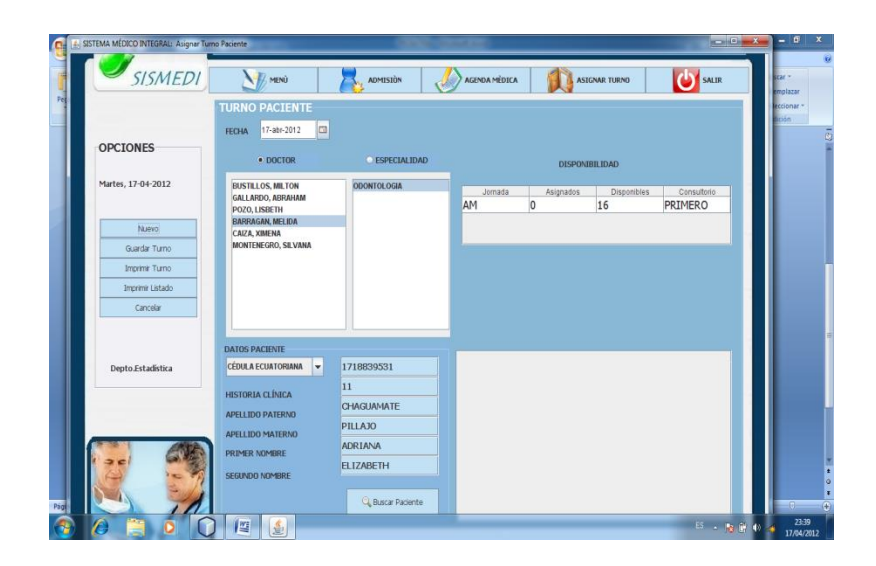

Verificación turno paciente Gráfico N-31 Fuente: Adriana Chaguamate

#### **4.17 PRUEBAS Y DEPURACIÓN FINAL EN FUNCIONAMIENTO**

**Accesibilidad.-** Validar que sea incluido el manejo de las combinaciones con el comando ALT en las imágenes para hacer los sitios web más accesibles a los usuarios con capacidades diferentes; asegurarse de incluir orden tabular entre los campos para facilidad de navegación durante la selección ó captura obligada de datos; se recomienda maneje combinaciones de color tales que la lectura no sea difícil, y cuidar el uso de colores rojos y verdes para ayudar a los usuarios daltónicos; asegurarse sobre el uso de alto contraste y fuentes bastante legibles a fin de ayudar a los que tienen menor capacidad visual; validar que se permita al usuario controlar tipo y tamaño de las fuentes para una lectura más cómoda.

**Flexibilidad:** Asegurarse que el usuario no tenga que intercalar continuamente entre las acciones de hacer clic y escribir; validar que al usuario se le solicite escribir lo menos posible, máxime cuando existen otras alternativas como un botón de selección o un enlace, lo cual puede además evitar la captura incorrecta de datos.

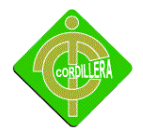

**Tiempo de respuesta:** Considerar que el tiempo máximo de ir a ejecutar al sistema no sobrepase el máximo aceptable de acuerdo al tipo de operación, considerando una velocidad de conexión promedio de los usuarios.

**Reducción de la carga cognitiva:** Asegurarse de contar con páginas ligeras en contenido no sobrecargándolas con demasiado texto; validar que el usuario pueda acceder a cualquier página en la menor cantidad posible de clics de ratón, preferentemente menos de tres.

**Recuperabilidad:** Asegurarse de considerar los errores del usuario; el sistema debiera incluir una retroalimentación apropiada para informar al usuario y que éste pueda tomar las acciones correspondientes que muestre mensajes de error útiles, sino que permita al usuario saber dónde está ubicado dentro del sistema, mostrando rutas de navegación.

**Buena Imagen y Estética:**Asegurarse que el sitio web brinda un entorno agradable, a través del cual se facilite el entendimiento de la información presentada.

El funcionamiento del sistema está en marcha con las respectivas evaluaciones que se tiene que van a tomar por lo que se encuentra en un 100% de su funcionamiento.

#### **4.18 PUESTA EN MARCHA DEL SISTEMA**

Se realizara las respectivas pruebas para probar el correcto funcionamiento de la plataforma virtual, conjuntamente con la red ya instalada en los ordenadores lista para que los usuarios hagan uso de la misma, comenzando de esta manera la capacitación a los habitantes de la comunidad esto se lo realizara luego de haber probado anteriormente como son las validaciones, la puesta en marcha, pruebas de resistencia, desempeño, pruebas de la interfaz.

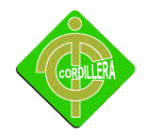

## **4.19 MÉTODOS DE CAPACITACIÓN**

### **4.19.1 METODOLOGÍA DE CAPACITACIÓNUSUARIO FINAL**

#### **Lugar De Capacitación**

El lugar de capacitación será buscar un lugar específico dentro del establecimiento para que asi pueda dar el curso de capacitación para el usuario

### **Tiempo De Capacitación**

El tiempo de capacitación para los usuarios sera una semana considerando que se va a tratar de los siguienes puntos:

Curso, Taller, Seminario, Conferencia,charlas

#### **Contenido**

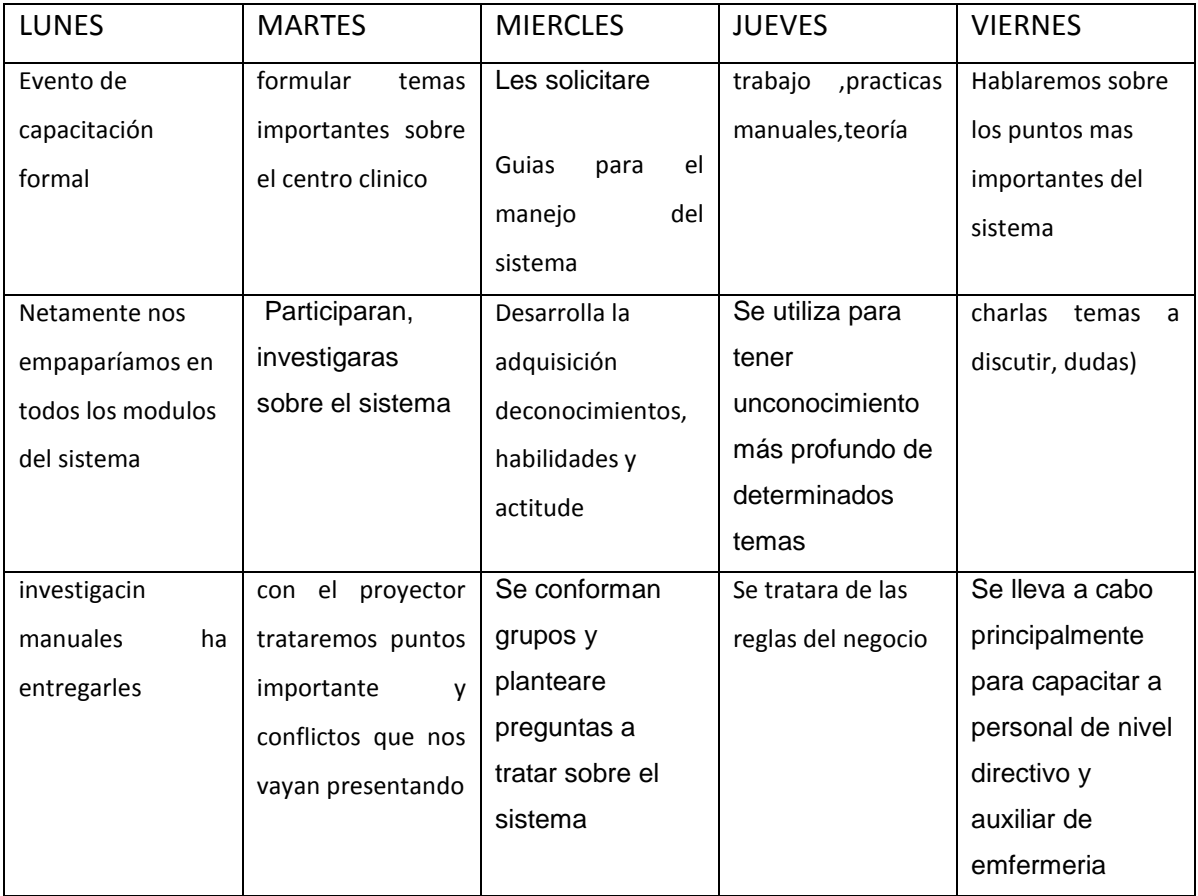

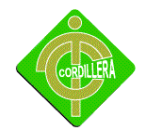

### **Accesorio De Capacitación**

#### **Audible**

Grabación (disco y cintas)

#### **Video**

- *No proyectable:*Pizarrón, carteles, rotafolio, franelógrafo, modelos, libros, maquinaria y equipo.
- *Proyectable:* Transparencias, acetatos, proyección.

#### **Audiovisual**

Películasen cine y videotape, televisión, transparencias unidas a un guión grabado.

#### **Entregarlos**

Se entregará materiales para trabajar grupal y asi tener los puntos tratantes muy claros. Manuales de usuario Manejo de sistema Libros guia

### **Evaluación diagnóstica**

Se efectúa al inicio del proceso y parte de los resultados que arroja el diagnóstico de necesidades, de las propuestas establecidas en el plan y programas, ejecución de las acciones, así como de los conocimientos y habilidades que posee el capacitando y los que requiere.

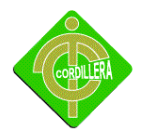

Esta evaluación permite analizar la situación actual de la organización, losfines que busca lograr y sobre todo de los compromisos y responsabilidades que competen a la función de capacitación con referencia al que hacer global del centro de trabajo.

Se realiza durante el proceso con el objeto de localizar deficiencias cuando aún se está en posibilidad de subsanarlas, intenta poner de manifiesto los puntos débiles y errores cometidos de tal forma que sean corregidos, aclarados o resueltos.

# **4.20 CAPACITACIÓN AL PERSONAL TÉCNICO**

#### **TIEMPO DE CAPACITACION**

Eltiempo de capacitación para el usuario técnico se tratara en una semana hablaremos los puntos mas importantes para el mejor funcionamiento del sistema y que el sistema sea amigable con el usuario técnico.

#### **CONTENIDO**

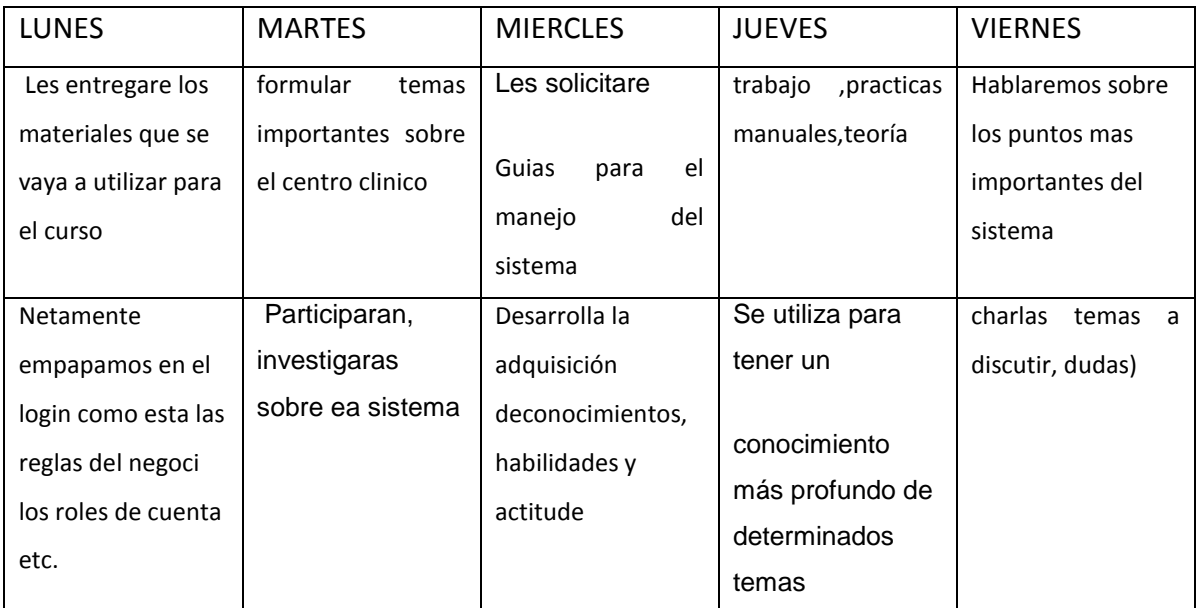

#### **ENTREGARLOS**

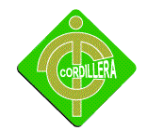

Manual técnico

Base de datos

Manuales del programa que se utilizo

Hablaríamos del código

Manual de cómo se maneja la base de datos

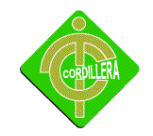

## **CAPITULO V**

#### **PRINCIPALES IMPACTOS**

### **5.1 IMPACTO CIENTÍFICO Y TECNOLÓGICO**

La investigación desarrollada por el proyecto tiene una característica especial ya que aplicativos y tecnologías implementadas en nuestro medio únicamente se lo realizaba con software extranjero de los cuales no se podía tener el soporte técnico necesario, por lo tanto al tratarse de una implementación local se podrá beneficiar los técnicos y especialistas, que se dedican a este tipo de negocios ya que cualquier inquietud y soporte será localmente.

No cabe la menor duda del impacto que tiene un sistema dentro de la sociedad tecnológica y científica ya que los escenarios económicos en las sociedades empresariales irán cambiando hacia los modelos y pensamientos completamente desarrollados. Permitiendo que el empresario busque tecnología y haga de la ciencia un modelo de desarrollo para diferentes alternativas de solución que día a día se presentan en sus labores cotidianas.

En los Albores y desarrollo de cualquier propuesta tecnológica de un sistema aparentemente es inocuo y poco importante, eso es lo que permite observar la diferencia en algunos países, ya que en países subdesarrollados está subordinada a intereses económicos. Obviamente éste fenómeno existe, puesto que el núcleo que dinamiza todo sistema o corpus económicos es el capital intelectual o el talento humano, como lo definen las nuevas teorías.

Pero permitiendo que un estudiante con capacidad intelectual desarrolle un sistema para una empresa real marca la diferencia ya se motiva a la investigación y elaboración paso a

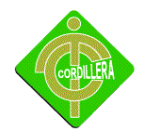

paso de lo que significa ser parte activa del desarrollo. Se conoce que el internet es una buena guía de aprendizaje pero no todos la utilizan y muchos lo mal utilizan provocando que no se oriente bien un criterio definido y se crea paradigmas en lo gerentes empresariales catalogando como mediocre a la mano de obra empresarial, al desarrollar un sistema el mismo estudiante tiene la facilidad de interactuar directamente con la parte racional de la ciencia ya que provoca en el investigador ganas profundas de desarrollo y de igual forma este investigador aporta con su sociedad tecnología y crecimiento.

El presente proyecto forma parte del deseo del creador para realizar un sistema factible y reutilizable para los diferentes tipos de usos que se le pueda dar formando así parte activa de la sociedad científica y tecnológica dotando de herramientas a la empresa que le ayuden a crecer.

### **5.2 IMPACTO EDUCATIVO**

El desarrollo de un sistema informático involucra el conocimiento del diseño y la programación, por lo tanto al realizar un proyecto de fusión de tecnologías se realizara un aporte muy importante para el conocimiento de los alumnos de la institución que se encuentran en los niveles inferiores los cuales se pueden motivar y desarrollar proyectos de fusión de muchas tecnologías existentes.

En los cambios intelectuales que se adjudican en la nueva concepción espaciotemporal, llamada postmodernidad, el hombre no ha saciado su búsqueda hacia una comprensión filosófica de la humanidad.

Se observa, cómo la concepción de la Educación practicada y debatida en la modernidad el estudiante era un receptor pasivo de información, sin embargo, estos paradigmas se debilitan y se transforman constantemente, debido al cambio racional cultural de los nuevos tiempos. Debilidad que pudo manifestarse debido a la ausencia de coordinación entre los currículos y los objetivos de las instituciones educativas, del Estado, de las necesidades individuales, del contexto y del entorno en el que se desenvuelve la sociedad actualmente. Ahora, con las nuevas tendencias de la educación se rescata en los

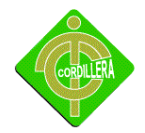

escenarios de intensos debates y puestas en prácticas de lo aprendido, la inmensa capacidad humana de crear y construir y transferir nuevos conocimientos, y es en este escenario plegado de múltiple posibilidades para la invención y la imaginación, que el enfoque investigativo científico-tecnológico postula su máxima capacidad para transformar el mundo y ser parte activa del desarrollo.

No obstante, la complejidad subyacente en el estudio del estudiante no es el de la autoeducación en sus múltiples y diversas dimensiones, es un escenario que las ciencias tecnológicas como la informática, no profundizan constantemente. Los avances en las ciencias humanas demuestran la necesidad holística de ver y comprender el ser de una forma "integral y multidimensional", para trascender así hacia visiones más profundas y complejas en todos los campos de conocimientos que permitan comprender diversos fenómenos desde un abanico con cuantiosas posibilidades.

El presente proyecto hace que el estudiante sea parte del conocimiento profundo y bien estructurado por motivo que se aplica paso a paso lo elaborado en una clase posicionándose así en un agente activo en el desarrollo ya que se está poniendo en práctica todos los conceptos diversos que se han transmitido y actualizado de generación en generación.

## **5.3 IMPACTO TÉCNICO**

Lo referente a este tema se considera las herramientas que se utilizaron para el modelamiento y desarrollo del Sistema de Admisión y alta de pacientes en club de leones Carcelén, considerando que las mismas fueron estudiadas en las aulas de la Institución, en consecuencia su aplicación no tuvo mayor dificultad.

#### **5.4 IMPACTO SOCIAL**

La sociedad, al igual que el cuerpo humano, requiere un estudio integral con evaluación permanente que le permita valorar su desempeño orgánico como cuerpo activo que vive y actúa.

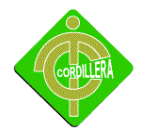

Así como se realizan los exámenes médicos pertinentes para medir los indicadores de la salud y establecer la normalidad del funcionamiento de órganos y sentidos, es necesario analizar para estudiar y sintetizar para resolver los problemas sociales, vale decir, las necesidades, los escollos, contratiempos, dificultades que afrontamos diariamente como colectivo. Lo que se denomina bajo el denominador común de problemática social.

¿Qué impacto tiene la elaboración de un sistema de despacho de pedidos con ubicación geográfica y plataforma virtual? Nuestra relación como colectivo con la investigación es refleja, anónima, carece la mayor de las veces de la identidad necesaria. Se desconoce el acto de investigación, éste se encuentra aislado del entorno, básicamente porque ha sido el paradigma del aislamiento, de esa suerte de retiro espiritual en que se sumerge el proceso indagatorio.

La proyección social es el medio ideal de la investigación para cumplir con el compromiso con la persona, con la dignificación de la misma, y muy especialmente con las comunidades más vulnerables de los contextos en los que actúa la investigación.

Tomando en cuenta los aspectos anteriores podemos determinar que le impacto social es el de cooperar con la realidad actual que atravesamos y estamos siendo parte del proceso de cambio para cada generación que se dedique a elaborar y estructurar un sistema. La sociedad será parte activa de nuestro proceso ya que será la que se encargue de ser quien nos juzgue y nos dignifique.

#### **5.5 IMPACTO EMPRESARIAL**

En el ámbito empresarial el proyecto proporcionara grandes ventajas ya que serviría como experiencia para elaborar futuras aplicaciones que cuenten con un salario.

La aplicación será uno de los primeros pasos que dé para lograr lo que me estoy proponiendo con la empresa y mi persona. La sociedad empresarial es parte jurado de

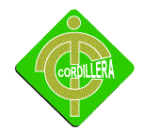

nuestros actos es decir que ella se encarga de promovernos hacia un futuro exitoso o se transformara en una piedra de tropiezo en el camino del programador.

Hoy en día las empresas racionales están en busca de tecnologías innovadoras que beneficien sus productos y hagan los procesos rápidos e inteligentes, para así ser parte competitiva en el área que se devuelven.

# **5.6 IMPACTO ECONÓMICO**

La aplicación una vez implementada será una fortaleza dentro de la empresa ya que no tendría gastar tanto en hojas volantes para proporcionar su información.

El marketing será visto en la web y lo verán millones de personas aumentando de esta forma la clientela de la empresa y proporcionando mejores ingresos

## **5.7 CONCLUSIONES**

La metodología de investigación que se desarrolló para este proyecto, fue sencilla de aplicar y fácil de entender, además de no requerir mayor inversión sino de las herramientas necesarias de información como son las encuestas, entrevistas, observación etc.

- **1** Se detectaron varios problemas que afectan al desarrollo de la empresa los que se puede señalar como los más importantes el desconocimiento del uso de la tecnología por parte de los usuarios al momento de realizar algún proceso ya que en la actualidad la mayoría de nuestras actividades está involucrada con la informática.
- **2** La presente investigación e implementación propone contribuir a la sociedad, con la propuesta de mejorar los procesos de las actividades cotidianas, analizando sus actividades e involucrando a los responsables de la empresa para obtener un mejor posicionamiento a nivel de microempresas.

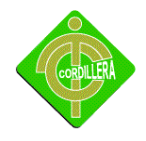

- **3** Las herramientas que se van a utilizar en el desarrollo del proyecto son las más eficientes y aplicables al momento de poner en práctica todo lo aprendido, ya que a través de las mismas se puede lograr un software capaz de satisfacer las necesidades obteniendo un resultado exitoso al momento de la implementación del sistema de admisión y alta de pacientes.
- 4 El beneficio que se obtendrá al realizar el desarrollo del sistema de admisión y alta de pacientes es poder tener una información ingresada segura y confiable, teniendo un registro para cada paciente que ingrese a la clínica
- **5** El aprendizaje recibido en el instituto fue de gran importancia en la elaboración del proyecto, ya que a través de esto ponemos en práctica todos los conocimientos implantados por los docentes en nuestra formación académica, la cual nos permitió desarrollar nuestra tesis sin ningún inconveniente logrando como resultado obtener nuestro titulo de Tecnólogo en Análisis de Sistemas.

## **5.8 RECOMENDACIONES**

**1.-** el trabajo de investigación debe sustentarse con una metodología métodos y herramientas de la investigación científica por lo tanto es recomendable que las personas se preparen en este campo para realizar cualquier investigación, mas aun considerando que esto es la base para poder realizar una investigación acorde con las necesidades del Sistema de admisión y alta de pacientes,, sería conveniente que se analice y actualice los nuevos pasos a seguir que se están realizando, de esta manera se tendrán objetivos claros de los que se pretende alcanzar para así brindar una mejor atención al paciente y llevando un control diario de cada persona visitante a la clínica.

**2.-** Seguir la misma secuencia de desarrollo de software a fin de poder llegar a obtener un sistema completo y aplicable, lógicamente que esto depende de poder aplicar una

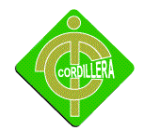

metodología de desarrollo que permita interactuar a los datos alfanuméricos (información), con los datos relacionarlos, a fin de poder tener una herramienta de toma de decisiones.

**3.-** El proyecto es un prototipo por lo que se recomienda seguir bajo los mismos parámetros arriba descritos y manteniendo una los mismos pasos de programación, considerar también que el personal vaya empapándose en el sistema. Ya que de esta manera se reduciría la ignorancia y permitirá que el usuario común interactúe con la tecnología.

4.- Tener mucho cuidado con las herramientas implantadas ya que estas pueden ser manejadas de forma incorrecta, provocando un conflicto en el funcionamiento del sistema que lo único que lograría es perjudicar los bienes de Club de Leones y así al desequilibrio de la misma.

5.- Es necesario que el personal debe mejorar su conocimiento informático, ya que existe una infinidad de detalles que obstaculizan la gestión del sistema. Esta persistencia debe ser motivada por el encargado, escuchando siempre a sus pacientes y al personal que ahí labora con el fin de que ellos se sientan como parte del plan estratégico para la evolución.

6.- Se debe implementar un plan de mejora propuesto a fin de obtener mayores conocimientos académicos (principalmente en el desarrollo de proyectos, como la elaboración de la tesis) ya que existió muchos cambios y deficiencias que lo único que lograron es confundir al estudiante con lo cual se demoró la entrega del software como la de la tesis.

7.-Una vez implantado el prototipo se debería llevar a cabo una elaboración continua y establecerlo como un sistema para que en el futuro les ayude en un mejor desempeño y su totalidad y pueda sobresalir en las áreas tecnológicas cumpliendo nuevas metas para continuar innovándose y ser competitiva.

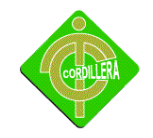

**CAPITULO VI**

**BIBLIOGRAFÍA**

**6.1 BIBLIOGRAFÍA**

#### **FUENTES DE INFORMACIÓN**

#### **Bibliografía comentada**

- 1. Este libro nos muestra el uso de los Java aples y Servlets en el mundo real. Tiene una estructura fácil de asimilar, además de su forma de enseñanza interactiva, que como modelo pedagógico ejercita al cerebro manteniendo el interés y asegurando el completo entendimiento de las Java Server Pages, sumándole innumerable cantidad de ejemplos que serán muy útiles para la elaboración de mi tesis. Traduccion de Basham, B., Sierra, K., Bates, B. (2004). Head First Servlets and JSP. USA: O'Reilly
- 2. Abarca cuestiones básicas técnicas como la instalación y configuración de java , My SQL, Apache y conceptos básicos, hasta un idioma mas avanzado como el acceso y manipulación de las bases de datos y su estructura mencionando los diferentes usos de PHP en el mundo real.Traduccion de Meloni, J. (2002). PHP Fast & Easy web development. USA: Premier Press
- 3. Dentro de este libro encuentro temas como modelo de datos XPath, creación de hojas de estilo, extensión de servidores, mezcla de XML con Servlets Java,

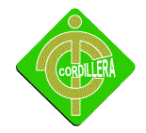

esquemas DTD, que nos serán útil para la elaboración de la tesis ya que los muestra empezando con nivel básico, logrando su comprensión y después un nivel avanzado para las aplicaciones XML. Traduccion deFloyd, M. (2000). Creación de sitios Web con XML. ESPAÑA: Prentice Hall

- 4. Uno de los temas principales de este libro es la mezcla de XML en el lenguaje de programación Java, incluye parseo en documentos XML, creación de "meta contenido"(*Meta Content*), SQL mezclado con XML, además del uso de JavaBeans para las aplicaciones Web que nos da una dinámica superior para la creación de estas.Traduccion deMaruyama, H., Tamura, K., Uramoto, N. (1999). XML and Java, Developing Web Applications. CANADA: Addison Wesley
- 5. Este texto recoge los temas básicos del HTML y el HTTP Server para enriquecer el contenido y el proceso de enseñanza, después comienza con Servlets y WebAppFrameworks y protocolos de servicio que sin duda nos serán útiles para la complementación correcta de esta tesis. Cabe mencionar que la parte III cuanta con una amplia línea de aplicaciones y ejemplos como la OnlineShop, Chat, StoreBrowser etc. Traduccion de Rossbach, P., Schreiber, H. (2000). Java Server & Servlets, Building Portable Web Applications. GRAN BRETAÑA: Addison Wesley
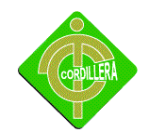

## **Bibliografía Documental**

- a) PHP. Pearson Educación, Cosentino, C. (2001).
- b) ASP.net website programming. USA: WROX/WILEYHoffman, K., Bellinaso, M. (2002).
- c) Java y XML. ANAYA MULTIMEDIACioroinu, A., Akif, M., Steven Brodhead, S. (2002).
- d) Java Servlet Programming. USA: O'ReillyHunter, J., (2001).

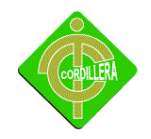

# **6.2 NETGRAFÍA**

- MySQL 5.0 Reference Manual,**<http://dev.mysql.com/doc/refman/5.0/es/index.html>**
- © 1998-2004 por Joaquin Gracia. Tutoriales de java script <http://www.webestilo.com/javascript/>
- Google Inc (Mountain View, CA 94043, USA) Introduccion a google maps <http://google.dirson.com/o.a/google-maps>
- © 1998-2004 por Joaquin Gracia. Manuales de programación php. **<http://www.webestilo.com/php/>**
- > [Josh Peterson](http://www.noaesthetic.com/) 2010 como hacer una tesis de grado [http://www.google.com.ec/search?hl=es&q=como+hacer+una+tesis&aq=f&aqi=g10&aql](http://www.google.com.ec/search?hl=es&q=como+hacer+una+tesis&aq=f&aqi=g10&aql=&oq=&gs_rfai) [=&oq=&gs\\_rfai=](http://www.google.com.ec/search?hl=es&q=como+hacer+una+tesis&aq=f&aqi=g10&aql=&oq=&gs_rfai)
- Copyright © 1998 2010 Boldt Consultores metodología de desarrollo web

<http://www.boldtconsult.com/es/2/metodologia.php>

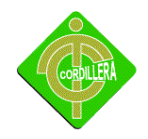

## **6.3 GLOSARIO TÉCNICO**

**Plataforma:**Las plataformas se refieren únicamente a la tecnología utilizada para la creación y desarrollo de cursos o módulos didácticos en la Web que se usan de manera más amplia en la Web. Constituye un conjunto de estructuras, políticas, técnicas, estrategias y elementos de aprendizaje que se integran en la implementación del proceso de enseñanza-aprendizaje, dentro de las instituciones educativas.

**CPU:** Central ProcessingUnit. Unidad central de procesamiento. Es el procesador que contiene los circuitos lógicos que realizan las instrucciones de la computadora.

**Servidor o hosting:**Hosting es una palabra del Ingles que quiere decir dar hospedar o alojar. Aplicado al Internet, significa poner una página web en un servidor de Internet para que ella pueda ser vista en cualquier lugar del mundo entero con acceso al Internet.

**Internet:** Internet se define generalmente como la red de redes mundial. Las redes que son parte de esta red se pueden comunicar entre sí a través de un protocolo denominado, TCP/IP (Transmission Control Protocol/ Internet Protocol). Fue concebida a fines de la década de 1960 por el Departamento de Defensa de los Estados Unidos; más precisamente, por la ARPA. Se la llamó primero Arpanet y fue pensada para cumplir funciones de investigación. Su uso se popularizó a partir de la creación de la WWW. Actualmente es un espacio público utilizado por millones de personas en todo el mundo como herramienta de comunicación e información.

**Red (Informática):** conjunto de técnicas, conexiones físicas y programas informáticos empleados para conectar dos o más ordenadores o computadoras. Los usuarios de una red pueden compartir ficheros, impresoras y otros recursos, enviar mensajes electrónicos y ejecutar programas en otros ordenadores.

**Microprocesador (Microprocessor):** Es el chip más importante de una computadora. Su velocidad se mide en MHz

111

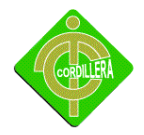

**Protocolo:** Un conjunto de reglas formales que describen como se trasmiten los datos, especialmente a través de la red. Los protocolos de bajo nivel definen los estándares eléctricos y físicos que deben observarse, mientras que los protocolos de alto nivel definen lo

**Equipos Informáticos:** Una computadora es una máquina programable, es decir, capaz de ejercer programas desarrollados por programadores.

A la computadora también se le conoce por el término ordenador o equipo informático.

**Conexión:**Es un enlace que tiene un objeto hacia otro de tal manera que es un puente para la transmisión de datos.

**Hardware:** Equipo utilizado para el funcionamiento de una computadora. El hardware se refiere a los componentes materiales de un sistema informático. La función de estos componentes suele dividirse en tres categorías principales: entrada, salida y almacenamiento.

**Software:** Programas de computadoras. Son las instrucciones responsables de que el hardware (la máquina) realice su tarea.

**Seguridad Informática**: Técnicas desarrolladas para proteger los equipos informáticos individuales y conectados en una red frente a daños accidentales o intencionados.

**Requerimientos:**Son todos los aspectos que se requieren para trabajar en forma óptima.

**Recurso:** En informática, los recursos son las aplicaciones, herramientas, dispositivos (periféricos) y capacidades con los que cuenta una computadora.

**Manuales De Usuario:** Conjunto de pasos ordenados que sirven para seguir diferentes procesos dentro de la empresa.

**Manual De Capacitación:** Documento que tiene la información necesaria para dictar clases a personas que carecen de conocimiento.

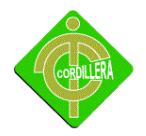

**Instaladores:**Son dispositivos que guardan información o programas que van a ser utilizados en diferentes máquinas.

**Firewall:**Una computadora que corre un software especial utilizado para prevenir el acceso de usuarios no autorizados a la red. Todo el tráfico de la red debe pasar primero a través de la computadora del firewall.

**Online:** En línea, conectado. Estado en que se encuentra una computadora cuando se conecta directamente con la red a través de un dispositivo, por ejemplo, un módem.

**TCP/IP:** Transfer Control Protocol / Internet Protocol. Es el protocolo que se utiliza en Internet.

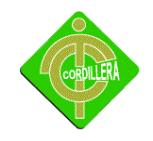

# **ANEXOS**

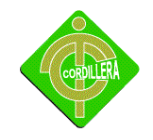

**ANEXO Nº 1** 

**MANUAL DE USUARIO**

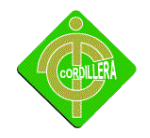

.

## **INSTITUTO TECNOLÓGICO SUPERIOR "CORDILLERA"**

#### **MANUAL DE USUARIO**

### **LOGIN CONTROL USUARIO**

La Ventana de login donde se encuentra la validación para el ingreso al sistema dependiendo el Administrador o Usuario si el usuario y password son los correctos se inicializa el menú principal.

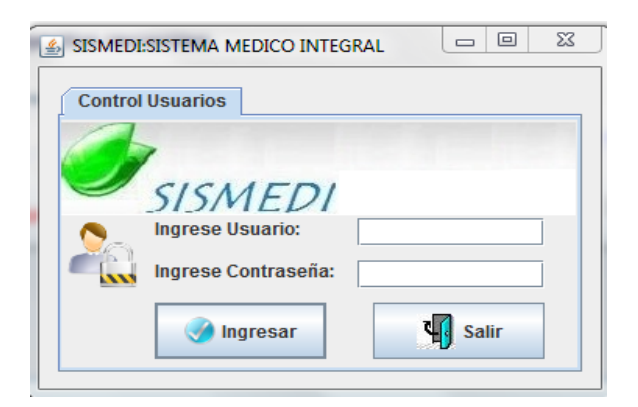

Validación del Ingreso de tener el usuario o password incorrecto nos visualiza el siguiente mensaje.

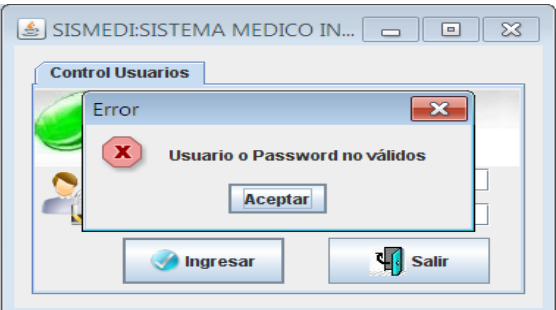

Ingresamos nuevamente el pass y el usuario y nos permitirá ingresar al menú y nos despliega el siguiente mensaje si la clave es correcta

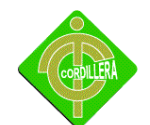

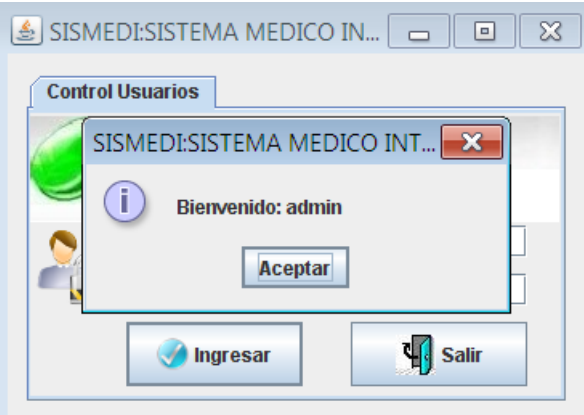

### **MENÚ**

Luego que de habernos identificado en el sistema si nuestro usuario y clave son correctos ingresaremos a la primera pantalla que es el modulo de menú.

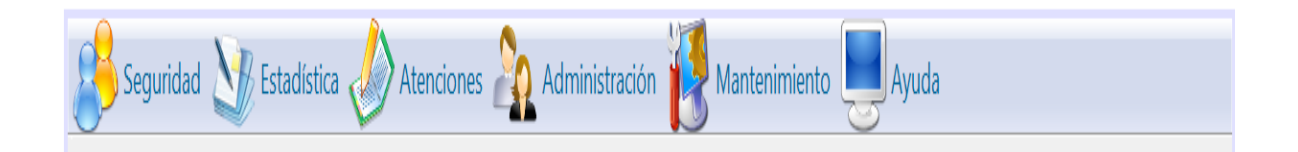

En la pantallaprincipal se puede observar un menú en la parte superior el cual nos va a permitir navegar dentro del sistema, ahí nos aparecerá las opciones que podemos acceder en cualquier opción.

### **REGISTRO DE LA PRIMERA ADMISION**

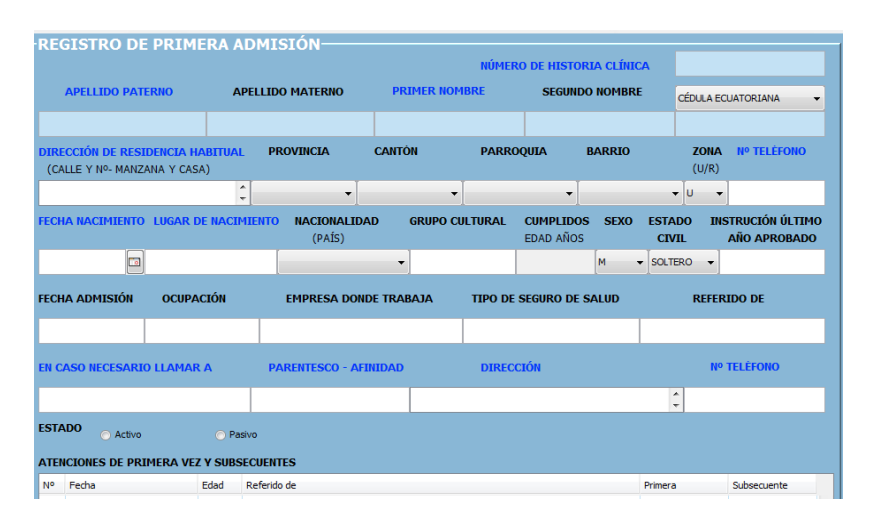

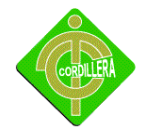

## **Número de Historia Clinica**

En el cual se obtiene un número de historia clínica para cada pacientes que se va a tender en la clínica y se agrega en la bae de datos para que asi ya este registrada en el sistema y alingresar no tenga problema solo con su número de clínica etc.

NÚMERO DE HISTORIA CLÍNICA

#### **Nombres**

Ingresaremos los nombres del paciente que se va a internar en la clínica club de Leones, el apellido paterno, apellido materno, primer nombre, segundo nombre etc

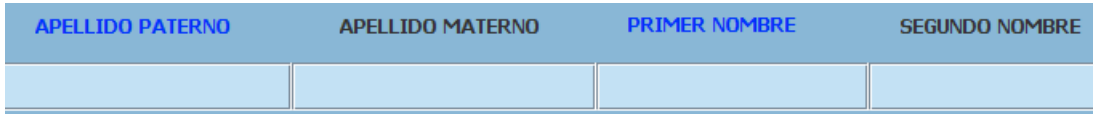

### **Número Cédula**

Ingresaremos el numero de cedula para poder registrarle y tenerle en la base de datosobteniendo validaciones al ingreso de la cedula ingreso de pacientes.

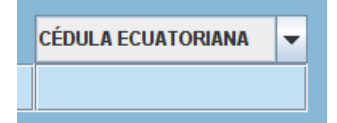

## **Dirección Domicilio**

Registraremos los datos del paciente dirección exacta, provincia, canton, parroquia, barrio, teléfono del usuario para que asi cuanquier novedad o inquietud se le localizaría a la persona que esta encargada del pacientes o directamente para el paciente

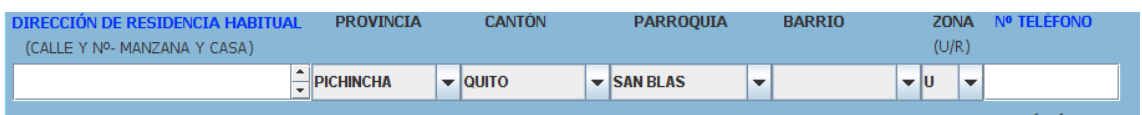

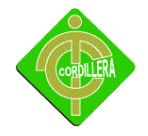

## **Fecha de Nacimiento**

Ingresamos mas datos delpaciente para tenerle registrado en el sistema llenaremos los campos que es de llena

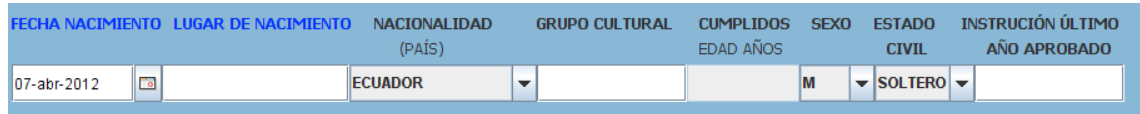

### **En caso de emergencia llamar a**

Ingreso de datos que necesita el sistema para que asi cualquier novedad que tenga el paciente ya se le llamaría al familiar para que asi se pueda hacercarse a la clínica y ver que pasa con el cliente.

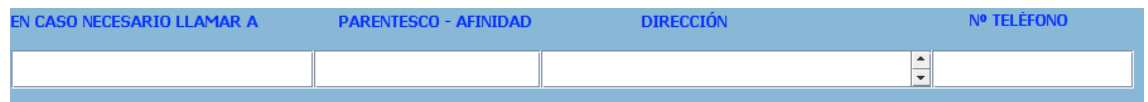

## **Fecha admisión**

Se le regiatraria mas datos del pacientes para que asi la enfermera pueda ver su admisión y pueda obtener datos y llamar a la persona adecuada.

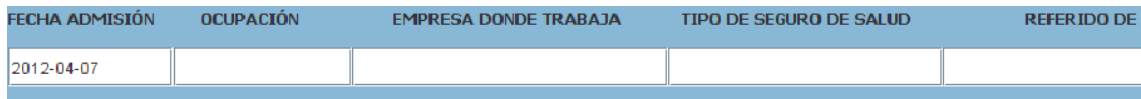

#### **Estado**

Verificacion del estado de pacientes

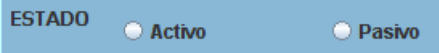

Atenciones por primera vez aquí se carga los datos ingresados por el usuario se llevaría un informe de cuantos pacientes hay ingresados en el dia como también podemos ver los datos de paciente en pocas palabras se lleva los registro confiables y seguro para el paciente.

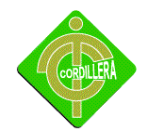

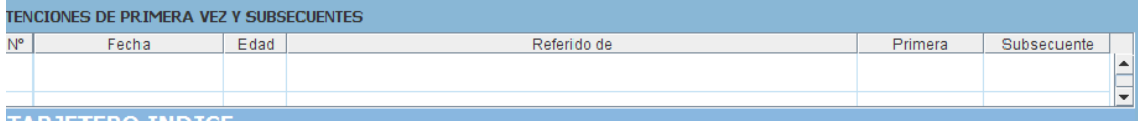

Aquí registraremos para la primera persona que ingresa a la clínica se lo cojera los datos del paciente y se le registrara en el sistema para que este contante en la base de datos de la clínica.

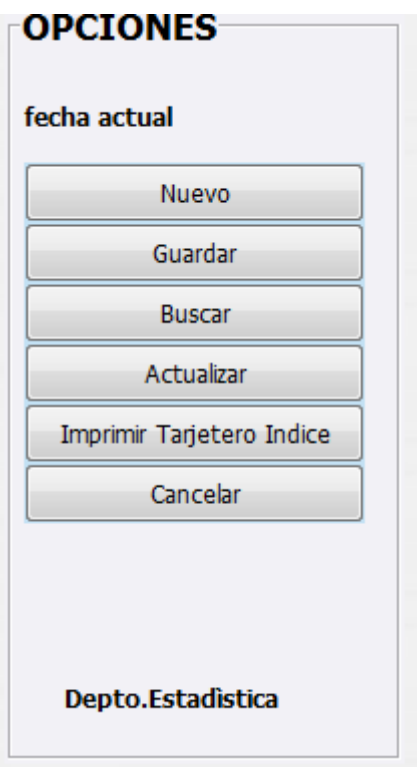

Las opciones me permite ingresar datos de un nuevo paciente, guardar permitiéndome guardar los datos una vez ingresados los datos al sistema del pacientes,me permite buscar por numero de cedula el paciente permitiéndome actualizar datos del pacientes me permite imprimir tarjeteros etc. La opción cancelar permitiéndome salir del modulo de donde estamos trabajando y asi poder acceder a otro modulo del sistema para cualquier cosa que pase con el ususario.

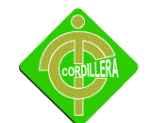

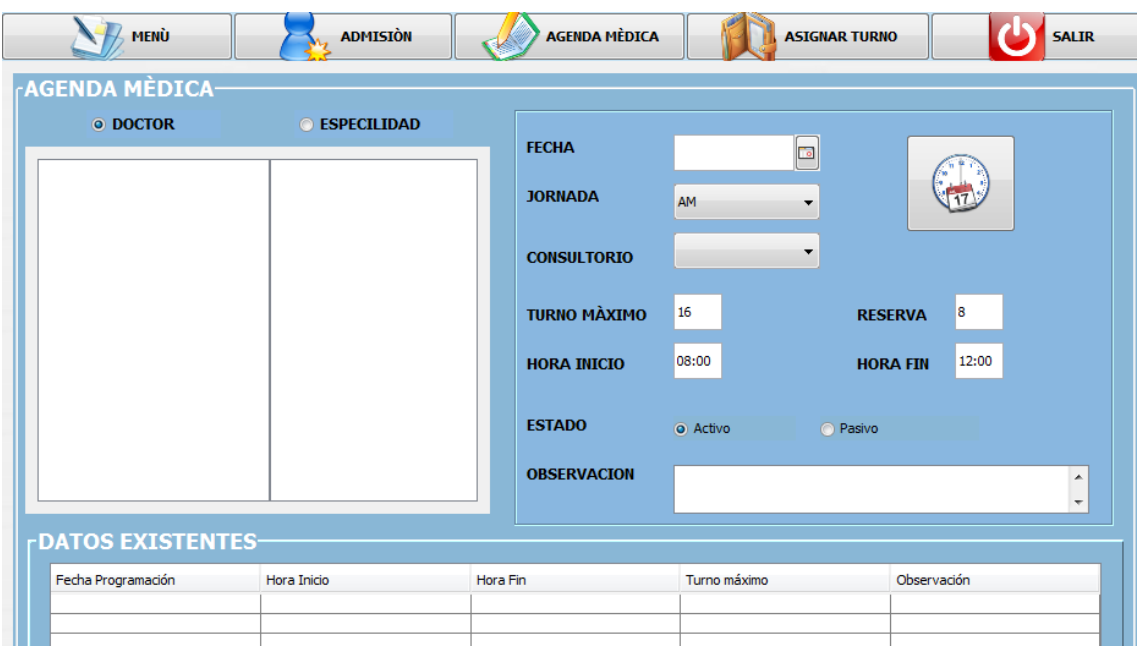

La agenda médica me permite coger el doctor que desea el paciente o dependiendo a que categoría de departamento desea ingresa la fecha, jornada, consultorio, turno, hora de inicio, hora de final, estado, y la observación que tiene el paciente.

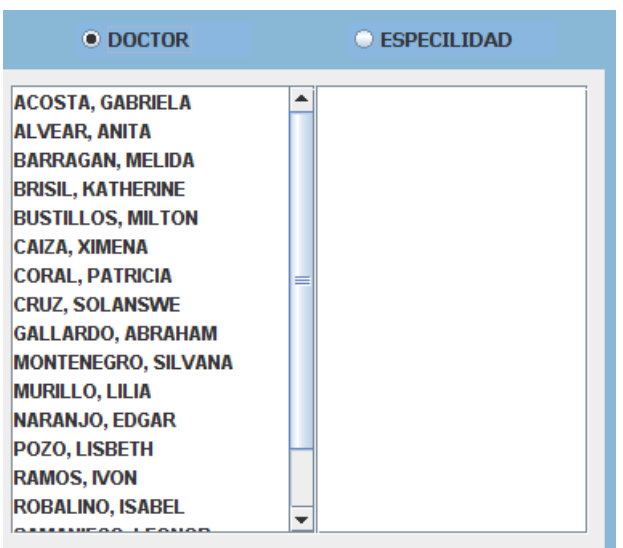

Me despliega los nombres del doctor que prestan sus servicios a club de leiones y su especialidad

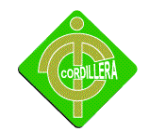

Me permite escoger el doctor y la especialidad para poder atenderme en laclinica.

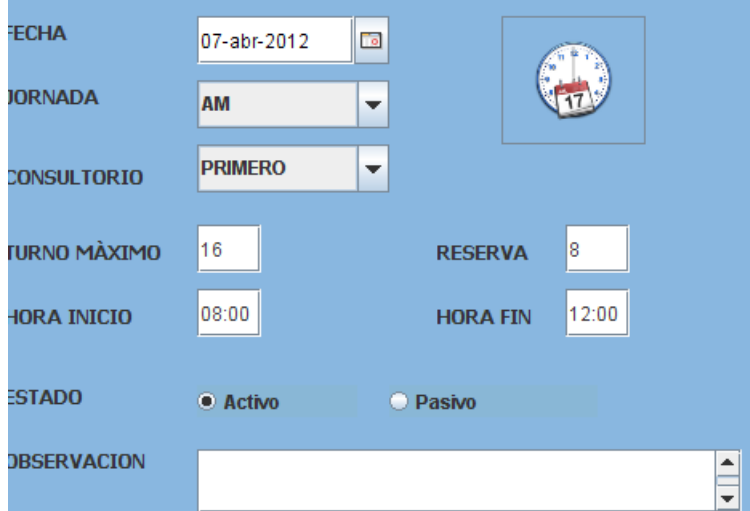

La fecha que esta disponible para la próxima atención para el usuario la jornada para que se hacerque para su próxima cita en que consultorio se hacerca para atenderlo y respectvo turno la hora de que tiene que estar para la atención adecuada ver el estado del paciente y su observacin adecuada que tiene el usuario etc.

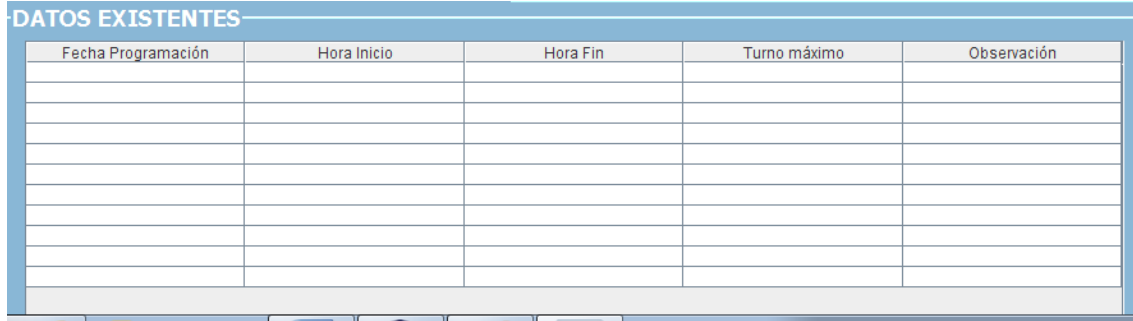

Nos refleja los datos ingresados por el encargado delsistemay llevando un control seguro y lainformacion confidencial permitiéndome ver cuantas personas esta para ese dia la atención respectiva con su respectiva doctora y consultorio y para que asi el pacientes este ante de la hora acorda y que no pierda su turno .

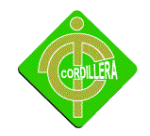

## **ASIGNAR TURNO**

Se cojera una fecha para el respectivo turno para el paciente y la opción de doctor y especialidad que se va atender etc.

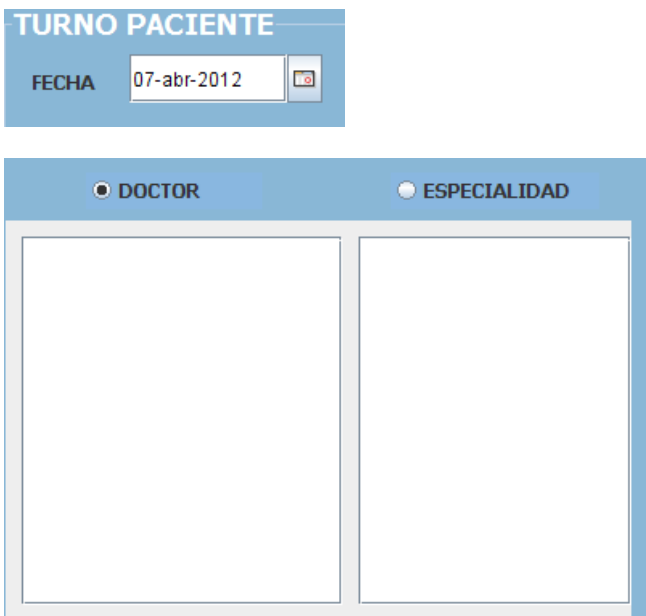

Serefleja los datos que están disponible para la fecha que eligen y puedan sin ningún problema hacercarse y la informacion es confidencial.

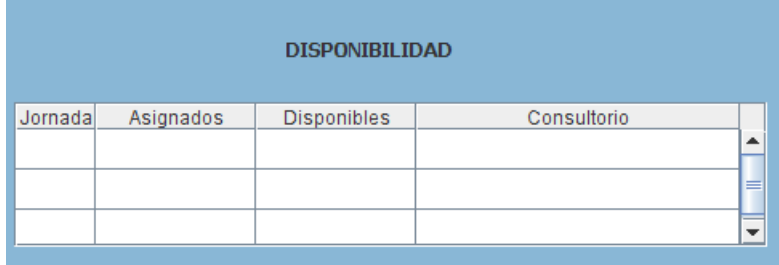

Datos del paciente una vez ingresdos la cedula del pacients tenemos la opción de buscar permitiéndonos buscar los datos del usuario y reflejarnos en el siquiente cuadro.

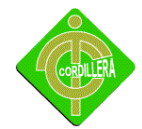

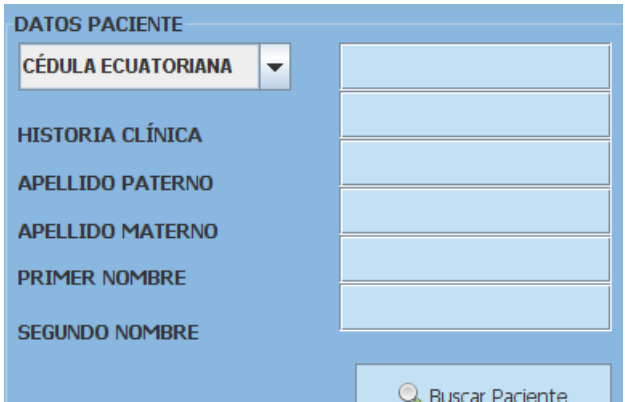

## Refleja los datos del paciente visualizar todo lo que contine la tabla.

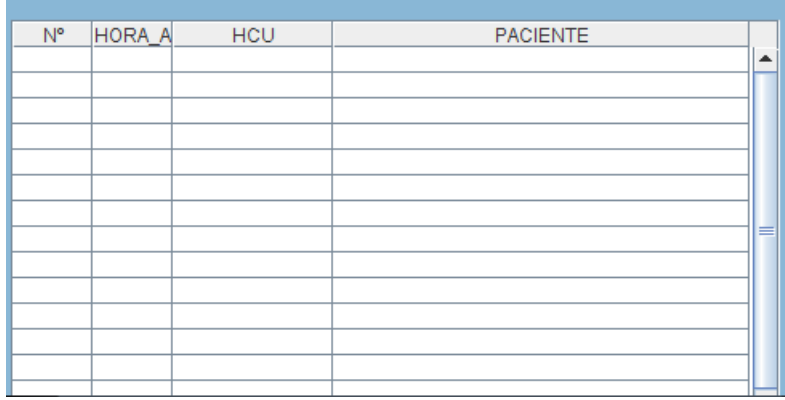

# **ATENCIÓN DIARIA**

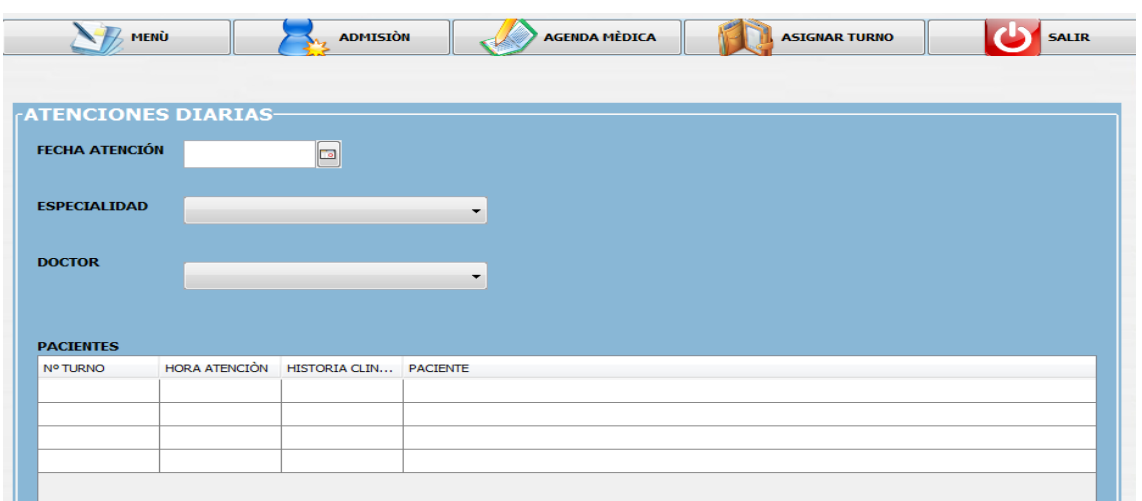

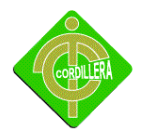

Atención diaria en esta pantalla ingresamos la fecha de atención del paciente la especialidad ósea a que departamento debe ir el doctor adecuado y ahí nos visualiza en el día cuantos están en el sistema.

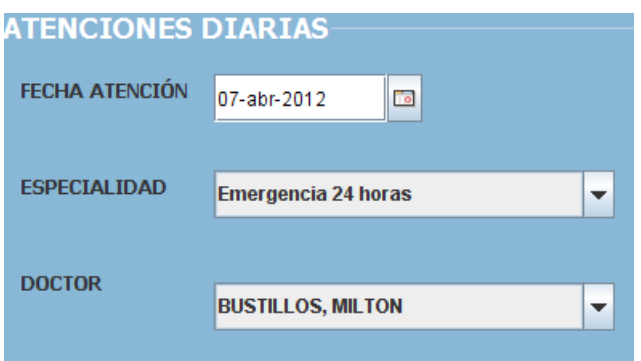

Podemos ver o visulizar los datos ingresados por el encagado del sistema ver atenciones diarias de todos los pacientes.

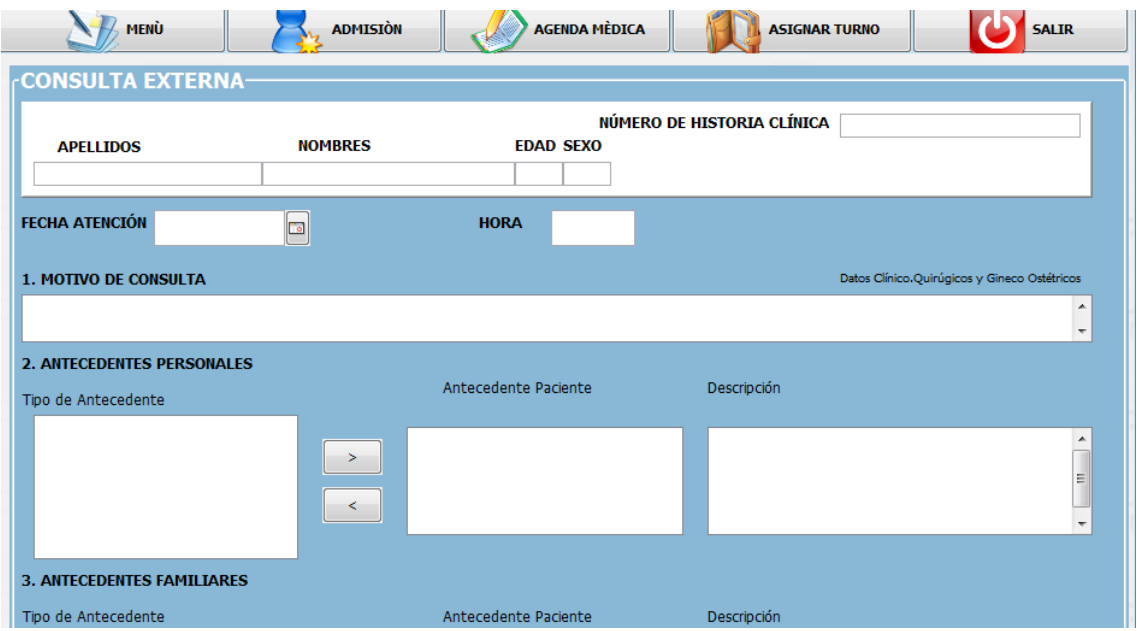

Consulta externa con el número de la historia clínica nos visualiza los datos extraídos de la base de datos, ingresa el motivo de la consulta, antecedentes personales, antecedentes familiares. Etc.

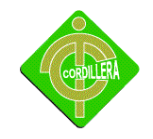

**ANEXO Nº 2**

**MANUAL TÉCNICO**

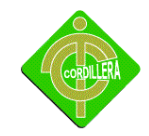

package ENTIDADES;

import java.io.Serializable;

import java.util.Collection;

import java.util.Date;

import javax.persistence.Basic;

import javax.persistence.Column;

import javax.persistence.Entity;

import javax.persistence.Id;

import javax.persistence.JoinColumn;

import javax.persistence.ManyToOne;

import javax.persistence.NamedQueries;

import javax.persistence.NamedQuery;

import javax.persistence.OneToMany;

import javax.persistence.Table;

import javax.persistence.Temporal;

import javax.persistence.TemporalType;

@Table(name = "cex\_agenda")

@NamedQueries({@NamedQuery(name = "CexAgenda.findAll", query = "SELECT c FROM CexAgenda c"), @NamedQuery(name = "CexAgenda.findByIdagenda", query = "SELECT c FROM CexAgenda c WHERE c.idagenda = :idagenda"), @NamedQuery(name = "CexAgenda.findByFechaCita", query = "SELECT c FROM CexAgenda c WHERE c.fechaCita = :fechaCita"), @NamedQuery(name = "CexAgenda.findByJornada1", query = "SELECT c FROM CexAgenda c WHERE c.jornada1 = :jornada1"), @NamedQuery(name = "CexAgenda.findByJornada2", query = "SELECT c FROM CexAgenda c WHERE c.jornada2 = :jornada2"), @NamedQuery(name = "CexAgenda.findByFechaIngreso", query = "SELECT c FROM CexAgenda c WHERE c.fechaIngreso = :fechaIngreso"), @NamedQuery(name = "CexAgenda.findByAsignados", query = "SELECT c FROM CexAgenda c WHERE c.asignados = :asignados"), @NamedQuery(name = "CexAgenda.findByTurnoMaximo", query = "SELECT c FROM CexAgenda c WHERE c.turnoMaximo = :turnoMaximo"), @NamedQuery(name = "CexAgenda.findByObservacion", query = "SELECT c FROM CexAgenda c WHERE c.observacion = :observacion"), @NamedQuery(name = "CexAgenda.findByFechaReserva", query = "SELECT c FROM CexAgenda c WHERE c.fechaReserva = :fechaReserva"), @NamedQuery(name = "CexAgenda.findByEstado", query = "SELECT c FROM CexAgenda c WHERE c.estado = :estado"), @NamedQuery(name = "CexAgenda.findByNumeroTurno", query = "SELECT c FROM CexAgenda c WHERE c.numeroTurno = :numeroTurno"), @NamedQuery(name = "CexAgenda.findByHoraCita", query = "SELECT c FROM CexAgenda c WHERE c.horaCita = :horaCita"), @NamedQuery(name = "CexAgenda.findByPorcentajeReserva", query = "SELECT c FROM CexAgenda c WHERE c.porcentajeReserva = :porcentajeReserva")})

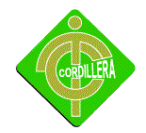

public class CexAgenda implements Serializable { private static final long serialVersionUID = 1L; @Id @Basic(optional = false) @Column(name = "IDAGENDA") private Integer idagenda; @Column(name = "FECHA\_CITA") @Temporal(TemporalType.DATE) private Date fechaCita; @Column(name = "JORNADA1") private String jornada1; @Column(name = "JORNADA2") private String jornada2; @Column(name = "FECHA\_INGRESO") @Temporal(TemporalType.TIMESTAMP) private Date fechaIngreso; @Column(name = "ASIGNADOS") private Short asignados; @Column(name = "TURNO\_MAXIMO") private Integer turnoMaximo; @Column(name = "OBSERVACION") private String observacion; @Column(name = "FECHA\_RESERVA") @Temporal(TemporalType.TIMESTAMP) private Date fechaReserva; @Column(name = "ESTADO") private Short estado; @Column(name = "NUMERO\_TURNO") private Short numeroTurno; @Column(name = "HORA\_CITA")

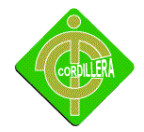

```
@Temporal(TemporalType.TIME)
private Date horaCita;
@Column(name = "PORCENTAJE_RESERVA")
private Short porcentajeReserva;
@JoinColumn(name = "IDDOCTOR", referencedColumnName = "IDDOCTOR")
@ManyToOne
private CexDoctor iddoctor;
@JoinColumn(name = "IDUSUARIO", referencedColumnName = "IDUSUARIO")
   @ManyToOne
private SisUsuario idusuario;
@JoinColumn(name = "HCU", referencedColumnName = "HCU")
   @ManyToOne
private SisPaciente hcu;
@JoinColumn(name = "IDCONSULTORIO", referencedColumnName = "IDCONSULTORIO")
   @ManyToOne
private CexConsultorio idconsultorio;
@OneToMany(mappedBy = "idagenda")
private Collection<CexCita> cexCitaCollection;
public CexAgenda() {
  }
public CexAgenda(Integer idagenda) {
     this.idagenda = idagenda;
  }
public Integer getIdagenda() {
return idagenda;
  }
public void setIdagenda(Integer idagenda) {
     this.idagenda = idagenda;
  }
```
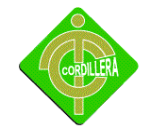

```
public Date getFechaCita() {
return fechaCita;
   }
public void setFechaCita(Date fechaCita) {
this.fechaCita = fechaCita;
   }
public String getJornada1() {
return jornada1;
}
public void setJornada1(String jornada1) {
     this.jornada1 = jornada1;
}
public String getJornada2() {
return jornada2;
}
public void setJornada2(String jornada2) {
     this.jornada2 = jornada2;
}
public Date getFechaIngreso() {
return fechaIngreso;
   }
public void setFechaIngreso(Date fechaIngreso) {
     this.fechaIngreso = fechaIngreso;
   }
public Short getAsignados() {
return asignados;
}
public void setAsignados(Short asignados) {
this.asignados = asignados;
   }
```
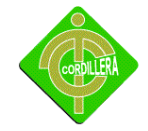

```
public Integer getTurnoMaximo() {
return turnoMaximo;
  }
public void setTurnoMaximo(Integer turnoMaximo) {
     this.turnoMaximo = turnoMaximo;
   }
public String getObservacion() {
return observacion;
   }
public void setObservacion(String observacion) {
     this.observacion = observacion;
   }
public Date getFechaReserva() {
return fechaReserva;
   }
public void setFechaReserva(Date fechaReserva) {
this.fechaReserva = fechaReserva;
   }
public Short getEstado() {
return estado;
}
public void setEstado(Short estado) {
     this.estado = estado;
}
public Short getNumeroTurno() {
return numeroTurno;
   }
public void setNumeroTurno(Short numeroTurno) {
```

```
 this.numeroTurno = numeroTurno;
```
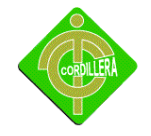

}

```
public Date getHoraCita() {
return horaCita;
}
public void setHoraCita(Date horaCita) {
     this.horaCita = horaCita;
   }
public Short getPorcentajeReserva() {
return porcentajeReserva;
   }
public void setPorcentajeReserva(Short porcentajeReserva) {
     this.porcentajeReserva = porcentajeReserva;
}
public CexDoctor getIddoctor() {
return iddoctor;
   }
public void setIddoctor(CexDoctor iddoctor) {
     this.iddoctor = iddoctor;
   }
public SisUsuario getIdusuario() {
return idusuario;
   }
public void setIdusuario(SisUsuario idusuario) {
this.idusuario = idusuario;
   }
public SisPaciente getHcu() {
return hcu;
   }
public void setHcu(SisPaciente hcu) {
```
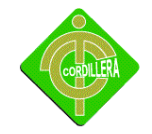

```
this.hcu = hcu;
```
}

```
public CexConsultorio getIdconsultorio() {
return idconsultorio;
  }
public void setIdconsultorio(CexConsultorio idconsultorio) {
this.idconsultorio = idconsultorio;
  }
public Collection<CexCita> getCexCitaCollection() {
return cexCitaCollection;
  }
public void setCexCitaCollection(Collection<CexCita> cexCitaCollection) {
     this.cexCitaCollection = cexCitaCollection;
  }
   @Override
public int hashCode() {
int hash = 0;
hash += (idagenda != null ? idagenda.hashCode() : 0);
return hash;
  }
   @Override
public boolean equals(Object object) {
     // TODO: Warning - this method won't work in the case the id fields are not set
if (!(object instanceof CexAgenda)) {
return false;
```
}

CexAgenda other = (CexAgenda) object;

if ((this.idagenda == null && other.idagenda != null) || (this.idagenda != null && !this.idagenda.equals(other.idagenda))) {

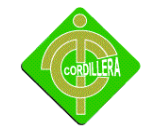

```
return false;
```

```
 }
```
return true;

```
 }
= "IDTURNO")
@ManyToOne
private CexTurno idturno;
@OneToMany(mappedBy = "idcita")
private Collection<CexDiagnosticoCita> cexDiagnosticoCitaCollection;
```
@OneToMany(mappedBy = "idcita")

```
private Collection<SisExamenFisico> sisExamenFisicoCollection;
```

```
public CexCita() {
```

```
}
```

```
public CexCita(Integer idcita) {
```
this.idcita = idcita;

```
}
```

```
public Integer getIdcita() {
```
return idcita;

```
}
```
public void setIdcita(Integer idcita) {

this.idcita = idcita;

```
}
```

```
public Date getFechaIngreso() {
```
return fechaIngreso;

## }

public void setFechaIngreso(Date fechaIngreso) {

this.fechaIngreso = fechaIngreso;

```
}
```

```
public String getMotivoConsulta() {
```
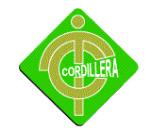

```
return motivoConsulta;
}
public void setMotivoConsulta(String motivoConsulta) {
     this.motivoConsulta = motivoConsulta;
}
public String getEnfermedadActual() {
return enfermedadActual;
   }
public void setEnfermedadActual(String enfermedadActual) {
     this.enfermedadActual = enfermedadActual;
   }
public String getPlanesTratamiento() {
return planesTratamiento;
   }
public void setPlanesTratamiento(String planesTratamiento) {
     this.planesTratamiento = planesTratamiento;
}
public String getObservacion() {
return observacion;
   }
public void setObservacion(String observacion) {
     this.observacion = observacion;
   }
public String getEstado() {
return estado;
}
public void setEstado(String estado) {
     this.estado = estado;
}
```
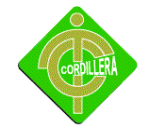

```
public String getEvolucion() {
return evolucion;
  }
public void setEvolucion(String evolucion) {
     this.evolucion = evolucion;
  }
public Date getFechaAtencion() {
return fechaAtencion;
}
public void setFechaAtencion(Date fechaAtencion) {
     this.fechaAtencion = fechaAtencion;
}
public Date getHoraAtencion() {
return horaAtencion;
  }
public void setHoraAtencion(Date horaAtencion) {
     this.horaAtencion = horaAtencion;
  }
public Collection<SisRevisionOrganoSistema> getSisRevisionOrganoSistemaCollection() {
return sisRevisionOrganoSistemaCollection;
  }
public void setSisRevisionOrganoSistemaCollection(Collection<SisRevisionOrganoSistema> 
sisRevisionOrganoSistemaCollection) {
     this.sisRevisionOrganoSistemaCollection = sisRevisionOrganoSistemaCollection;
  }
public Collection<SisSignosVitales> getSisSignosVitalesCollection() {
return sisSignosVitalesCollection;
  }
public void setSisSignosVitalesCollection(Collection<SisSignosVitales> sisSignosVitalesCollection) {
     this.sisSignosVitalesCollection = sisSignosVitalesCollection;
```
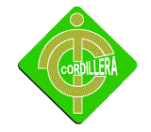

```
 }
public CexTurno getIdturno() {
return idturno;
  }
public void setIdturno(CexTurno idturno) {
     this.idturno = idturno;
  }
public Collection<CexDiagnosticoCita> getCexDiagnosticoCitaCollection() {
return cexDiagnosticoCitaCollection;
  }
public void setCexDiagnosticoCitaCollection(Collection<CexDiagnosticoCita> cexDiagnosticoCitaCollection) {
     this.cexDiagnosticoCitaCollection = cexDiagnosticoCitaCollection;
  }
public Collection<SisExamenFisico> getSisExamenFisicoCollection() {
return sisExamenFisicoCollection;
  }
public void setSisExamenFisicoCollection(Collection<SisExamenFisico> sisExamenFisicoCollection) {
     this.sisExamenFisicoCollection = sisExamenFisicoCollection;
  }
   @Override
public int hashCode() {
int hash = 0;
hash += (idcita != null ? idcita.hashCode() : 0);
return hash;
  }
   @Override
public boolean equals(Object object) {
     // TODO: Warning - this method won't work in the case the id fields are not set
if (!(object instanceof CexCita)) {
```
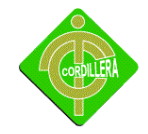

return false;

}

CexCita other = (CexCita) object;

```
if ((this.idcita == null && other.idcita != null) || (this.idcita != null && !this.idcita.equals(other.idcita))) {
return false;
```
}

return true;

}

hash += (iddoctor != null ? iddoctor.hashCode() : 0);

return hash;

}

@Override

public boolean equals(Object object) {

// TODO: Warning - this method won't work in the case the id fields are not set

```
if (!(object instanceof CexDoctor)) {
```
return false;

}

CexDoctor other = (CexDoctor) object;

```
if ((this.iddoctor == null && other.iddoctor != null) || (this.iddoctor != null && 
!this.iddoctor.equals(other.iddoctor))) {
```
return false;

```
 }
```
return true;

}

@Override

public String toString() {

```
return "ENTIDADES.CexDoctor[iddoctor=" + iddoctor + "]";
```
}

}

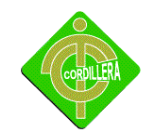

package ENTIDADES;

import java.io.Serializable; import java.util.Collection; import javax.persistence.Basic; import javax.persistence.Column; import javax.persistence.Entity; import javax.persistence.Id; import javax.persistence.NamedQueries; import javax.persistence.NamedQuery; import javax.persistence.OneToMany; import javax.persistence.Table;

@Table(name = "cex\_tipo\_examen")

@NamedQueries({@NamedQuery(name = "CexTipoExamen.findAll", query = "SELECT c FROM CexTipoExamen c"), @NamedQuery(name = "CexTipoExamen.findByIdtipoexamenfisico", query = "SELECT c FROM CexTipoExamen c WHERE c.idtipoexamenfisico = :idtipoexamenfisico"), @NamedQuery(name = "CexTipoExamen.findByNombre", query = "SELECT c FROM CexTipoExamen c WHERE c.nombre = :nombre")})

public class CexTipoExamen implements Serializable {

private static final long serialVersionUID = 1L;

@Id

@Basic(optional = false)

@Column(name = "IDTIPOEXAMENFISICO")

private Integer idtipoexamenfisico;

@Column(name = "NOMBRE")

private String nombre;

@OneToMany(mappedBy = "idtipoexamenfisico")

private Collection<SisExamenFisico> sisExamenFisicoCollection;

public CexTipoExamen() {

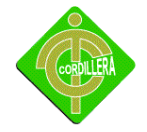

```
 }
public CexTipoExamen(Integer idtipoexamenfisico) {
     this.idtipoexamenfisico = idtipoexamenfisico;
  }
public Integer getIdtipoexamenfisico() {
return idtipoexamenfisico;
  }
public void setIdtipoexamenfisico(Integer idtipoexamenfisico) {
     this.idtipoexamenfisico = idtipoexamenfisico;
  }
public String getNombre() {
return nombre;
}
public void setNombre(String nombre) {
     this.nombre = nombre;
  }
public Collection<SisExamenFisico> getSisExamenFisicoCollection() {
return sisExamenFisicoCollection;
  }
public void setSisExamenFisicoCollection(Collection<SisExamenFisico> sisExamenFisicoCollection) {
     this.sisExamenFisicoCollection = sisExamenFisicoCollection;
  }
   @Override
public int hashCode() {
int hash = 0;
hash += (idtipoexamenfisico != null ? idtipoexamenfisico.hashCode() : 0);
return hash;
  }
   @Override
```
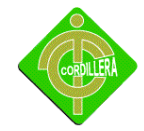

public boolean equals(Object object) {

// TODO: Warning - this method won't work in the case the id fields are not set

```
if (!(object instanceof CexTipoExamen)) {
```
return false;

}

CexTipoExamen other = (CexTipoExamen) object;

if ((this.idtipoexamenfisico == null && other.idtipoexamenfisico != null) || (this.idtipoexamenfisico != null && !this.idtipoexamenfisico.equals(other.idtipoexamenfisico))) {

return false;

}

return true;

}

@Override

public String toString() {

return nombre;

```
 }
```
}

package ENTIDADES;

import java.util.Date;

public class CexTurno {

private int id;

private int hcu;

private int IdAgenda;

private int numeroTurno;

private Date fechaCita;

private Date fechaReserva;

private String horaCita;

private Date fechaEmision;

private int estado;

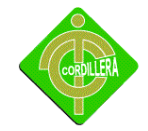

```
public String getHoraCita() {
return horaCita;
   }
public void setHoraCita(String horaCita) {
this.horaCita = horaCita;
}
public int getIdAgenda() {
return IdAgenda;
   }
public void setIdAgenda(int IdAgenda) {
this.IdAgenda = IdAgenda;
   }
public int getEstado() {
return estado;
   }
public void setEstado(int estado) {
     this.estado = estado;
}
public Date getFechaCita() {
return fechaCita;
}
public void setFechaCita(Date fechaCita) {
     this.fechaCita = fechaCita;
   }
public Date getFechaEmision() {
return fechaEmision;
   }
public void setFechaEmision(Date fechaEmision) {
     this.fechaEmision = fechaEmision;
   }
```
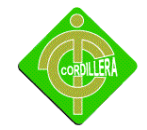

```
public Date getFechaReserva() {
return fechaReserva;
  }
public void setFechaReserva(Date fechaReserva) {
     this.fechaReserva = fechaReserva;
  }
public int getHcu() {
return hcu;
  }
public void setHcu(int hcu) {
     this.hcu = hcu;
  }
public int getId() {
return id;
  }
public void setId(int id) {
    this.id = id; }
public int getNumeroTurno() {
return numeroTurno;
  }
public void setNumeroTurno(int numeroTurno) {
this.numeroTurno = numeroTurno;
   }
```
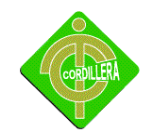

**ANEXO Nº 3**

**RECURSO ECONÓMICO**
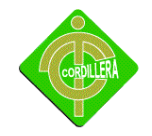

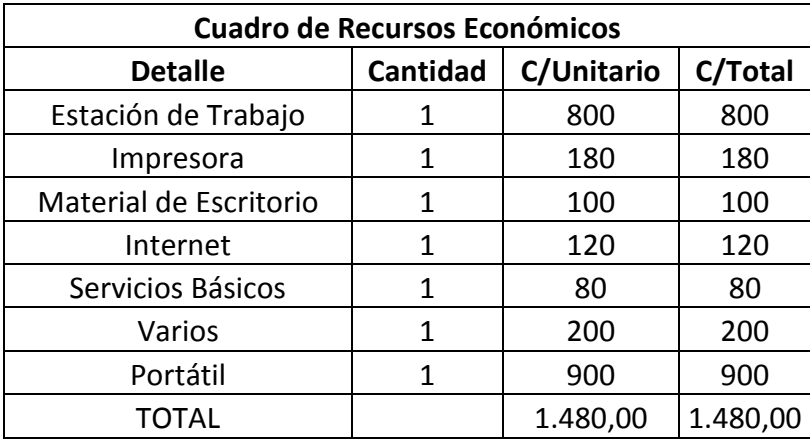

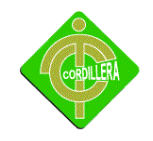

**ANEXO Nº 4** 

**RECURSO HUMANO**

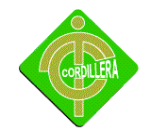

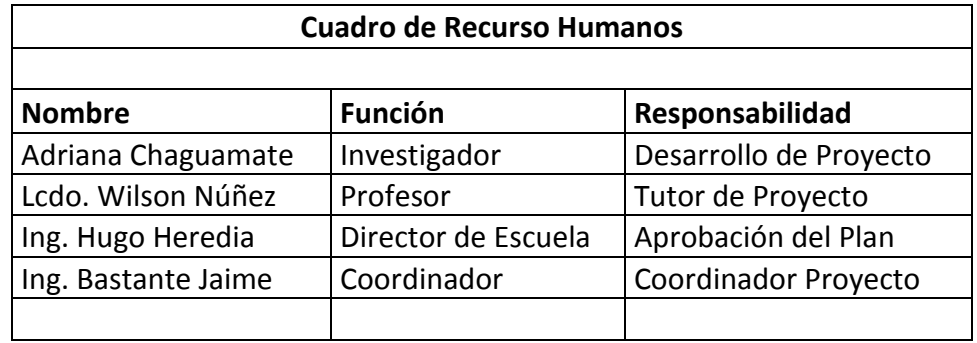

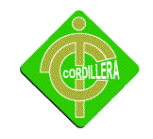

**Anexo Nº 5** 

**Cronograma de actividades**

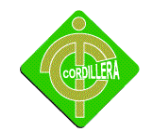

**Anexo Nº 6**

**Organigrama Estructural**

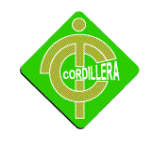

**Anexo Nº 7**

**Modelo Lógico**

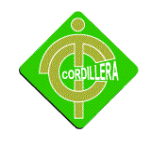

**Anexo Nº 8**

**Modelo Fisico**